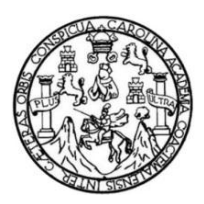

Universidad de San Carlos de Guatemala Facultad de Ingeniería Escuela de Ingeniería Civil

# **DISEÑO DEL PUENTE VEHICULAR PARA LA ALDEA SAN ISIDRO Y DEL SISTEMA DE ABASTECIMIENTO DE AGUA POTABLE PARA LA ALDEA EL ASTILLERO, MUNICIPIO DE SAN JERÓNIMO, BAJA VERAPAZ**

#### **Angel Francisco Oliva Gonzalez**

Asesorado por el Ing. Silvio José Rodríguez Serrano

Guatemala, noviembre de 2011

UNIVERSIDAD DE SAN CARLOS DE GUATEMALA

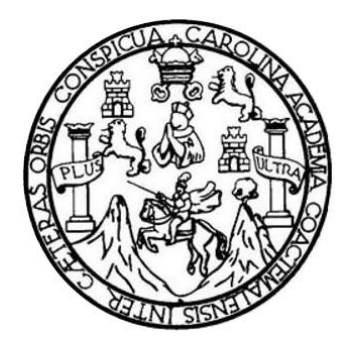

FACULTAD DE INGENIERÍA

# **DISEÑO DEL PUENTE VEHICULAR PARA LA ALDEA SAN ISIDRO Y DEL SISTEMA DE ABASTECIMIENTO DE AGUA POTABLE PARA LA ALDEA EL ASTILLERO, MUNICIPIO DE SAN JERÓNIMO, BAJA VERAPAZ**

TRABAJO DE GRADUACIÓN

## PRESENTADO A LA JUNTA DIRECTIVA DE LA FACULTAD DE INGENIERÍA POR

## **ANGEL FRANCISCO OLIVA GONZALEZ**

ASESORADO POR EL ING. SILVIO JOSÉ RODRÍGUEZ SERRANO

AL CONFERÍRSELE EL TÍTULO DE

**INGENIERO CIVIL**

GUATEMALA, NOVIEMBRE DE 2011

# UNIVERSIDAD DE SAN CARLOS DE GUATEMALA FACULTAD DE INGENIERÍA

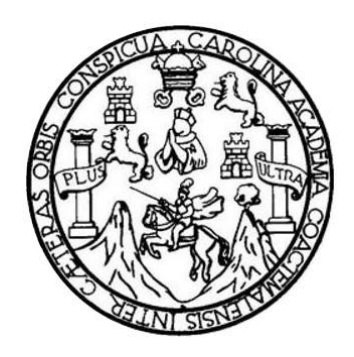

## **NÓMINA DE JUNTA DIRECTIVA**

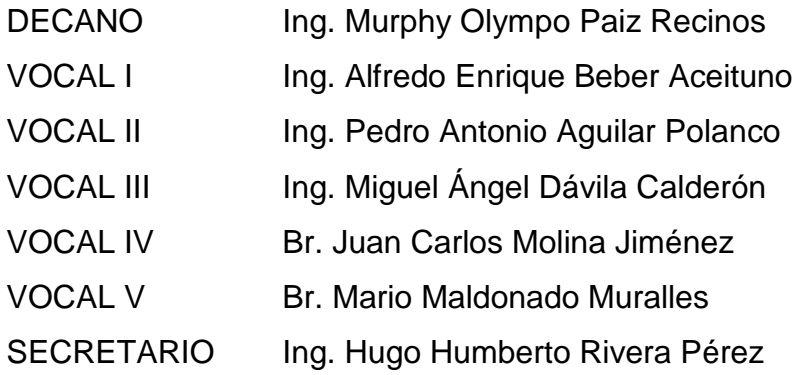

## **TRIBUNAL QUE PRACTICÓ EL EXAMEN GENERAL PRIVADO**

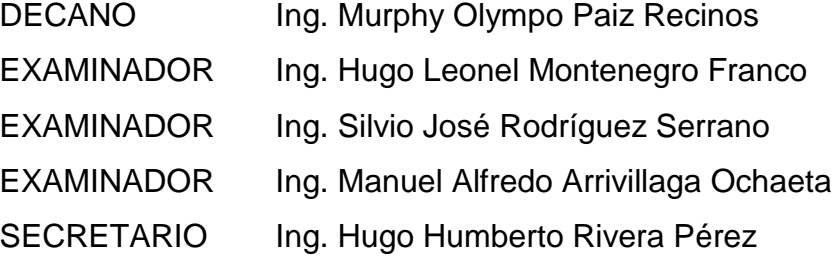

#### HONORABLE TRIBUNAL EXAMINADOR

En cumplimiento con los preceptos que establece la ley de la Universidad de San Carlos de Guatemala, presento a su consideración mi trabajo de graduación titulado:

DISEÑO DEL PUENTE VEHICULAR PARA LA ALDEA SAN ISIDRO Y DEL SISTEMA DE ABASTECIMIENTO DE AGUA POTABLE PARA LA ALDEA EL ASTILLERO, MUNICIPIO DE SAN JERÓNIMO, BAJA VERAPAZ

Tema que me fuera asignado por la Dirección de la Escuela de Ingeniería Civil, con fecha 27 de abril de 2011.

Angel Francisco Oliva Gonzalez

**UNIVERSIDAD DE SAN CARLOS DE GUATEMALA** 

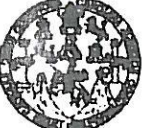

**FACULTAD DE INGENIERÍA** 

**UNIDAD DE EPS** 

Guatemala, 22 de septiembre de 2011 REF.EPS.DOC.1237.09.11

Inga. Norma Ileana Sarmiento Zeceña de Serrano Directora Unidad de EPS Facultad de Ingeniería Presente

Estimada Ingeniera Sarmiento Zeceña.

Por este medio atentamente le informo que como Asesor-Supervisor de la Práctica del Ejercicio Profesional Supervisado (E.P.S.), del estudiante universitario Angel Francisco Oliva González de la Carrera de Ingeniería Civil, con carné No. 200715004, procedí a revisar el informe final, cuyo título es "DISEÑO DEL PUENTE VEHICULAR PARA LA ALDEA SAN ISIDRO Y DEL SISTEMA DE ABASTECIMIENTO DE AGUA POTABLE PARA LA ALDEA EL ASTILLERO, MUNICIPIO DE SAN JERÓNIMO, BAJA VERAPAZ".

En tal virtud, LO DOY POR APROBADO, solicitándole darle el trámite respectivo.

Sin otro particular, me es grato suscribirme.

Atentamente, "Id y Enseñad a Todos" Ing. Silvic **Kość Rodríguez Serrano Spervisor** de EPS rea de Ingeniería Civil Vaiversidad de San C ASESOR(A)-SUPERVISOR(A) DE EPS Unidad de Prácticas de Ingeniería y EPS Î acultad de Ingenieri

c.c. Archivo  $S<sub>IRS</sub>/ra$ 

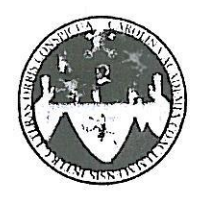

#### UNIVERSIDAD DE SAN CARLOS DE GUATEMALA FACULTAD DE INGENIERÍA **ESCUELA DE INGENIERÍA CIVIL** www.ingenieria-usac.edu.gt

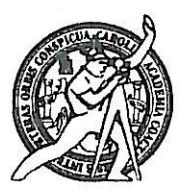

**PROGRAMA DE INGENIERÍA** CIVIL ACREDITADO POR vencia Centroamericana de

editación de Programas de Arquitectura e Inger **PERÍODO 2009 - 2012** 

Guatemala, 26 de septiembre de 2011

Ingeniero Hugo Leonel Montenegro Franco Director Escuela Ingeniería Civil Facultad de Ingeniería Universidad de San Carlos

Estimado Ingeniero Montenegro.

Le informo que he revisado el trabajo de graduación DISEÑO DEL PUENTE VEHICULAR PARA LA ALDEA SAN ISIDRO Y DEL SISTEMA DE POTABLE PARA **ABASTECIMIENTO DE AGUA**  $LA$ **ALDEA** EL ASTILLERO, MUNICIPIO DE SAN JERÓNIMO. **BAJA VERAPAZ.** desarrollado por el estudiante de Ingeniería Civil Angel Francisco Oliva Gonzalez, quien contó con la asesoría del Ing. Silvio José Rodríguez Serrano.

Considero este trabajo bien desarrollado y representa un aporte para la comunidad del área y habiendo cumplido con los objetivos del referido trabajo doy mi aprobación al mismo solicitando darle el trámite respectivo.

Atentamente,

ID Y ENSEÑAD A TODOS FACULTAD DE INGENIERIA **DEPARTAMENTO** DE HIDRAULICA USAC Ing. Rafael Enrique Morales Ochoa Revisor por el Departamento de Hidráulica

/bbdeb.

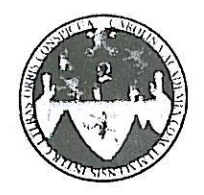

UNIVERSIDAD DE SAN CARLOS DE GUATEMALA FACULTAD DE INGENIERÍA **ESCUELA DE INGENIERÍA CIVIL** www.ingenieria-usac.edu.gt

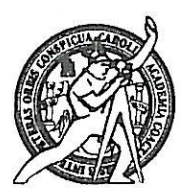

Guatemala, 17 de octubre de 2011

Ingeniero Hugo Leonel Montenegro Franco Director Escuela Ingeniería Civil Facultad de Ingeniería Universidad de San Carlos

Estimado Ingeniero Montenegro.

Le informo que he revisado el trabajo de DISEÑO DEL PUENTE VEHICULAR PARA LA ALDEA SAN ISIDRO Y DEL SISTEMA DE ABASTECIMIENTO DE AGUA POTABLE PARA LA ALDEA EL ASTILLERO, MUNICIPIO DE SAN JERÓNIMO, BAJA VERAPAZ, desarrollado por el estudiante de Ingeniería Civil Angel Francisco Oliva Gonzalez, quien contó con la asesoría del Ing. Silvio José Rodríguez Serrano.

Considero este trabajo bien desarrollado y representa un aporte para la comunidad del área y habiendo cumplido con los objetivos del referido trabajo doy mi aprobación al mismo solicitando darle el trámite respectivo.

Atentamente,

ID Y ENSEÑAD A TODOS

Ing. Ronald Estuardo Galindo Cabrera

Jefe del Departamento de Estructuras

FACULTAD DE INGENIERIA DEPARTAMENTO DE ESTRUCTURAS USAC

/bbdeb.

Más de 1,3/)<sup>tinos</sup> de Trabajo Académico y Mejora Continua

₽

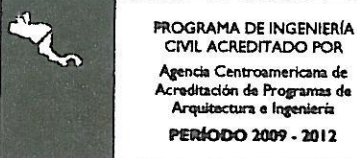

**UNIVERSIDAD DE SAN CARLOS** DE GUATEMALA

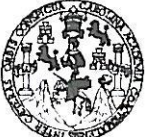

FACULTAD DE INGENIERÍA

**UNIDAD DE EPS** 

Guatemala, 17 de octubre de 2011 REF.EPS.D.968.09.11

Ing. Hugo Leonel Montenegro Franco Director Escuela de Ingeniería Civil Facultad de Ingeniería Presente

Estimado Ingeniero Montenegro Franco.

Por este medio atentamente le envío el informe final correspondiente a la práctica del Ejercicio Profesional Supervisado, (E.P.S) titulado "DISEÑO DEL PUENTE VEHICULAR PARA LA ALDEA SAN ISIDRO Y DEL SISTEMA DE ABASTECIMIENTO DE AGUA POTABLE PARA LA ALDEA EL ASTILLERO, MUNICIPIO DE SAN JERÓNIMO, BAJA VERAPAZ" que fue desarrollado por el estudiante universitario Ángel Francisco Oliva González, quien fue debidamente asesorado y supervisado por el Ing. Silvio José Rodríguez Serrano.

Por lo que habiendo cumplido con los objetivos y requisitos de ley del referido trabajo y existiendo la aprobación del mismo por parte del Asesor - Supervisor de EPS, en mi calidad de Directora apruebo su contenido solicitándole darle el trámite respectivo.

Sin otro particular, me es grato suscribirme.

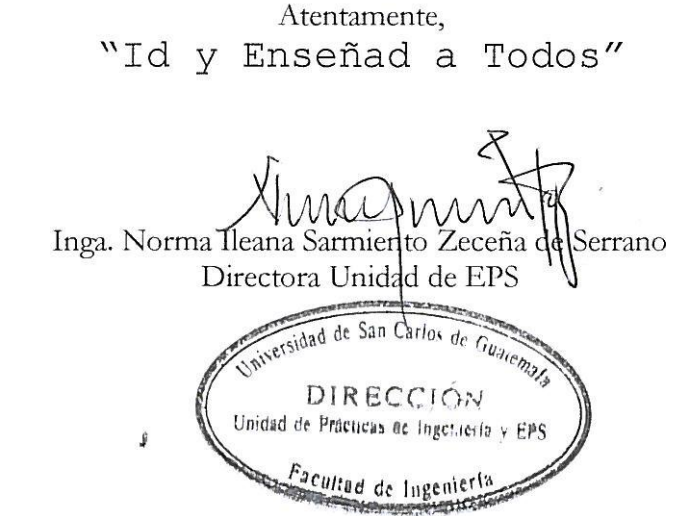

NISZ/ra

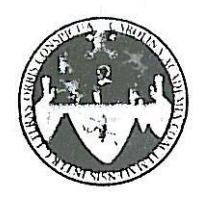

UNIVERSIDAD DE SAN CARLOS DE GUATEMALA FACULTAD DE INGENIERÍA ESCUELA DE INGENIERÍA CIVIL www.ingenieria-usac.edu.gt

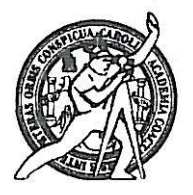

El director de la Escuela de Ingeniería Civil, después de conocer el dictamen del Asesor Ing. Silvio José Rodríguez Serrano y de la Coordinadora de E.P.S. Inga. Norma Ileana Sarmientos Zeceña, al trabajo de graduación del estudiante Ángel Francisco Oliva González, titulado DISEÑO DEL PUENTE VEHICULAR PARA LA ALDEA SAN ISIDRO Y DEL SISTEMA DE ABASTECIMIENTO DE AGUA POTABLE PARA LA ALDEA EL ASTILLERO, MUNICIPIO DE SAN JERÓNIMO, BAJA VERAPAZ, da por este medio su aprobación a dicho trabajo.

**ASIDAD DE SAA** ESCUELA DE INGENIERIA CIVIL DIRECTOR Ing. Hygo Leonel Montenegro Franca TAD DE INGENJER

Guatemala, noviembre de 2011

/bbdeb.

Más de  $130$ de Trabajo Académico y Mejora Continua

PROGRAMA DE INGENIERÍA CIVIL ACREDITADO POR Agencia Centroamericana de editación de Programas de Arquitectura e Ingeniería PERÍODO 2009 - 2012

Universidad de San Carlos de Guatemala

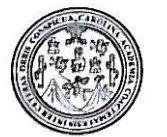

Facultad de Ingeniería Decanato

DTG. 476.2011

El Decano de la Facultad de Ingeniería de la Universidad de San Carlos de Guatemala, luego de conocer la aprobación por parte del Director de la Escuela de Ingeniería Civil, al Trabajo de Graduación titulado: DISEÑO DEL PUENTE VEHÍCULAR PARA LA ALDEA SAN ISIDRO Y DEL SISTEMA DE ABASTECIMIENTO DE AGUA POTABLE PARA LA ALDEA EL ASTILLERO, MUNICIPIO DE SAN JERÓNIMO, BAJA VERAPAZ, presentado por el estudiante universitario Angel Francisco Oliva Gonzalez, autoriza la impresión del mismo.

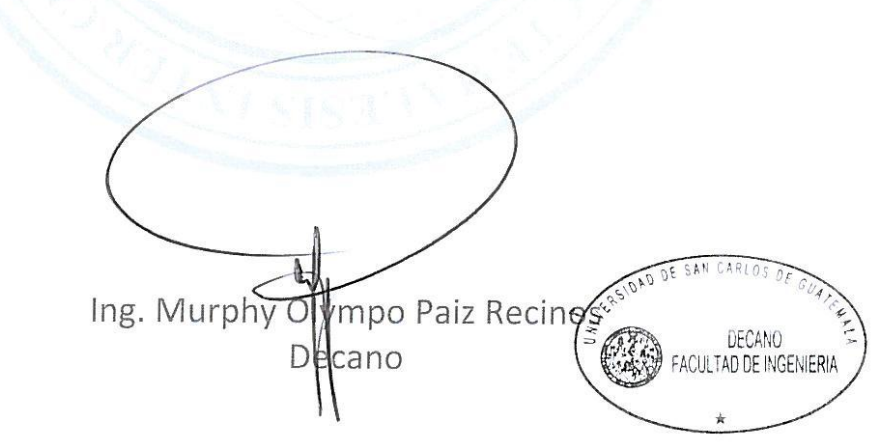

Guatemala, 10 de noviembre de 2011

/gdech

IMPRÍMASE:

## **ACTO QUE DEDICO A:**

**Dios** Por la vida primeramente, por guiar siempre mis pasos y colocarme en el lugar preciso con las personas indicadas. **Mi madre** Blanca Marina González Samayoa que con su apoyo, amistad, cariño y alegría, me ha enseñado que todas las metas se pueden cumplir. **Mi padre Francisco Arnoldo Oliva Cantoral por su apoyo, cariño** y enseñanzas de vida. **Mi hermano** Cristhian José, por su cariño, amistad y apoyo. **Mis abuelos** Por su cariño, consejos y apoyo incondicional y ser ejemplos de vida para mí. **Mis primos** Con cariño especial a todos ellos, porque los considero como mis hermanos. **Mis tíos y tías** Por su cariño, apoyo y consejos en la vida. **Mis amigos** Daniel Pérez, José Martínez, Luis Hengstenberg, Pablo Puga, Michael Gómez, Juan Laynez Ángel Ovalle y Dolman Godínez, por su amistad y apoyo incondicional.

# **AGRADECIMIENTOS A:**

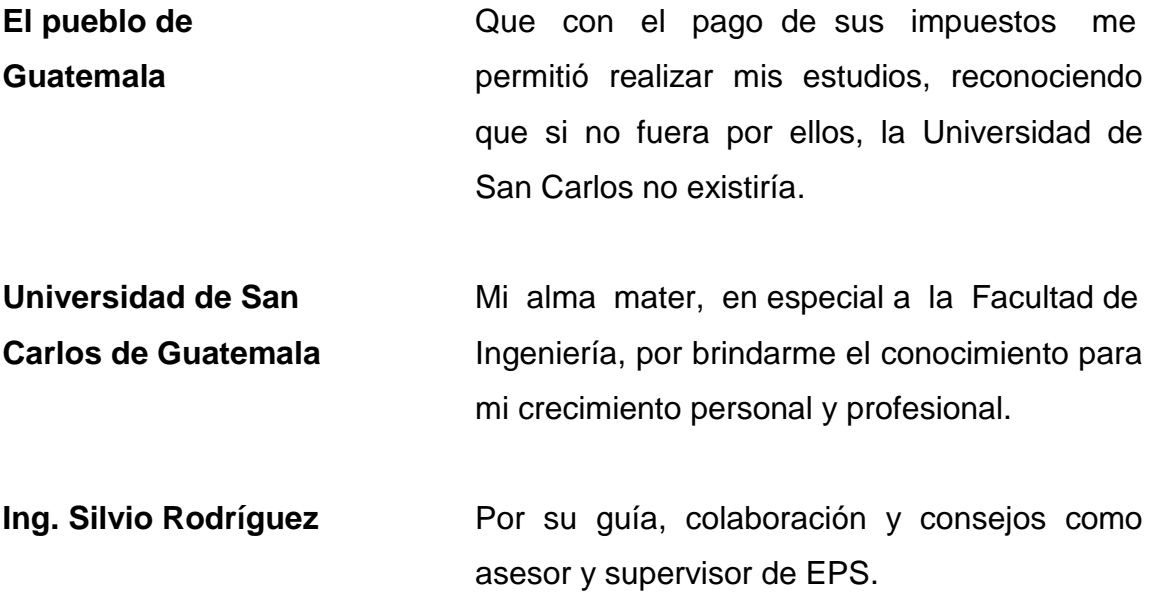

# ÍNDICE GENERAL

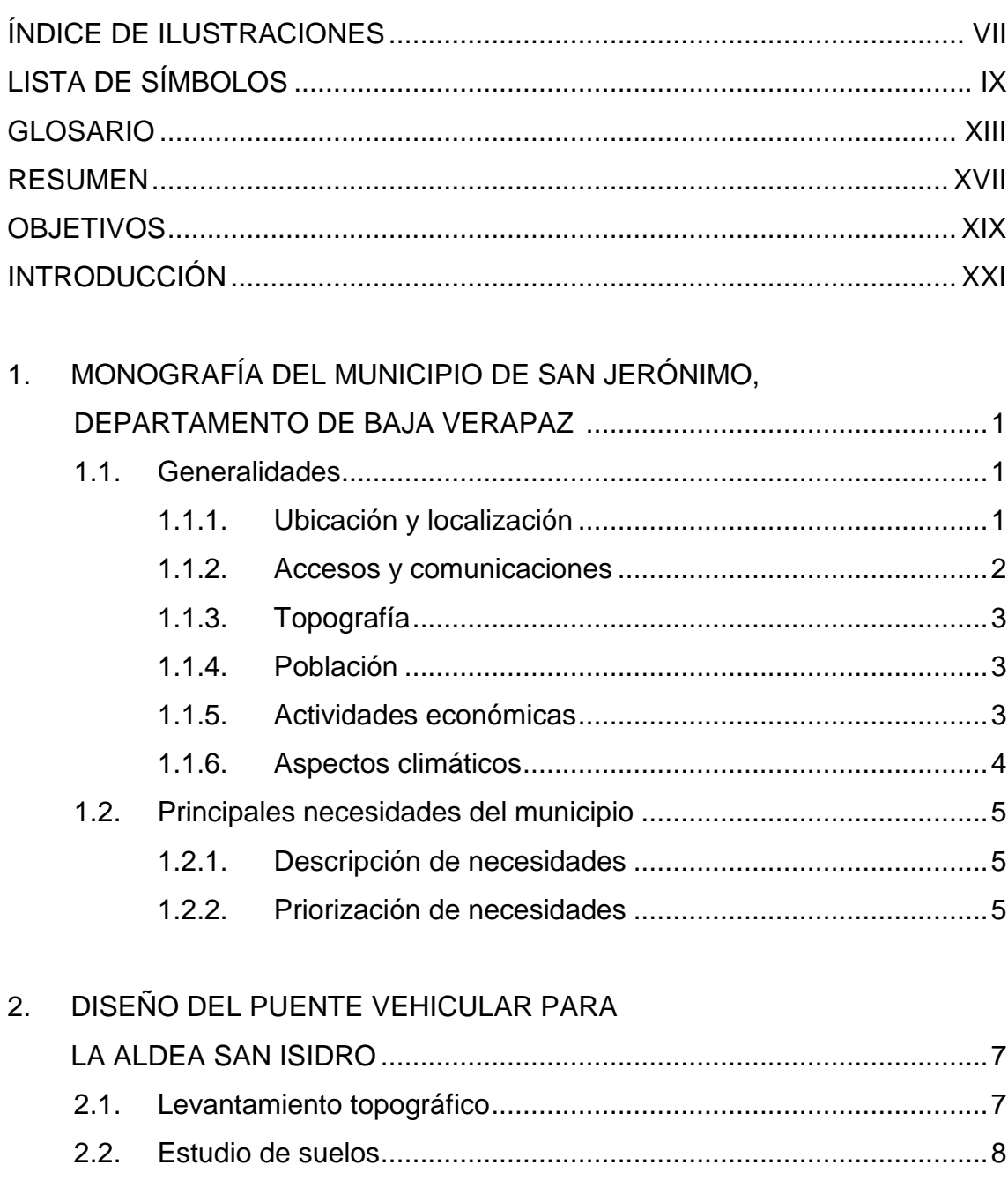

Determinación del valor soporte del suelo ...........................9  $2.2.1.$ 

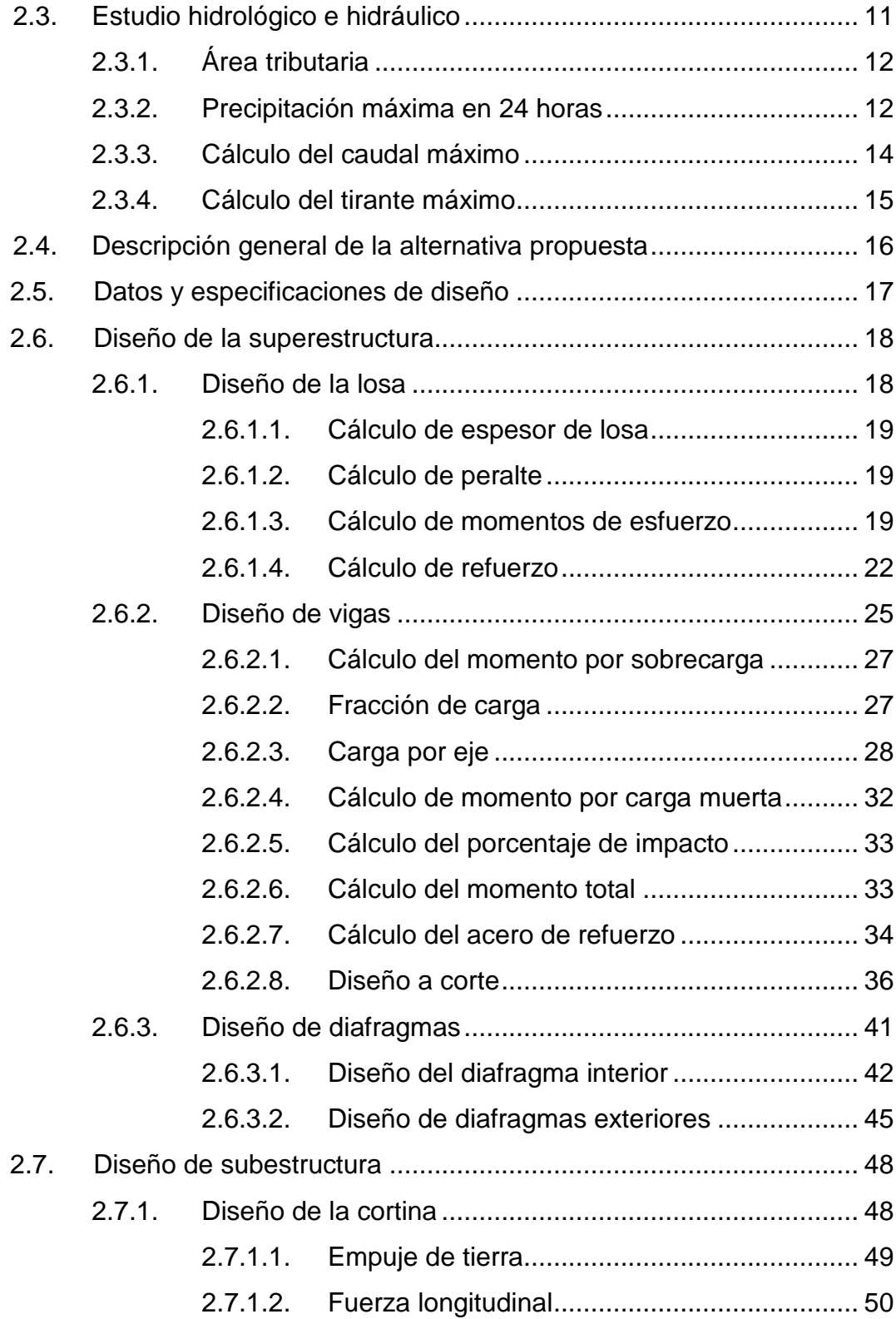

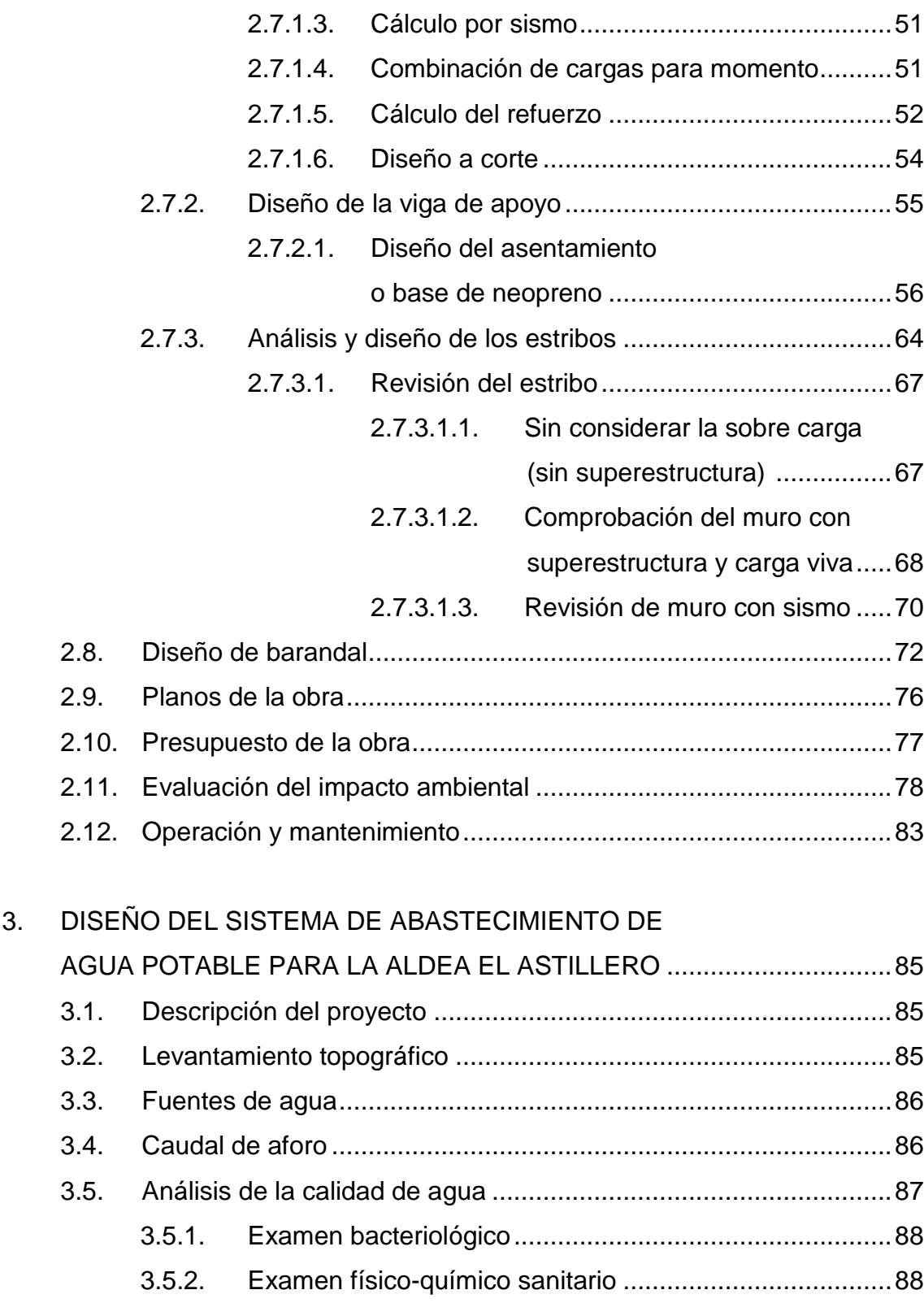

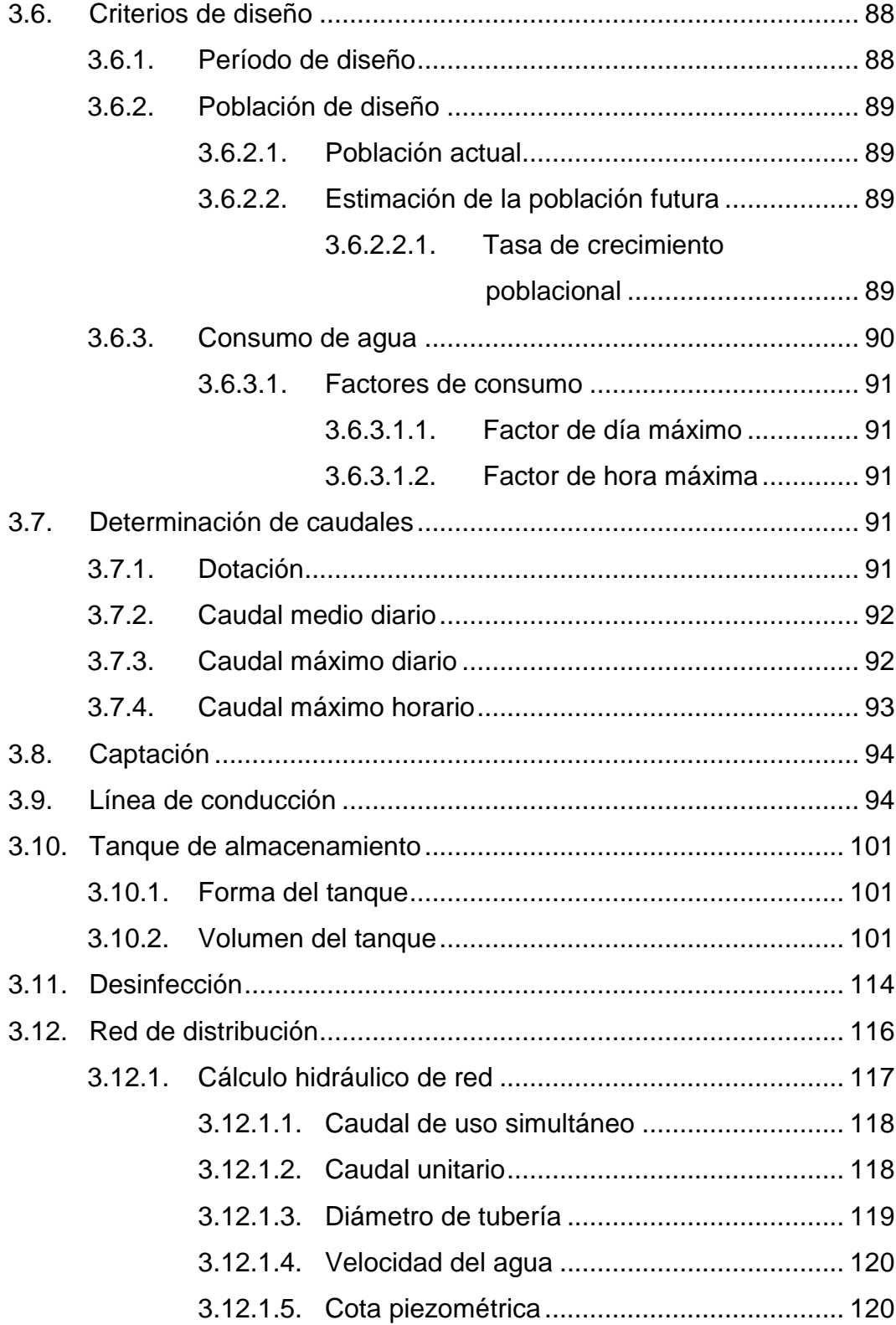

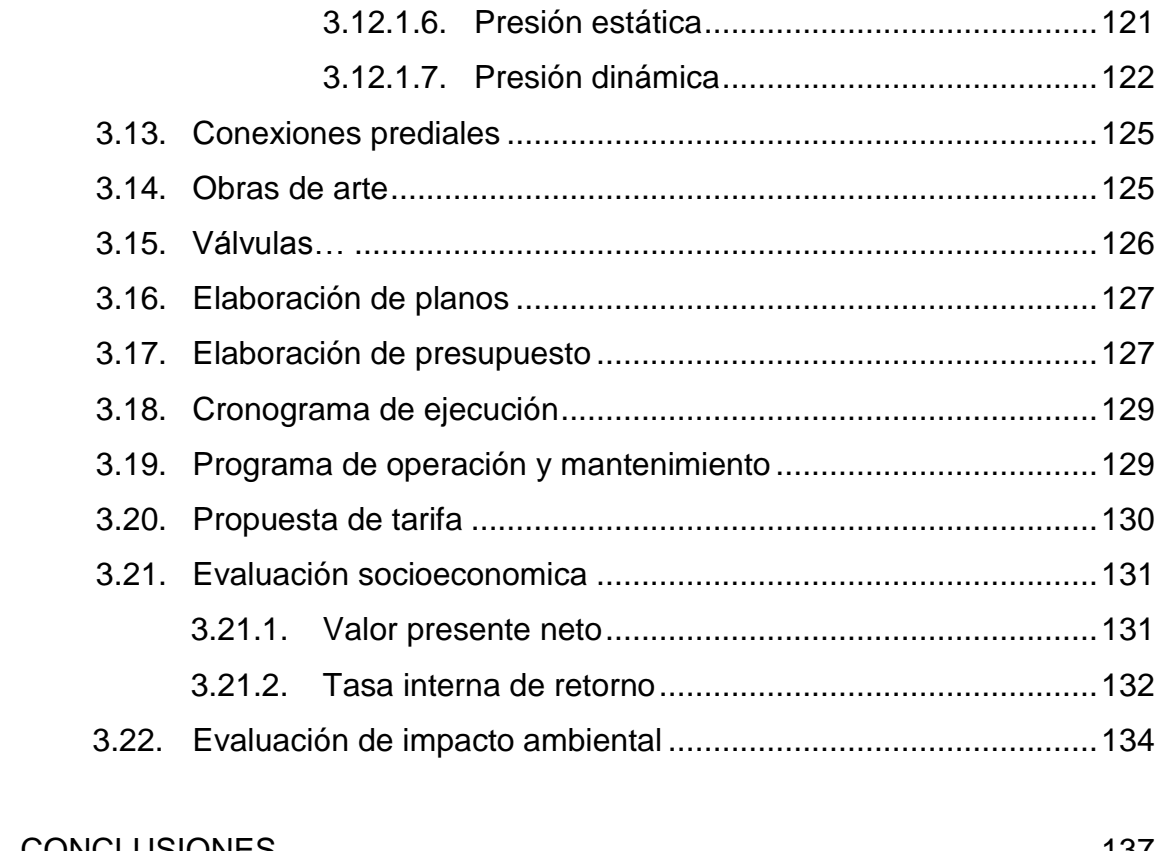

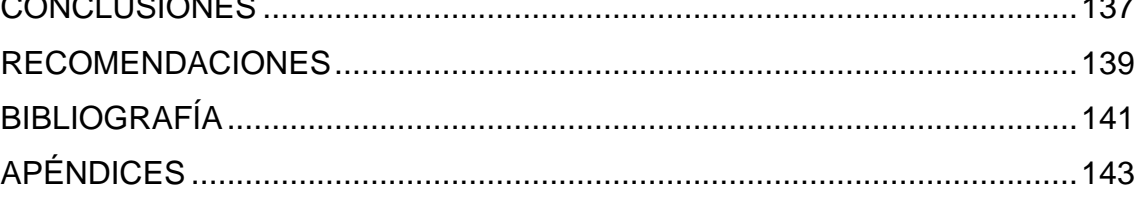

# **ÍNDICE DE ILUSTRACIONES**

### **FIGURAS**

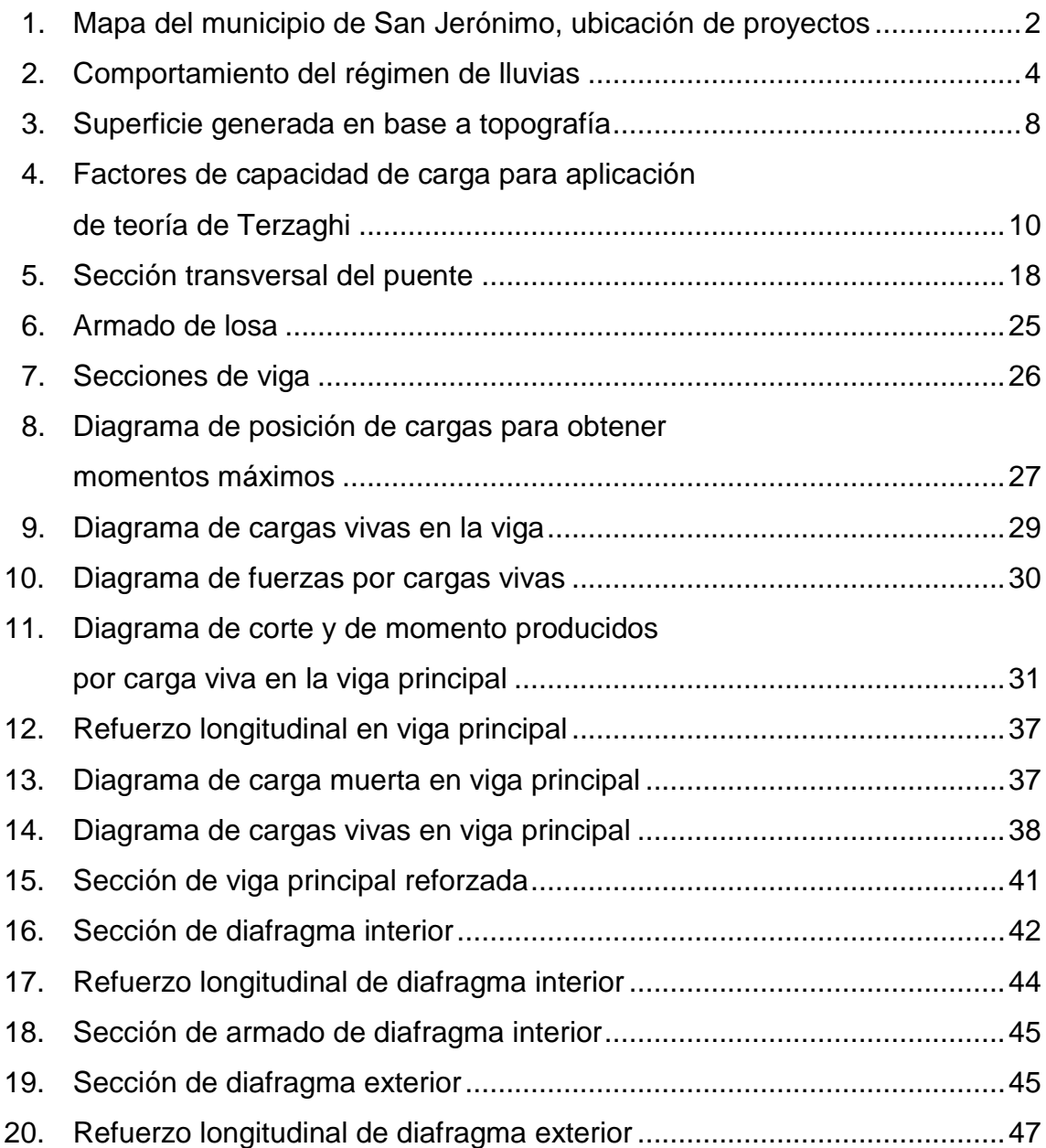

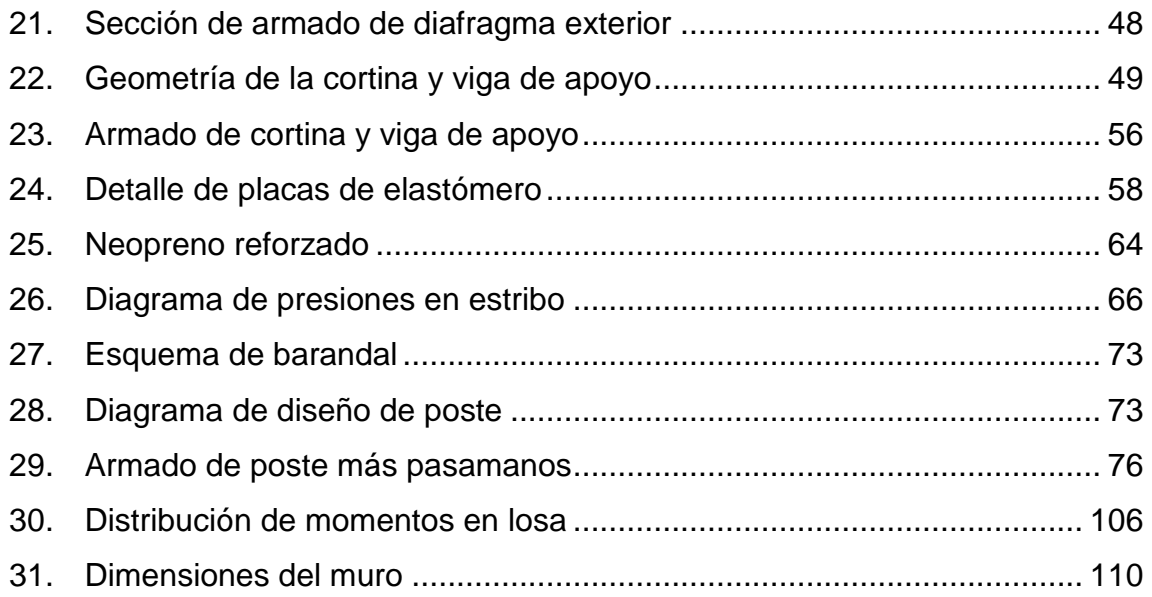

## **TABLAS**

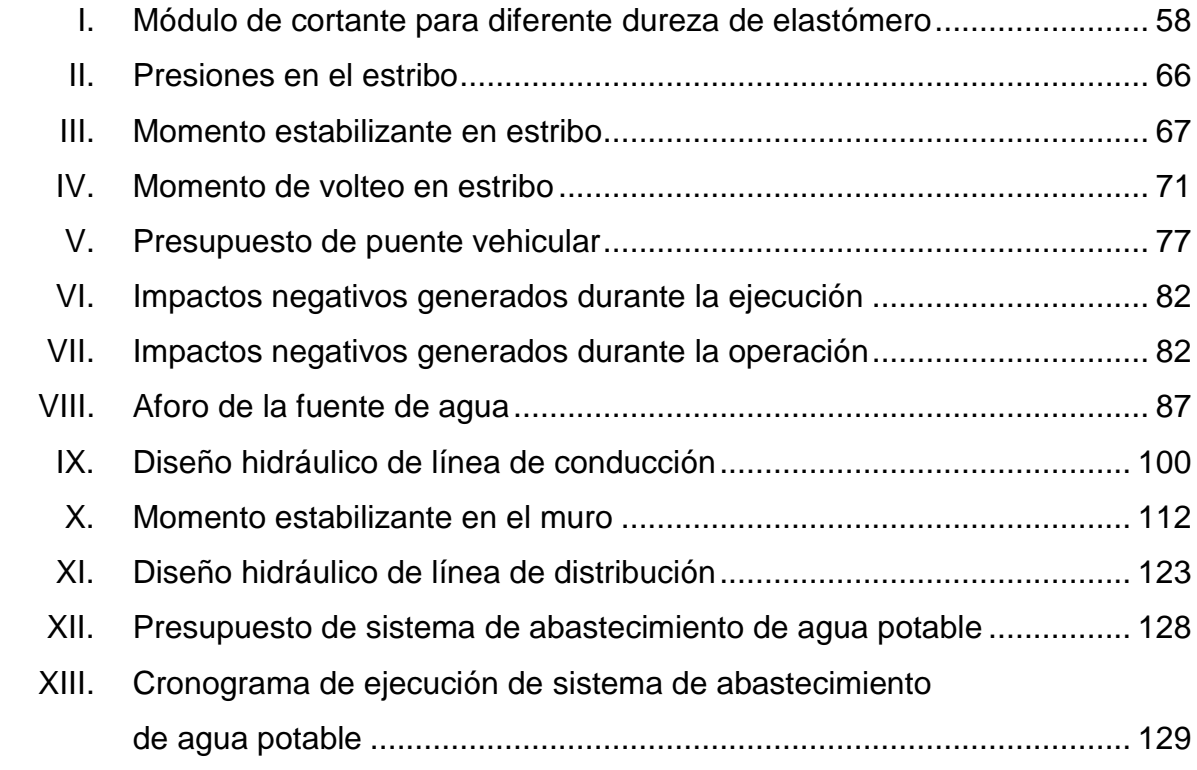

# **LISTA DE SÍMBOLOS**

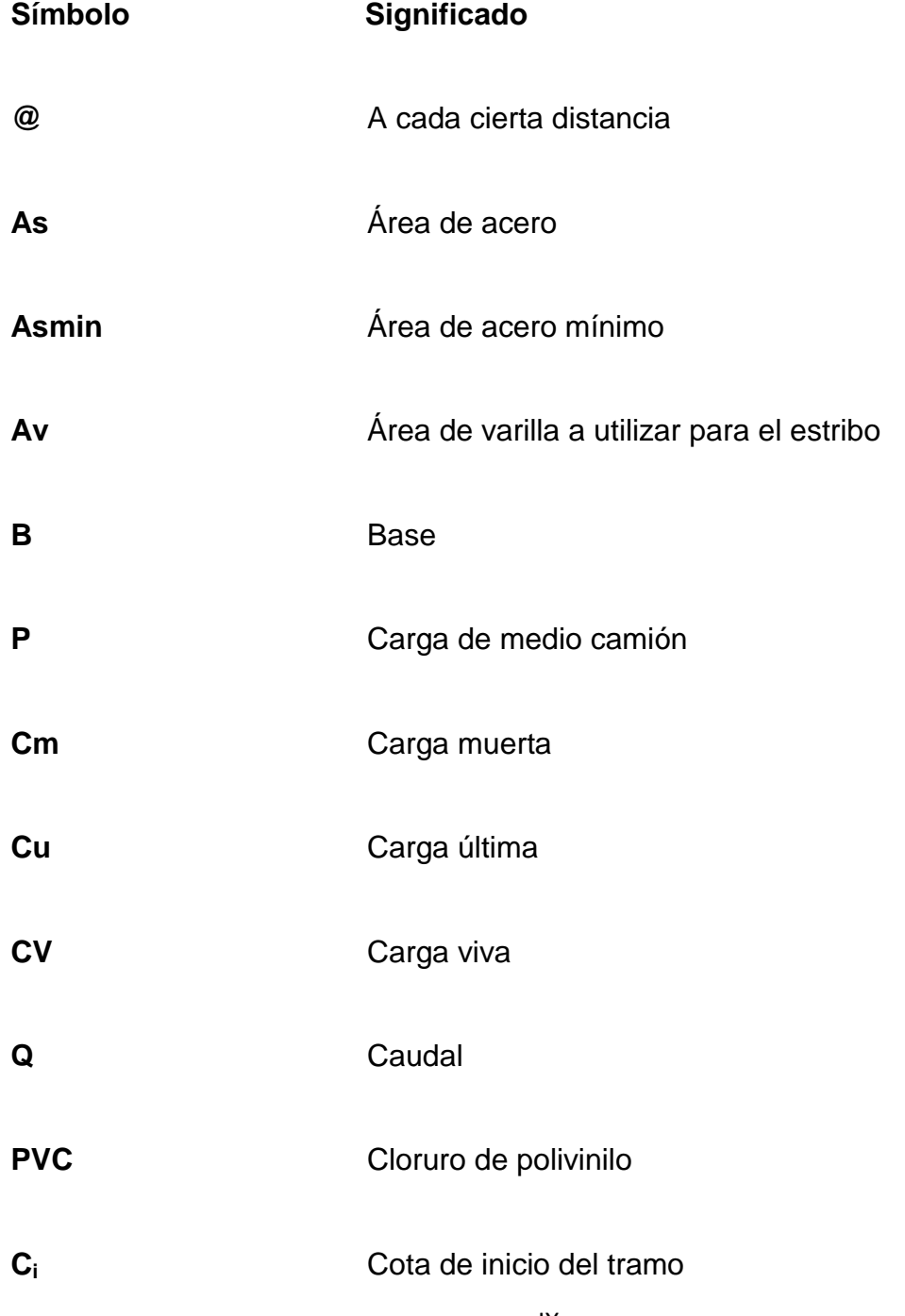

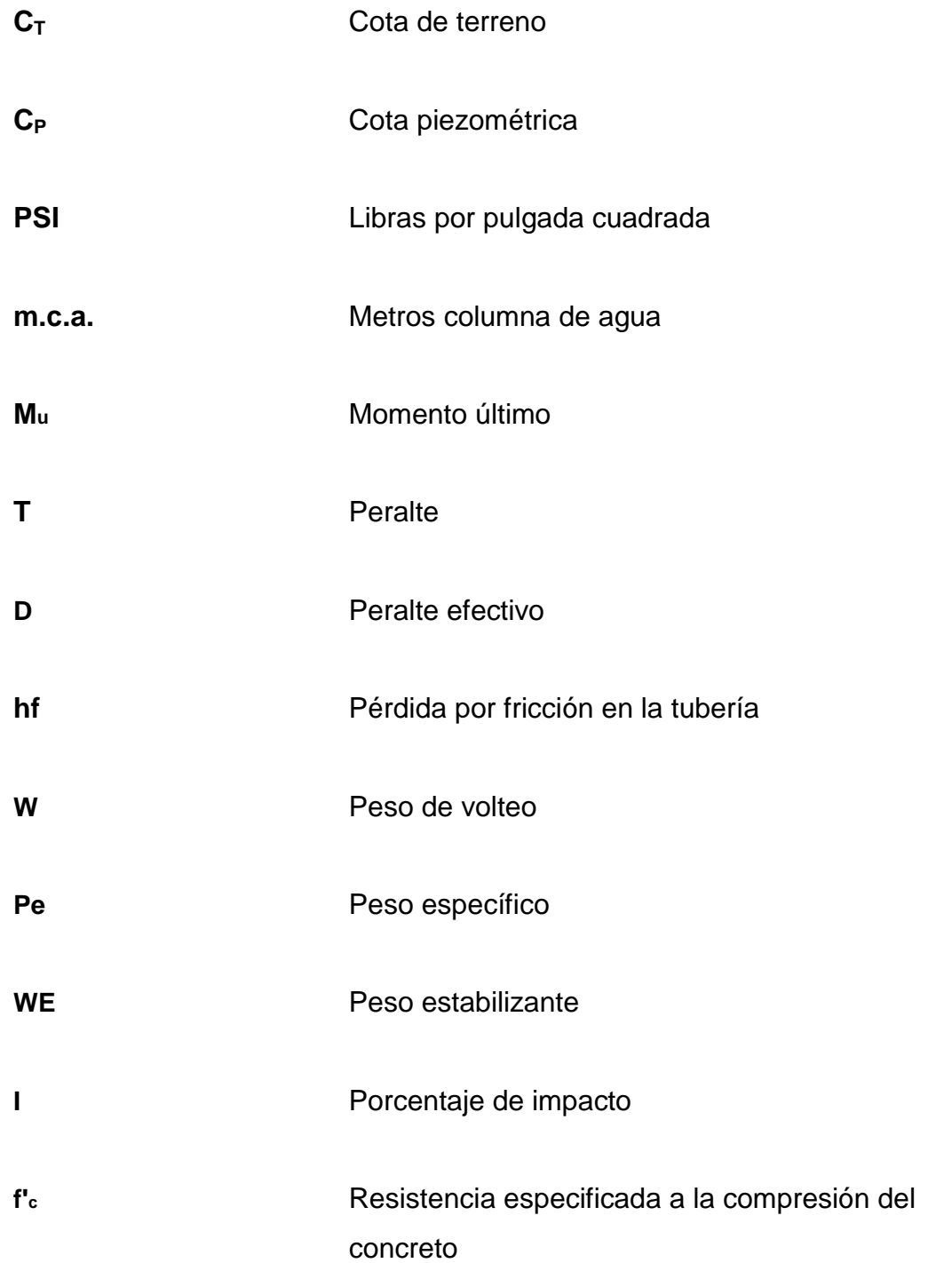

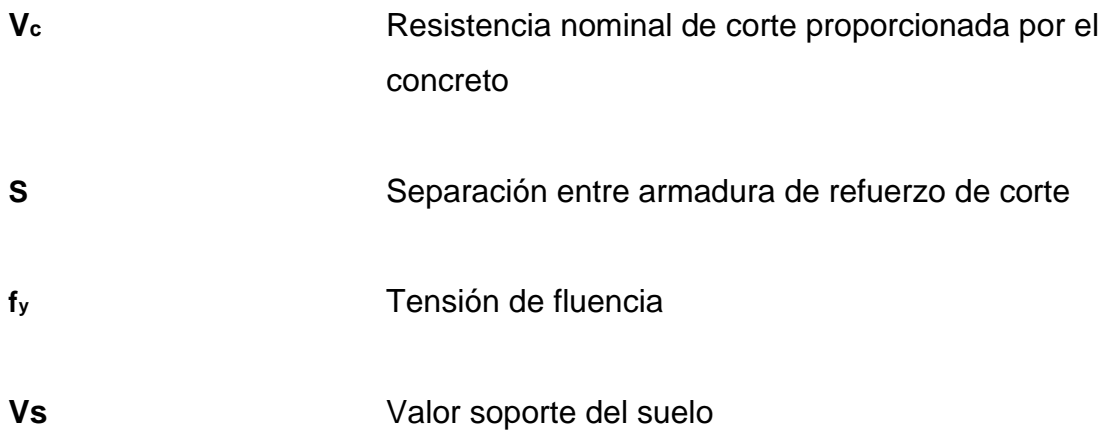

# **GLOSARIO**

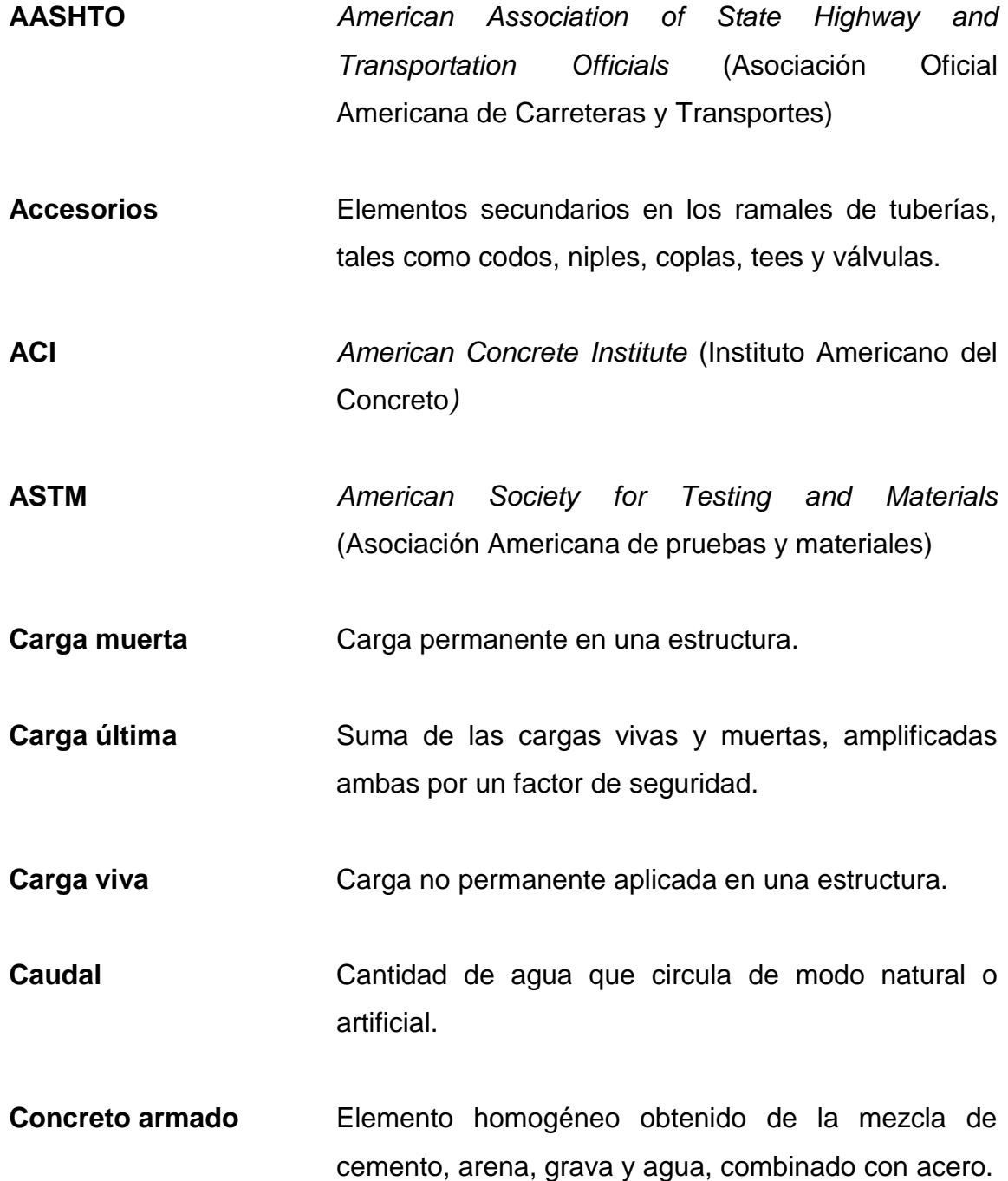

- **Concreto ciclópeo** Material de construcción, obtenido de la mezcla de cemento, arena, grava y agua. El material pétreo es muy grueso.
- **Cota de cimentación** Altura donde se construyen los cimientos referidos a un nivel determinado.
- **Demanda Es la cantidad de agua que una población requiere** para satisfacer sus necesidades.
- **Desinfección** Eliminar a una sustancia la infección o la propiedad de usarla, destruyendo los gérmenes nocivos o evitando su desarrollo.
- **Diafragma** Viga que va colocada transversalmente a las vigas principales, su función es no permitir el movimiento lateral de las mismas.
- **Dotación de agua** Cantidad de agua asignada a cada habitante por día, la cual debe satisfacer sus necesidades, afectadas por factores como clima, condiciones socioeconómicas, tipo de abastecimiento, entre otros factores.
- **Elastómero** Materia natural o artificial que, como el caucho, tiene gran elasticidad.
- **INE** Instituto Nacional de Estadística

XIV

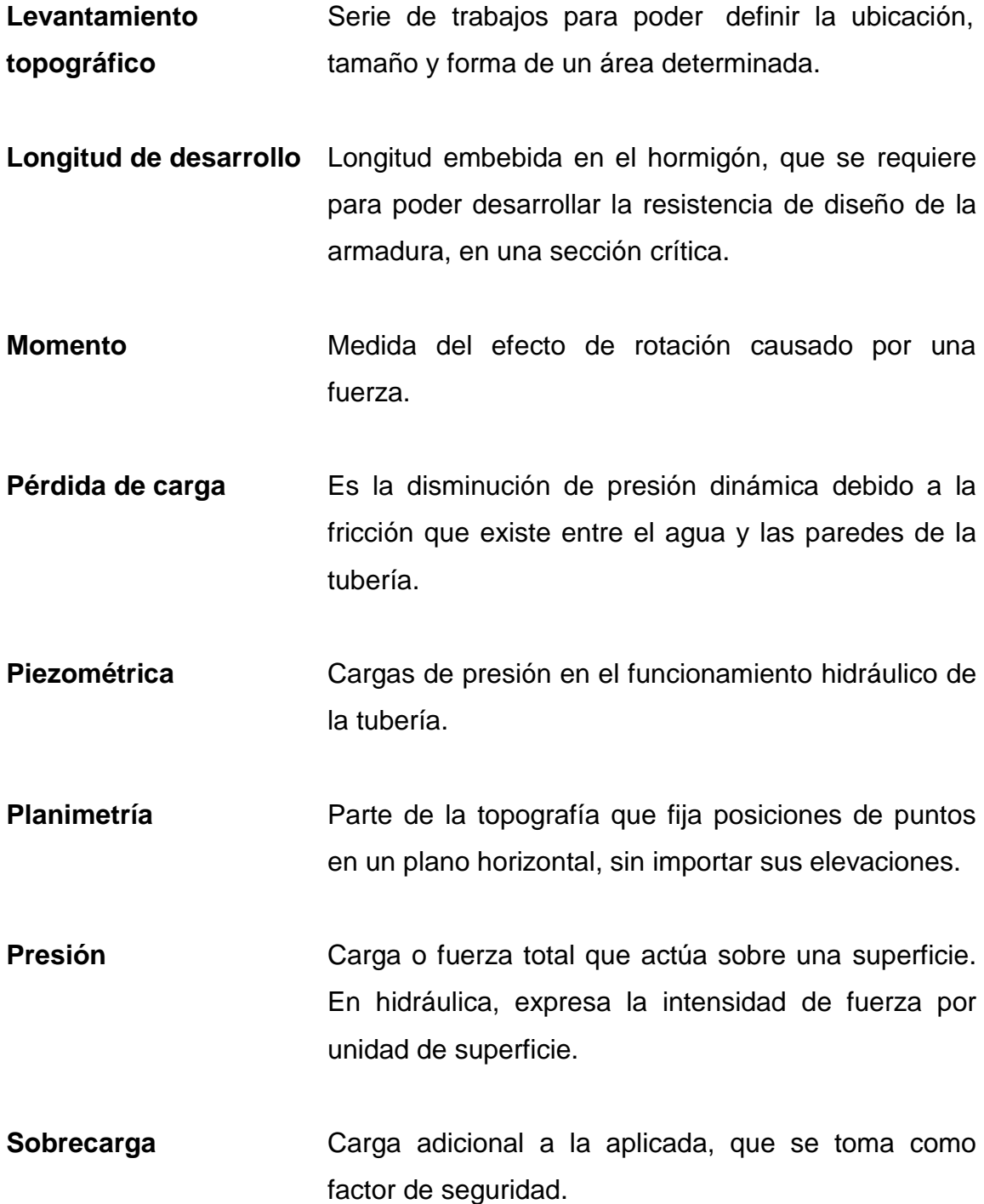

- **Subestructura** Es un conjunto de elementos que han sido diseñados para soportar la superestructura de un puente y transmitir las cargas al suelo.
- **Superestructura** Conjunto de elementos diseñados para soportar las cargas de tráfico y transmitirlas a la subestructura.

#### **RESUMEN**

En el área rural del país se observan muchas necesidades de los habitantes, entre las cuales sobresalen los servicios básicos como el agua potable, energía eléctrica, centros de salud, escuelas, puentes y servicios de letrinas, entre otros. La carencia de dichos servicios contribuye al atraso económico, social y de salud de las comunidades afectadas.

Con el apoyo de instituciones estatales como la Universidad de San Carlos de Guatemala, por medio del programa de Ejercicio Profesional Supervisado (EPS) de la Facultad de Ingeniería, se busca aportar a las comunidades soluciones a estos problemas.

Por lo anteriormente mencionado, en este caso en el municipio de San Jerónimo del departamento de Baja Verapaz, surge la necesidad de diseñar para la aldea San Isidro un puente vehicular, y un sistema de abastecimiento de agua potable para la aldea El Astillero.

El presente informe está enfocado en el planteamiento de soluciones técnicas, económicas y factibles para ambas situaciones, presentando el diseño de sistema de abastecimiento de agua potable y del puente vehicular, el cual incluye diseños, cálculos, presupuestos y planos finales de cada uno de los proyectos.

### **OBJETIVOS**

#### **General**

Promover el desarrollo de las comunidades con obras de infraestructura, diseñando un puente vehicular para la aldea San Isidro y un sistema de abastecimiento de agua potable para la aldea El Astillero, en el municipio de San Jerónimo, Baja Verapaz.

#### **Específicos**

- 1. Realizar una investigación de tipo monográfico y un diagnóstico sobre las necesidades en cuanto a servicios básicos e infraestructura del municipio de San Jerónimo.
- 2. Diseñar el puente vehicular para la aldea San Isidro del municipio de San Jerónimo, Baja Verapaz.
- 3. Diseñar el sistema de abastecimiento de agua potable para la aldea El Astillero del municipio de San Jerónimo, Baja Verapaz.
- 4. Capacitar a los integrantes del comité de desarrollo de la aldea El Astillero y sobre aspectos relacionados con el manejo y operación del sistema de agua potable y estructuras.

#### **INTRODUCCIÓN**

El presente trabajo de graduación contiene los aspectos relacionados con el diseño de dos proyectos de infraestructura durante el Ejercicio Profesional Supervisado (EPS), realizado en el municipio de San Jerónimo, del departamento de Baja Verapaz. Se desarrollaron los diseños del puente vehicular para la aldea San Isidro, y del sistema de abastecimiento de agua potable para la aldea El Astillero.

En el primer capítulo se hace un estudio de monografía del municipio de San Jerónimo, así como, de los aspectos más relevantes del municipio.

El segundo capítulo contiene el diseño del puente vehicular, y el tercero presenta el diseño del sistema de abastecimiento de agua potable; los cuales fueron una propuesta del coordinador de la oficina municipal de planificación y del alcalde municipal. Con el puente vehicular se pretende comunicar a las aldeas San Isidro y Santa Cruz para poder contar con una vía alterna a la cabecera municipal; asimismo, con el diseño del sistema de abastecimiento, se pretende dotar de agua potable a la aldea El Astillero y así aumentar los servicios básicos en el área rural del municipio.

De acuerdo con la propuesta del puente vehicular en la aldea San Isidro, se realizaron los estudios de topografía, de suelos, hidrológico e hidráulico, diseño estructural, planos, presupuesto y evaluación de impacto ambiental.

Asimismo, para el sistema de abastecimiento de agua potable, se realizaron aforos, censos, análisis de la calidad del agua y estudios de topografía e hidráulica.

En la parte final se adjuntan las conclusiones, recomendaciones, bibliografía y anexos, como complemento a la fase de servicio técnico profesional.

## **1. MONOGRAFÍA DEL MUNICIPIO DE SAN JERÓNIMO, BAJA VERAPAZ**

#### **1.1. Generalidades**

#### **1.1.1. Ubicación y localización**

El departamento de Baja Verapaz se encuentra situado en la región II o región norte del país. Su cabecera departamental es Salamá; limita al norte con el departamento de Alta Verapaz; al sur con el departamento de Guatemala; al este con el departamento de El Progreso; y al oeste con el departamento de El Quiché; cuenta con una extensión territorial de 3 124 kilómetros cuadrados. El municipio de San Jerónimo está limitado al norte y oeste, con el municipio de Salamá, Baja Verapaz; al sur, con el municipio de Morazán, El Progreso; al este, con los municipios de San Agustín Acasaguastlán y Morazán, El Progreso.

El municipio de San Jerónimo del departamento de Baja Verapaz se encuentra localizado aproximadamente a 145 kilómetros, en dirección norte de la capital de la república.

La cabecera municipal de San Jerónimo se encuentra a una elevación de 940 metros sobre el nivel del mar, situado a 15° 03' 40", latitud norte y a 90° 14' 25" longitud oeste.

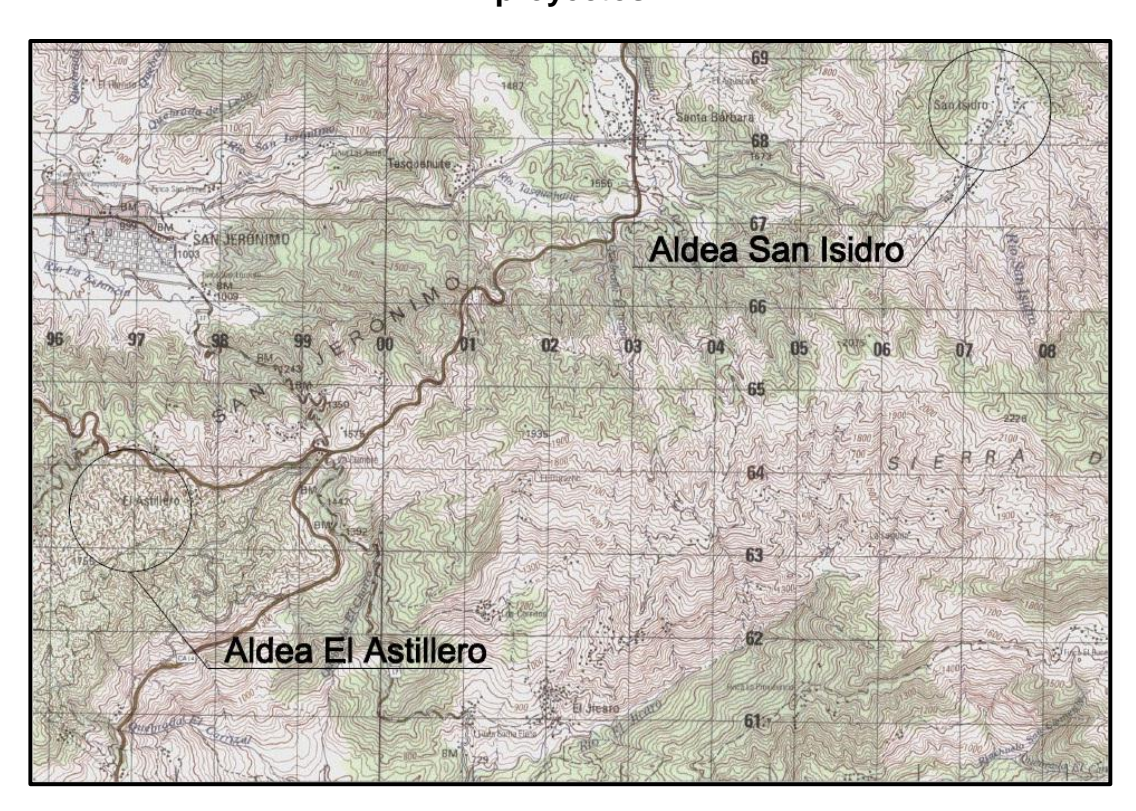

## Figura 1. **Mapa del municipio de San Jerónimo, contiene ubicación de proyectos**

Fuente: Instituto Geográfico Nacional, mapa cartográfico, escala 1:50 000.

#### **1.1.2. Accesos y comunicaciones**

El municipio cuenta con una carretera asfaltada que se une a la ruta interoceánica o carretera al Atlántico, contando con ramales secundarios adoquinados en el casco urbano poblado; se cuenta con cierto déficit al accesar a las áreas rurales, debido a que los caminos en su mayoría son de terracería y en algunos puntos muy importantes no se cuenta con puentes que salven la vía de comunicación entre poblados.

La aldea San Isidro cuenta solo con una vía de acceso, la cual es de terracería en regulares condiciones; mientras que la aldea El Astillero cuenta
también con una sola vía de comunicación, siendo esta en parte asfaltada y en parte terracería en buenas condiciones.

#### **1.1.3. Topografía**

El territorio del municipio de San Jerónimo en su mayoría es quebrado, presentando desniveles de hasta un 48%, a excepción de la llanura en donde se encuentra el casco urbano en donde no se presentan desniveles pronunciados. El suelo es considerablemente húmedo debido a las características climáticas del territorio.

# **1.1.4. Población**

La población total del municipio es de 18 784 habitantes, 9 257 mujeres y 9 527 hombres; con una tasa de crecimiento poblacional de 2,73% anual según datos del INE.

La aldea San Isidro cuenta con un total de 154 viviendas, con un total de 677 habitantes, integrado por niños, adultos y ancianos; donde el 51% son hombres y el 49% mujeres. La aldea El Astillero cuenta con un total de 38 viviendas, con un total de 294 habitantes.

#### **1.1.5. Actividades económicas**

La agricultura representa una de las fuentes de trabajo más importantes en la economía local, siendo de mayor cultivo la caña de azúcar, el maíz, maíz dulce, frijol, chile pimiento, papa, pepino, repollo, tomate, zanahoria y helechos de exportación.

También se dedican a la producción artesanal de: tejidos típicos, cerámica tradicional; en su producción pecuaria tiene: crianza de ganado vacuno y caballar, así como de peces.

#### **1.1.6. Aspectos climáticos**

El clima del municipio de San Jerónimo es cálido con tendencia a ser templado en época lluviosa y a fin de año; según la estación meteorológica perteneciente al Instituto de Sismología Vulcanología Meteorología e Hidrología (INSIVUMEH) denominada San Jerónimo con clave 02.06.04, marca una temperatura promedio mínima de 15,9 °C. y máxima de 28,6 °C.; y una precipitación anual promedio de 1048,4mm.

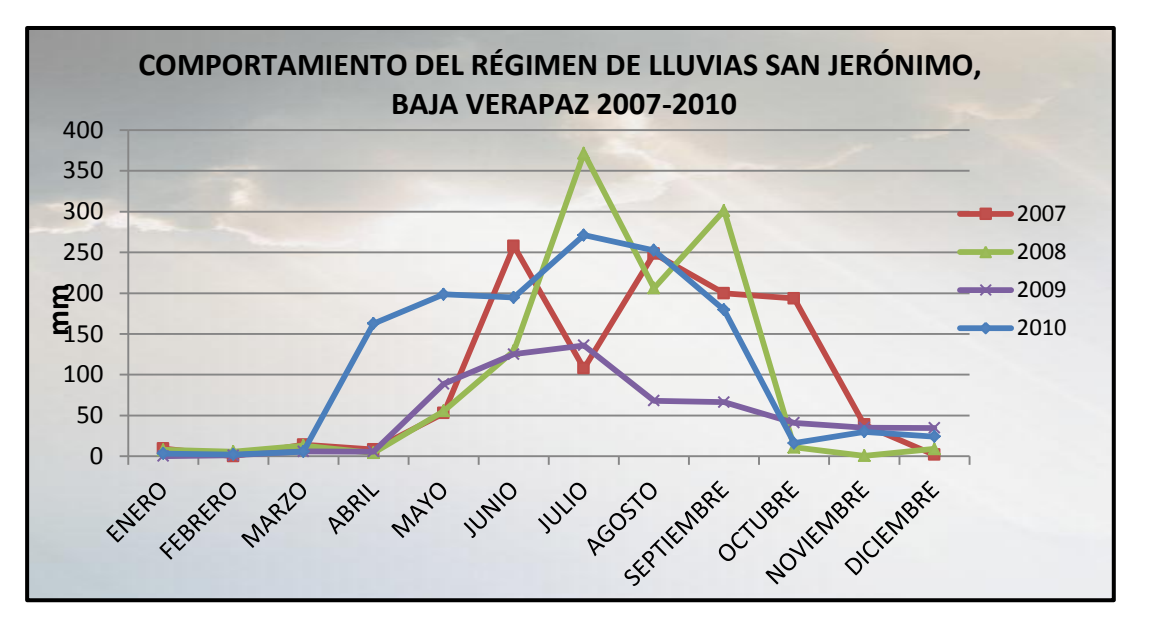

Figura 2. **Comportamiento del régimen de lluvias**

Fuente: elaboración propia.

### **1.2. Principales necesidades del municipio**

#### **1.2.1. Descripción de necesidades**

San Jerónimo es un municipio en pleno desarrollo y uno de los principales del departamento de Baja Verapaz; debido a lo anterior y al crecimiento de la población, se requieren servicios tales como agua potable, escuelas, drenajes, puentes, centros de salud, energía eléctrica e infraestructura en general. Dichas necesidades se encuentran principalmente en las periferias del municipio.

# **1.2.2. Priorización de necesidades**

Tomando en cuenta el momento en el que fue realizado el E.P.S. en el municipio de San Jerónimo, se llegó a la conclusión de que era de suma importancia planificar en dicho momento (en el enfoque de un proyecto de tesis) el diseño de un puente vehicular para la aldea San Isidro, así como un sistema de abastecimiento de agua potable para la aldea El Astillero.

# **2. DISEÑO DEL PUENTE VEHICULAR PARA LA ALDEA SAN ISIDRO**

Este proyecto consiste en el diseño de un puente vehicular, de un solo carril, con una luz libre de 15 metros, con muros de mampostería de piedra, losa de concreto reforzado armado, apoyada monolíticamente sobre dos vigas de sección constante, diseñada para una carga H 15-44, y que se ubica en el río San Isidro, aldea San Isidro, de San Jerónimo, Baja Verapaz.

#### **2.1. Levantamiento topográfico**

Es de vital importancia la realización del levantamiento topográfico exacto, ya que ello permite representar de una forma gráfica los puntos probables de localización de la obra, por lo que es necesario tener un perfil y una topografía especial de la zona.

El estudio topográfico de este proyecto consistió en hacer un levantado topográfico –poligonal abierta-; además, visualizar todos los puntos, aspectos, estructuras existentes y situaciones más relevantes del campo, para luego proyectarlo en un plano topográfico, con el cual se pueden determinar las dimensiones del puente.

Este es un levantamiento de primer orden y consistió en lo siguiente:

 Planimetría: tiene como finalidad definir la proyección horizontal del puente, es decir localizarlo dentro de la sección del río, con el propósito de ubicarlo en la posición óptima.

 Altimetría: se trazó un eje central, tomando como referencia 100 metros río arriba y 100 metros río abajo, luego se trazaron secciones transversales a cada 10 metros.

# Figura 3. **Superficie generada en base a topografía, en software Autodesk Civil 3D**

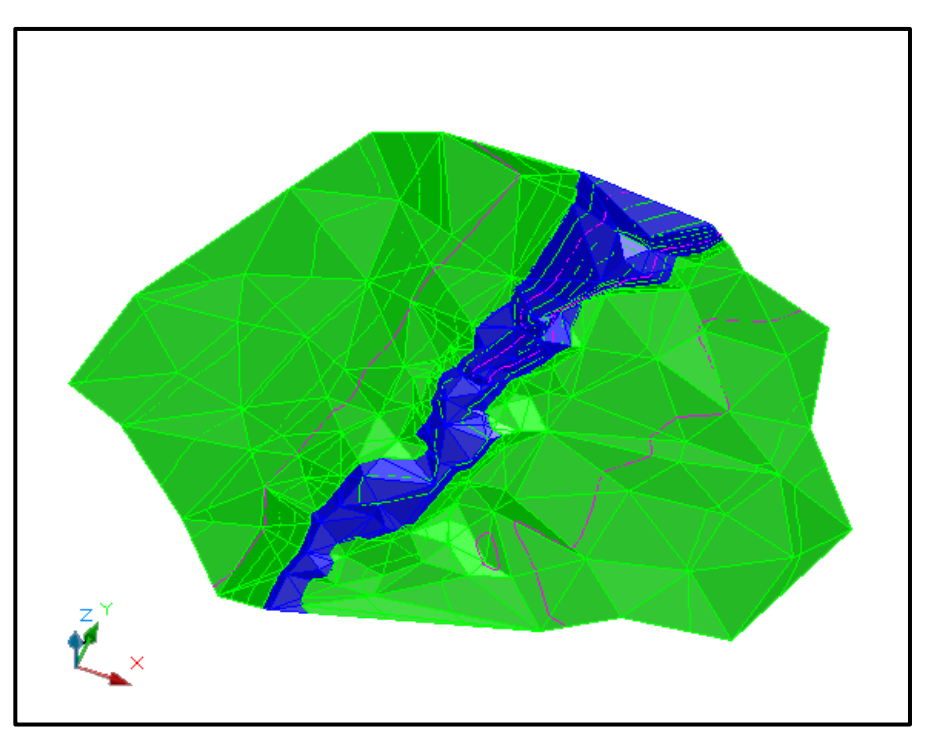

Fuente: elaboración propia.

# **2.2. Estudio de suelos**

La elección del tipo de subestructura que se va a utilizar en el diseño depende principalmente del estudio de suelos que se realice; en esta oportunidad se hizo un ensayo de compresión triaxial, que es el más utilizado en la actualidad, para determinar la capacidad soporte de un suelo mediante tres presiones ortogonales aplicadas al mismo.

Datos obtenidos del ensayo:

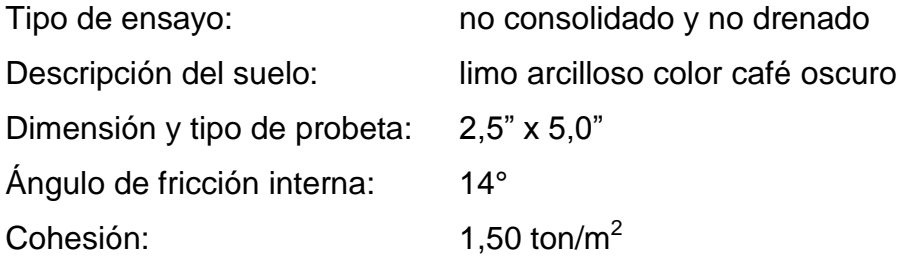

(Ver resultado de análisis de suelo por medio de ensayo triaxial en apéndice, página 145)

# **2.2.1. Determinación del valor soporte del suelo**

El suelo es limo arcilloso, color café; para evaluar la calidad y el valor soporte del mismo, se realizó una excavación a 2,00 metros de profundidad, donde se obtuvo una muestra inalterada de 1 pie $^3$ .

Para el cálculo del valor soporte del suelo se aplicó la ecuación del Dr. Karl Terzaghi

$$
Q_d = C' * N'_c + \delta suelo * Z * N'_q + 0.5\delta suelo * B * N_W
$$

Donde:

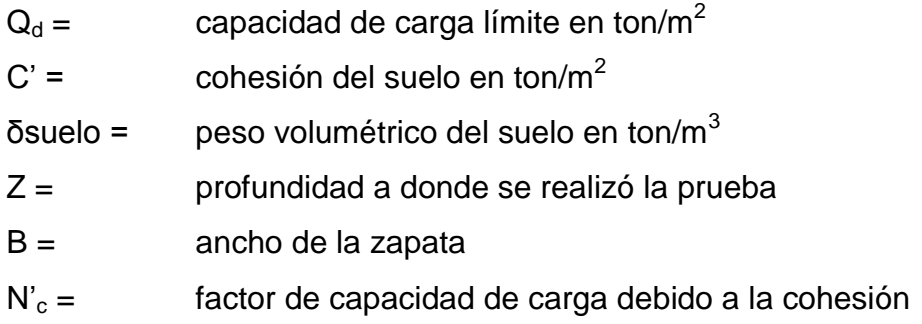

 $N'_q =$  factor de capacidad de carga debido a la sobrecarga

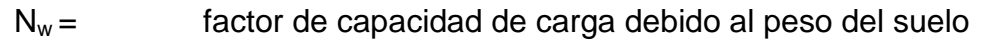

Para este caso N'<sub>c</sub>, N'<sub>q</sub> y N<sub>w</sub> fueron obtenidos de la gráfica que se muestra a continuación:

# Figura 4. **Factores de capacidad de carga para aplicación de la teoría de Terzaghi**

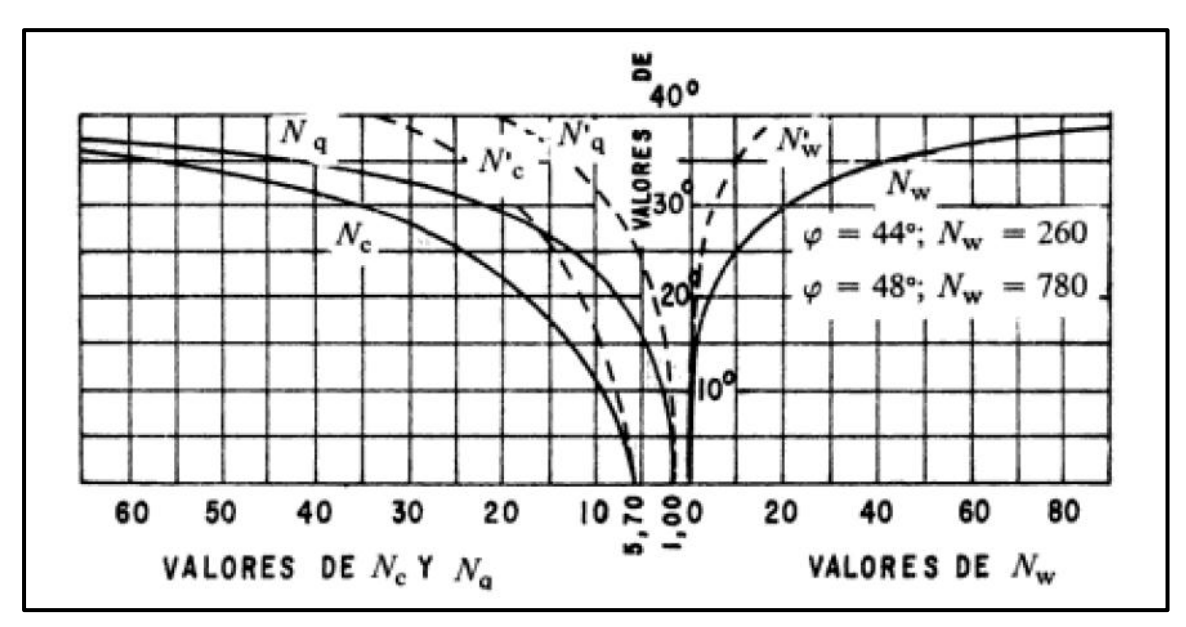

Fuente: CRESPO VILLALAZ, Carlos. Mecánica de suelos y cimentaciones, p. 84.

Datos:

 $C' = 1.5$  ton/m<sup>2</sup>  $δsuelo = 1,57 ton/m<sup>3</sup>$  $Z = 2,00 \text{ m}$  $N_c =$  11,41  $N'_q = 3,69$  $N_w = 1,04$ 

Entonces:

$$
Q_d = (1.5 * 11.41) + (1.57 * 2 * 3.69) + (0.5 * 1.57 * 1 * 1.04) = 29.5 \text{ ton/m}^2
$$

 $Q_d = 29.5$  ton/m<sup>2</sup>

Como se puede observar, el valor de  $Q_d$  es el esfuerzo límite, mas no el admisible o de diseño de cimentación.

$$
V_s = \frac{Q_d}{F_s} = \frac{29.5}{1.5} = 19.70 \text{ ton/m}^2
$$

Por lo tanto, se adopta un valor soporte ( $V_s$ ) = 19,00 ton/m<sup>2</sup>

#### **2.3. Estudio hidrológico e hidráulico**

Para el diseño de un puente vehicular la información de mayor trascendencia que se debe conocer es el perfil transversal del cauce, con sus correspondientes tirantes, normal, de creciente máxima, y de creciente máxima extraordinaria, los cuales son necesarios para calcular la luz y altura del puente.

El tirante normal de un río es aquel que lleva cuando se realiza el levantamiento topográfico, y que varía dentro de cierto rango durante la época de estiaje; la creciente máxima es aquella que se produce con mayor frecuencia en las épocas de lluvia, y además se determinan vestigios o señales que deja, o por la información de vecinos del lugar; este tipo de crecidas ocurren aproximadamente cada año.

El procedimiento que se va a utilizar para determinar el caudal en las crecientes será el método racional, el cual está dado por:

$$
Q = \frac{CiA}{360}
$$

Donde:

 $Q =$  Caudal máximo en m $3$ /s

C = Coeficiente de escurrimiento (C=0,10 terrenos montañosos)

- i = Intensidad media de la lluvia para una duración igual al tiempo de concentración de la cuenca, en mm/h.
- A = Área tributaría o área de la cuenca drenada, en Ha.

# **2.3.1. Área tributaria**

Para calcular el área tributaria se delimitó el área de la cuenca que drena hasta el punto donde se construirá el puente sobre el río San Isidro; con base en la hoja cartográfica del Instituto Geográfico Nacional (I.G.N.), escala 1:50,000. El área de la cuenca es de: 14 098 Km<sup>2</sup> = 1 409,8 Ha. (ver mapa de la cuenca en apéndice página 148).

#### **2.3.2. Precipitación máxima en 24 horas**

En la determinación de lluvias para el período de retorno establecido, se utiliza el siguiente procedimiento: se analiza la distribución de frecuencias de lluvias máximas de 24 horas, del mapa de isoyetas de precipitación máxima de periodo de retorno de 50 años.

Con el diseño hidráulico se busca determinar si el área hidráulica de la sección del río es segura para la evacuación de la escorrentía originada por eventos de lluvias intensas asociadas a una duración y a una frecuencia de ocurrencia. Normalmente para este tipo de aplicaciones se hace uso de las curvas de Duración-Intensidad-Frecuencia (DIF).

Para obtener las curvas DIF, se utiliza el siguiente modelo matemático.

$$
itr = \frac{A}{(B + Tc)^n}
$$

Donde:

- itr = intensidad de lluvia en mm/hr.
- Tc = tiempo de concentración en minutos
- A,B,n = parámetros de ajuste determinados por una estación meteorológica

Los parámetros de ajuste utilizados en este estudio son los proporcionados por la estación meteorológica de San Jerónimo, Baja Verapaz con código: 02.06.04 del Instituto Nacional de Sismología, Vulcanología, Meteorología e Hidrología (INSIVUMEH). Los parámetros de ajuste para un período de retorno de 50 años son:

 $A = 1250$  $B = 7$  $n = 0.733$  $R2 = 0.99$ 

El tiempo de concentración de una determinada cuenca hidrográfica es el tiempo necesario para que el caudal saliente se estabilice, cuando la ocurrencia de una precipitación constante sobre toda la cuenca, y está dado por:

$$
Tc = \frac{3 * L^{1,15}}{154 * H^{0,38}}
$$

Donde:

L = longitud del cauce principal desde la cabecera de la cuenca tributaria en m. H = desnivel del cauce en m.

$$
Tc = \frac{3*(7\,060)^{1,15}}{154*(710)^{0,38}} = 42,88\,min
$$

Entonces la intensidad de lluvia es:

$$
itr = \frac{1250}{(7 + 42,88)^{0.733}} = 71,16 \, mm/hr
$$

#### **2.3.3. Cálculo del caudal máximo**

Habiendo encontrado los parámetros de área tributaria e intensidad de lluvia, se procede al cálculo del caudal máximo por el método racional para una zona montañosa:

$$
Q = \frac{C*i*A}{360}
$$

$$
Q = \frac{0.10 * 71.16 \, \text{mm/hr} * 1409.8 \, \text{Ha.}}{360} = 27.867 \, \text{m}^3/\text{s}
$$

# **2.3.4. Cálculo del tirante máximo**

Con base en los datos obtenidos en campo se determinaron los siguientes resultados:

- **•** Pendiente para el caudal máximo: 0,64%
- $\bullet$  Área de sección transversal de crecida máxima: 25 m<sup>2</sup>
- Coeficiente de rugosidad (lechos de río rocosos y hierva): 0,042
- **•** Perímetro mojado: 16,18 m

Encontrando el radio hidráulico:

$$
Rh = \frac{\text{Área}}{P. \; Mojado} = \frac{25 \; m^2}{16,18 \; m} = 1,54 \; m
$$

Por continuidad:

$$
Q = V * A
$$

Donde:

 $Q =$  caudal máximo en m<sup>3</sup>/s

 $V =$  velocidad de agua en m.

A = área de sección transversal en  $m^2$ 

Por fórmula de Manning:

$$
Q = \frac{1}{n} * Rh^{\frac{2}{3}} * S^{\frac{1}{2}} * A
$$

Donde:

 $Q =$  caudal máximo en m<sup>3</sup>/s

n = coeficiente de rugosidad

Rh = radio hidráulico de la sección con crecida máxima en m.

- $S =$  pendiente en m/m
- $A =$  área de la sección transversal en m<sup>2</sup>

Para el cálculo se igualan las dos ecuaciones anteriores en función del tirante máximo  $(Ymax.)$  y se despeja de la manera siguiente:

$$
Q = \frac{1}{n} * Rh^{\frac{2}{3}} * S^{\frac{1}{2}} * 10 * (Ymax)
$$

$$
Ymax = \frac{Q}{\frac{1}{n} * Rh^{\frac{2}{3}} * S^{\frac{1}{2}} * 10}
$$

$$
Ymax = \frac{27,867 \, m^3/s}{\frac{1}{0.042} * (1.54 \, m)^{\frac{2}{3}} * (0.0064)^{\frac{1}{2}} * 10} = 0.81 \, m
$$

El tirante mínimo permisible a partir del espejo de agua es de 2,00 m, por lo tanto la cota del fondo del río a la viga principal será de 2,81 m. Con base en este dato y la topografía del terreno, el puente tendrá una luz libre entre apoyos de 15,00 m.

## **2.4. Descripción general de la alternativa propuesta**

El puente estará conformado por una superestructura de concreto armado, consistente en una losa plana, bordillos, 2 vigas principales y 3 diafragmas.

La subestructura estará conformada por estribos de concreto ciclópeo; además, contará con vigas apoyo de concreto armado.

# **2.5. Datos y especificaciones de diseño**

Para el diseño del puente deben tomarse en cuenta los siguientes elementos:

- Carga viva: se usó una carga viva de diseño de un camión H 15-44 (AASHTO) equivalente a 15 000 libras.
- Recubrimientos: AASHTO 8.22. Se utiliza a partir del rostro de la barra a la superficie del concreto. Para cimientos y muros, 8 cm; para losas (cama superior) 5 cm; cama inferior 2,5 cm; para columnas y vigas, 5 cm.
- Traslapes: AASHTO 8.25. DGC 509.080. Se calculan con base en la longitud de desarrollo establecida en cada caso. Se recomienda el uso de uniones mecánicas para las barras No. 11 o mayores, de tal modo que desarrollen un 125% de la resistencia nominal (FY) de la barra, siguiendo la especificación de la AASHTO 8.33.2, y así evitar localizarlas en los puntos donde se producen esfuerzos de tensión críticos y nunca en una misma línea; deberán colocarse alternos a cada 60 cm.
- Ganchos: AASHTO 8.23.2.2. Los dobleces deberán ser hechos en frío y un equivalente a 6 diámetros en su lado libre, cuando se trata de 180 grados, o 12 diámetros, cuando se trate de 90 grados.

#### **2.6. Diseño de la superestructura**

La superestructura está compuesta de elementos como: vigas, diafragmas, losas, barandas y banquetas. Sobre la superestructura se realiza la circulación de los vehículos. Usualmente se le llama tablero del puente.

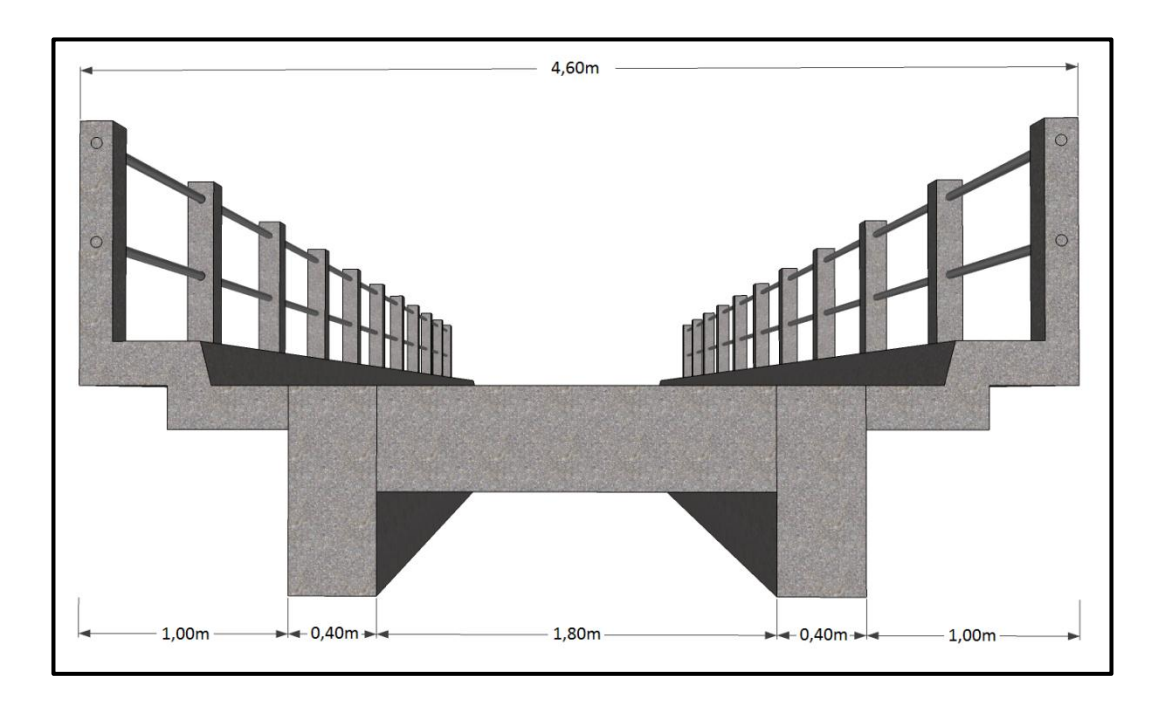

Figura 5. **Sección transversal del puente**

Fuente: elaboración propia.

# **2.6.1. Diseño de la losa**

La losa del puente se diseñará de acuerdo con las normas AASHTO; para esto, es necesario determinar cómo trabaja la losa. En este caso, la losa trabaja en un solo sentido, que es el sentido corto, y por lo tanto, el refuerzo principal de la misma es perpendicular al tráfico. La separación entre vigas que forma la luz de la losa es de 1,80 m.

### **2.6.1.1. Cálculo de espesor de losa**

Según especificación AASHTO 8.9.2. para losas con refuerzo principal perpendicular a la dirección de tránsito se recomienda:

$$
T = \frac{1,2(L+3,05)}{30} \ge 0,17 \, m
$$

Donde:

 $T =$  espesor en m.

 $L =$  luz libre entre vigas en m.

$$
T = \frac{1,2(1,80 \, m + 3,05)}{30} = 0,19 \, m \ge 0,17 \, m
$$

Por tanto, se utilizará un espesor de 20 cm.

# **2.6.1.2. Cálculo de peralte**

$$
d = H - \frac{\theta}{2} - recubrimiento
$$
 (Se usará varilla No. 5)  

$$
d = 20 \, cm - \left(\frac{2,541 \, cm * 5/8}{2}\right) - 2,541 \, cm = 16,70 \, cm
$$

### **2.6.1.3. Cálculo de momentos de esfuerzo**

Dada la sección del puente vehicular del río San Isidro, se procede de la forma que a continuación se describe.

Momento carga viva (AASHTO 3.24.3.1)

$$
Mcv = 0.8\left(\frac{s+2}{32}\right) * P
$$

Donde:

Mcv = momento por carga viva en lb-pie

 $S =$  luz de losa entre vigas en pies

P = carga producida por el eje más pesado del camión en lb.

Entonces:

$$
Mcv = 0.8\left(\frac{5.91 + 2}{32}\right) * 12\ 000 = 2\ 373\ lb - pie
$$

El momento producido por la carga viva es: 328,85 kg-m

Momento de carga muerta:

Para la carga W, por carga muerta debe tomarse en cuenta el peso de la carpeta ya sea que se considere utilizar concreto hidráulico o asfáltico, es importante utilizar una capa de rodadura para no provocarle desgaste a la superficie de la losa.

Para la carga muerta, la AASHTO no define momento, así que se utiliza la siguiente:

$$
Mcm = \frac{wl^2}{10}
$$

Donde:

Mcm = momento de carga muerta en kg-m.

W = carga distribuida (losa + carpeta de rodadura + barandal) en kg.

 $L =$  luz de losa entre vigas en m.

$$
Mcm = \frac{(580 kg) * (1,80 m)^2}{10} = 187,92 kg - m
$$

Momento de carga de impacto (AASHTO 3.8.2.1)

La carga de impacto no es nada más que un incremento en el momento producido por la carga viva, y tiene que ser menor o igual al 30%.

$$
I = \frac{15}{L + 38}
$$

Donde:

I = Impacto en porcentaje ≤ 30%

 $L =$  luz de losa entre vigas en m.

$$
I = \frac{15}{1,8 + 38} = 0,3829 > 0,3; \quad No \, cumple
$$

Por lo tanto se utilizará el porcentaje máximo que es 30% Momento último (AASHTO 1.2.22), es:

$$
Mu = 1.3 \left[ Mcm + \frac{5}{3} (Mcv + I) \right]
$$

Entonces:

$$
Mu = 1,3 \left[ 187,92 + \frac{5}{3} (328,85 * 1,3) \right] = 1 \ 170,56 kg - m.
$$

# **2.6.1.4. Cálculo de refuerzo**

Para calcular el área de acero se utilizará la siguiente fórmula:

$$
As = \frac{0.85f'c * bd}{fy} \left( 1 - \sqrt{1 - \frac{2Mu}{0.85\emptyset * f'c * bd^2}} \right)
$$

Datos:

- $\text{f}'\text{c} = 281 \text{ kg/cm}^2$
- fy =  $2810 \text{ kg/cm}^2$
- Mu= 1 170,56 kg-m = 117 056,00 kg-cm
- $b = 100$  cm
- $d = 16,70 \text{ cm}$  (peralte)
- $\varnothing$  = 0,9 para elementos sometidos a flexión ACI

$$
As = \frac{0,85(281) * (100)(16,70)}{2810} \left(1 - \sqrt{1 - \frac{2(117056)}{0,85(0,9) * 281 * 100 * 16,70^2}}\right)
$$
  
= 2,90 cm<sup>2</sup>

Es necesario verificar que el área de acero encontrada se encuentre entre los límites recomendados por el ACI.

Chequeo:

Acero mínimo:

$$
As_{min} = \frac{14,1}{fy}bd = \frac{14,1}{2810}(100)(16,70) = 8,38 \, \text{cm}^2
$$

Acero máximo:

$$
As_{max} = 0.5\rho_{bal}bd
$$

$$
\rho_{bal} = \beta^2 \left(\frac{0.003}{\frac{fy}{\varepsilon_s} + 0.003}\right) \left(\frac{f'c}{fy}\right) = 0.85^2 \left(\frac{0.003}{\frac{2.810}{2.9E6} + 0.003}\right) \left(\frac{281}{2.810}\right) = 0.055
$$

 $\mathbf{r}$ 

$$
As_{max} = 0.5(0.055)(100)(16.70) = 45.9 \, \text{cm}^2
$$

Como el As < As<sub>min</sub> entonces utilizar As<sub>min</sub> = 8,38 cm<sup>2</sup>

Usar varilla #5

\n
$$
\emptyset = 1,59 \text{ cm}
$$
\nA = 1,98 cm<sup>2</sup>

Distribución de varillas

Espaciamiento máximo  $S = 2T = 2(20) = 40$  cm.

8,38 cm<sup>2</sup>100 cm 1,98 cm<sup>2</sup>X

Colocar varillas No. 5 @ 0,23 m perpendicular al tráfico en cama inferior.

Cálculo de refuerzo longitudinal, cama superior e inferior (AASHTO 3.24.10.2)

Es necesario proporcionar rigidez adecuada a los elementos estructurales en un puente, para moderar las deflexiones y deformaciones que puedan influir negativamente en la capacidad de resistencia al ser aplicadas las cargas. Por esta razón se debe colocar refuerzo de acero en sentido longitudinal o paralelo al tránsito.

$$
As = 0.67 * A_{stransv}
$$
  

$$
As = 0.67 * 8.35 cm2 = 5.60 cm2
$$

Proponiendo armado No. 4 @ 0,22 m.

Cálculo de refuerzo transversal cama superior.

Se calcula refuerzo por temperatura:

$$
A_{stemp} = 0,002 * b * T
$$

$$
A_{stemp} = 0,002 * 100 cm * 20 cm = 4 cm2
$$

Utilizando refuerzo No. 3, el armado quedará distribuido de la siguiente manera: No. 3 @ 17 cm. Este deberá colocarse en la cama superior.

Figura 6. **Armado de losa**

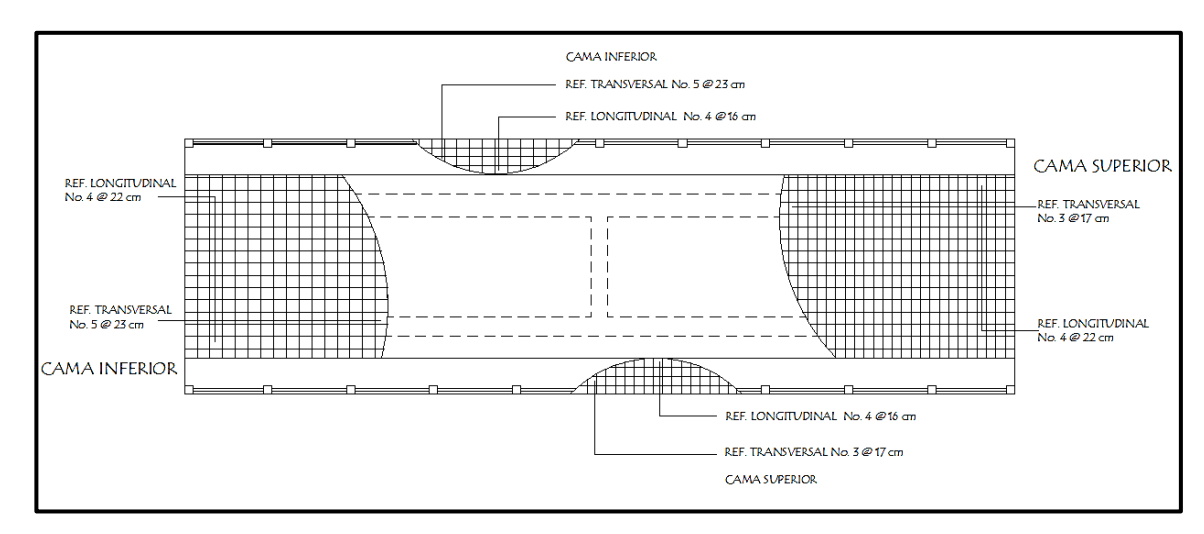

Fuente: elaboración propia.

#### **2.6.2. Diseño de vigas**

Las vigas son los elementos estructurales más importantes de la superestructura, ya que estas transmiten cargas externas transversales, tanto carga muerta como carga viva, que provocan momentos flexionantes y fuerzas cortantes en su longitud. Además, las vigas son las que soportan toda la carga de la superestructura y le dan la estabilidad a esta.

El número de vigas depende del ancho de la calzada; la solución más económica se logra cuando el número de vigas es superior en una unidad al número de vías de tránsito, en el presente caso será de dos vigas.

La separación de las vigas será centro a centro, con el objeto de que el voladizo de la placa no sea mayor a la mitad de la separación entre ellas. La separación entre vigas queda a criterio del diseñador pero debe estar comprendida entre 1,5 y 2,4 metros, en este caso se tomó 1,8 metros.

Cálculo de peralte:

$$
H=\frac{L}{16}
$$

Donde:

 $H =$  peralte en m.

 $L =$  longitud de la viga en m.

Entonces:

$$
H = \frac{15 \, m}{16} = 0.94 \, m \to 95 \, cm
$$

Calculo de base:

$$
b = \frac{2}{5} * H = \frac{2}{5} * (0.95 \, m) = 0.38 \, m \to 40 \, cm
$$

Figura 7. **Sección de viga**

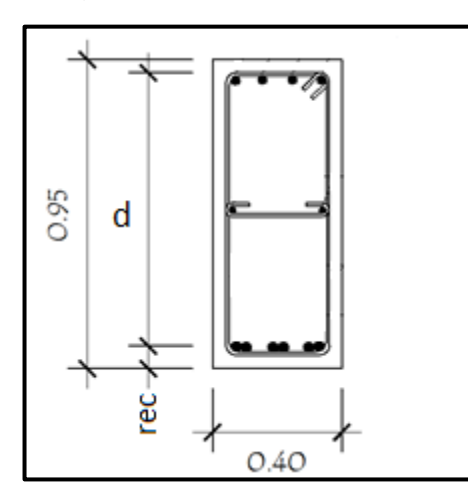

Fuente: elaboración propia.

# **2.6.2.1. Cálculo del momento por sobrecarga**

Según especificación AASHTO, puesto que la separación entre ejes de vigas, S = 2 m > 1,80 m, entonces la carga sobre cada viga será la reacción de las cargas por rueda.

# Figura 8**. Diagrama de posición de cargas para obtener momentos máximos**

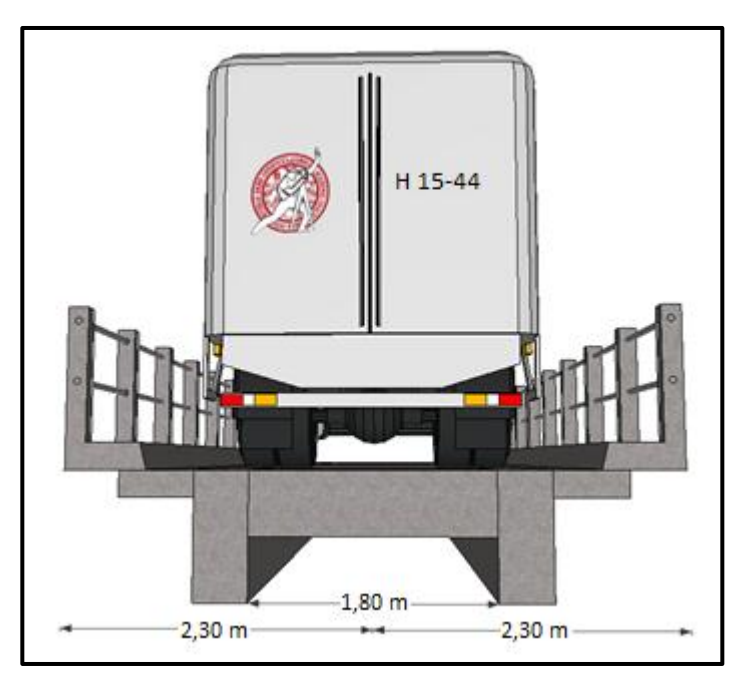

Fuente: elaboración propia.

# **2.6.2.2. Fracción de carga**

La fracción de la carga de la rueda que absorbe cada viga es:

$$
\frac{S}{1,75}
$$

Donde:

S = separación máxima entre vigas en m.

$$
\frac{1,80 \; m}{1,75} = 1,03
$$

La fracción de carga es 1,03

# **2.6.2.3. Carga por eje**

La carga por eje se obtiene de la siguiente manera:

Carga de eje trasero

 $P_T = P * fracción de carga * factor de carga última$ 

Entonces:

$$
P_T = 5\,443.11 * 1.03 * 1.7 = 9\,530.89 \,kg
$$

Carga de eje delantero

 $P_D = P * fracción de carga * factor de carga última$ 

Entonces:

$$
P_T = 2\,700,00 * 1,03 * 1,7 = 4\,727,70\,kg
$$

Los momentos máximos debidos a la sobrecarga se calculan respecto del lugar crítico.

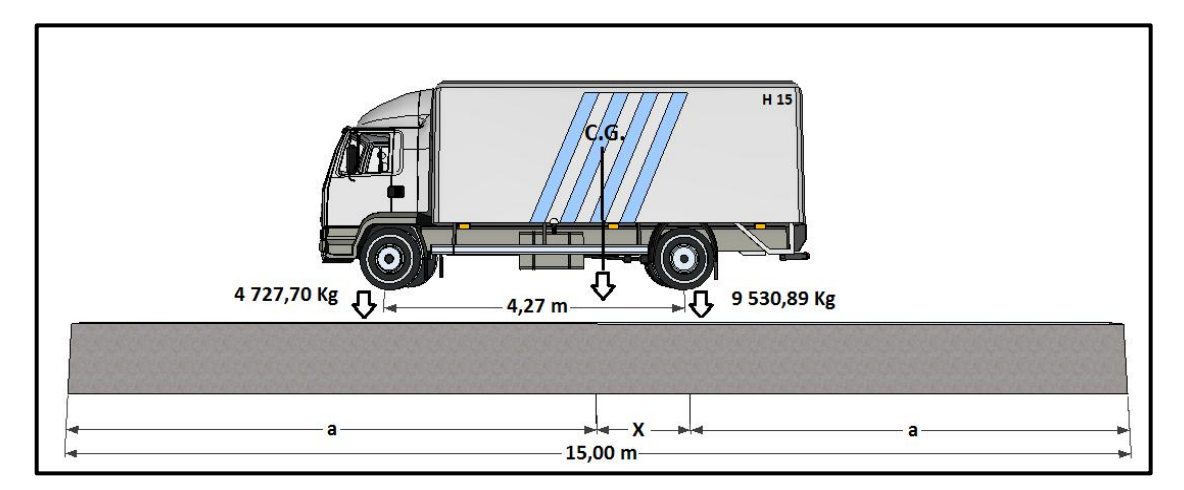

Figura 9. **Diagrama de cargas vivas en la viga**

Fuente: elaboración propia.

$$
\Sigma F_{CG} = 0\vec{+}
$$
  
-4 727,70 kg(4,27 m - X) + 9 530,89X = 0  
-20 187,28 kg + 4 727,70 kg (X) + 9 530,89X = 0  
X = 1,42 m.

Encontrando a:  $2a + X = 15 m$ 

$$
a = \frac{15 - 1.42}{2} = 6.79 \ m
$$

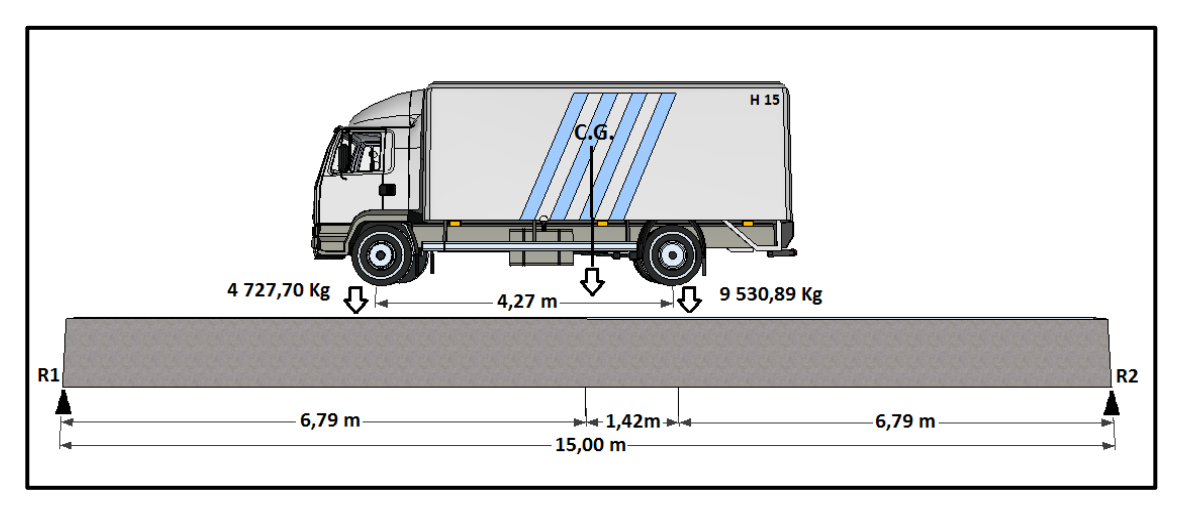

# Figura 10. **Diagrama de fuerzas por cargas vivas**

Fuente: elaboración propia.

 $\Sigma M_{R1} = 0$ <sup> $\overrightarrow{+}$ </sup>  $6,79$  m  $*$  14 258,59 kg  $-$  15 $R_2 = 0$  $R_2 = 6454,38 kg$ 

 $\Sigma M_{R2} = 0$ + $\rightarrow$  $-14258,59 kg * 8,21 m - 15R_1 = 0$  $R_1 = 7804,20 kg$ 

 $\sum M_{ejemaspesado} = 7804,20 kg * 8,21 m - 4727,70 kg * 4,27 m = 43821,7 kg - m.$ 

Momento máximo = 43 821,70 kg-m.

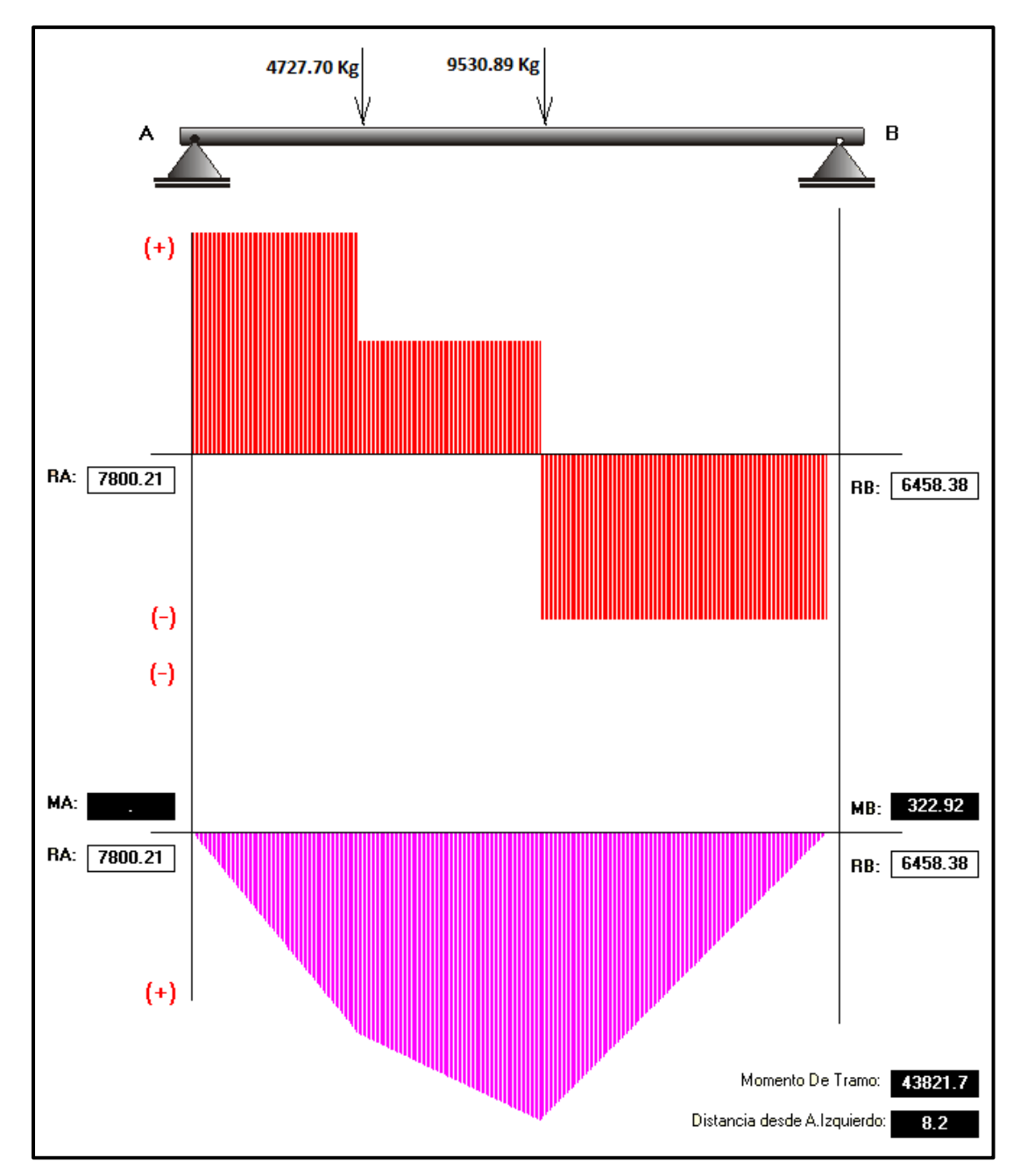

Figura 11. **Diagrama de corte y de momento producidos por carga viva en la viga principal**

Fuente: elaboración propia.

#### **2.6.2.4. Cálculo de momento por carga muerta**

El momento debido a la carga muerta es la sumatoria de los momentos que actúan en la viga.

Carga muerta:

 $W<sub>loss</sub> = 480$  kg-m  $W_{\text{carp.rodadura}} = 100 \text{ kg-m}$  $W<sub>barandal</sub> = 90 kg-m$ W<sub>viga</sub> = 2 400 kg-m<sup>3</sup> \* 0,40m \*0,95m = 912 kg-m  $W_{cm}$  = 480 kg-m + 100 kg-m + 90 kg-m + 912 kg-m = 1 582 kg-m

Momento debido al peso propio de la viga simplemente soportada:

$$
M_{CM} = \frac{WL^2}{8} + (p*a)
$$

Donde:

W = carga muerta distribuida en kg/m.

 $L =$  distancia entre apoyos del puente en m.

- $P =$  carga puntual que se produce por el diafragma interior y diafragma exterior en kg.
- a = distancia al centro crítico de la viga en m.

Carga puntual producida por los diafragmas (Datos tomados de diseño de diafragmas):

 $P_{diafraama inter} = 511,2 kg-m$ 

 $P_{diafraama ext} = 295.2$  kg-m

 $P_{\text{diafraama total}} = 806,4 \text{ kg-m}$ 

Entonces:

$$
M_{CM} = \frac{(1\,582\,kg - m)(15\,m)^2}{8} + (806.4\,kg - m * 7.5\,m) = 50\,541.75\,kg - m
$$

# **2.6.2.5. Cálculo del porcentaje de impacto**

El momento producido por la carga viva debe ser incrementado por el efecto producido por el impacto y este no debe de exceder del 30%.

$$
I = \frac{15}{(L+38)}
$$

Donde:

- I = fracción de impacto (no mayor del 30%)
- L = luz libre entre rostros internos de almas de las vigas en m.

$$
I = \frac{15}{(15 + 38)} = 0.28 < 0.30
$$

Como el factor de impacto calculado es menor que 0,30 se le aplica un incremento del 28%.

#### **2.6.2.6. Cálculo del momento total**

El momento total máximo se obtiene de la siguiente manera:

$$
Mu=1.3\left[M_{cm}+\frac{5}{3}(M_{cv}*I*FD)\right]
$$

#### Donde:

- Mu = momento total actuante en la viga en kg-m
- Mcm = momento total actuante producido por la carga muerta en kg-m
- Mcv = momento total actuante producido por la carga viva en kg-m
- I = momento total producido por el impacto
- FD = factor de distribución

Entonces:

$$
Mu = 1,3 \left[ 50\ 541,75\ kg - m + \frac{5}{3} (43\ 821,70\ kg - m * 1,28 * 1,03) \right]
$$

$$
= 178\ 413,37\ kg - m
$$

#### **2.6.2.7. Cálculo de acero de refuerzo**

Para el diseño final del refuerzo longitudinal se tomará en cuenta lo indicado en el código ACI 318-05:

- En la sección 21.3.2.1 se indica que cualquier sección de un elemento a flexión, tanto para el refuerzo superior como inferior debe colocarse área de acero mínima y la cuantía de refuerzo no debe exceder a 0,025.
- En la sección 21.3.2.1 se indica que deben colocarse al menos dos barras en forma continua, tanto en la parte superior como inferior.

Refuerzo a tensión de viga:

Datos:

Mu = 178 413,37 kg-m.  $Fy = 4200 \text{ kg/cm}^2$  $fc = 281$  kg/cm<sup>2</sup>  $H = 95$  cm.  $Rec = 5 cm.$  $d = 91$  cm. Φ = 0,9 para elementos sometidos a flexión ACI

Acero mínimo:

$$
As_{min} = \frac{14.1}{fy} * b * d = \frac{141}{4200} * 40 \, \text{cm} * 91 \, \text{cm} = 12.22 \, \text{cm}^2
$$

Acero máximo:

$$
As_{max} = 0.5 * \rho_b * b * d
$$

$$
\rho_b = \frac{0.85 * \Phi * f'c * 6\,120}{fy * (6\,120 + fy)} = \frac{0.85 * 0.90 * 281 * 6\,120}{4200 * (6\,120 + 4\,200)} = 0.030
$$

$$
As_{max} = 0.5 * 0.030 * 40 cm * 91 cm = 44.60 cm2
$$

 $\overline{a}$ 

Acero requerido:

$$
As = \frac{0,85f'c * bd}{fy} \left(1 - \sqrt{1 - \frac{2Mu}{0,85\emptyset * f'c * bd^2}}\right)
$$

$$
As = \frac{0,85(281) * (40)(91)}{4\ 200} \left(1 - \sqrt{1 - \frac{2(17\ 841\ 337)}{0,85(0,90) * (281) * (40)(91)^2}}\right)
$$
  
= 60,79 cm<sup>2</sup>

Por tanto se utilizará el As<sub>max</sub> de 44,60 cm<sup>2</sup> para el cual se proponen 6 varillas No. 10.

Refuerzo a compresión de viga:

Para el refuerzo a compresión se utilizará el 33% del área de acero a tensión.

$$
As = 0.33 * 44.60 \text{ cm}^2 = 14.72 \text{ cm}^2
$$

Se propone utilizar 4 varillas No. 8.

Refuerzo adicional:

Para evitar que los estribos pudieran ceder por una carga mayor o por el peralte de la viga, se propone 5,29 cm<sup>2</sup> por cada metro de alto en cada cara, y el uso de varilla No. 6

$$
As_{refuerzo} = 5.29 \text{ cm}^2/m * 0.95 \text{ m} = 5.02 \text{ cm}^2
$$

Se propone utilizar 2 varillas No. 6.

# Figura 12. **Refuerzo longitudinal en viga principal**

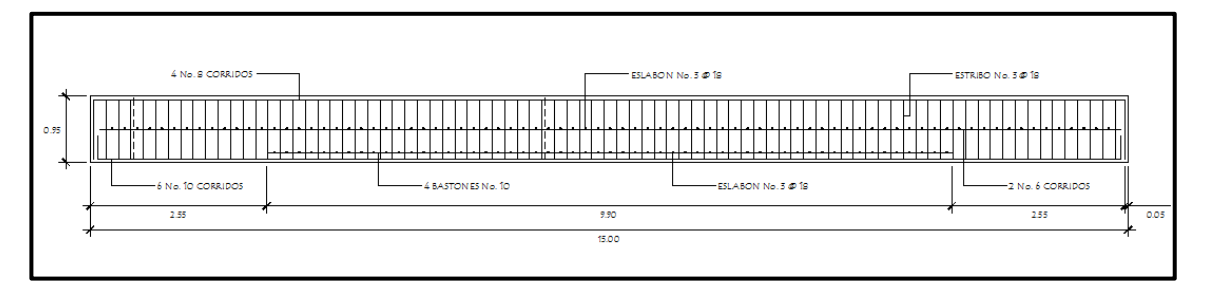

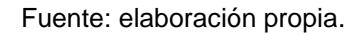

### **2.6.2.8. Diseño a corte**

Corte producido por carga muerta:

$$
V_{CM} = \frac{W * L}{2} + \frac{P}{2}
$$

Donde:

 $V_{CM}$  = corte producido por la carga muerta

L = distancia entre apoyos del puente en m.

 $P =$  carga puntual que se produce por el diafragma interior y exterior

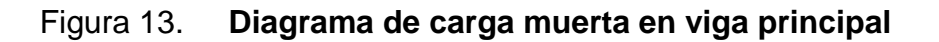

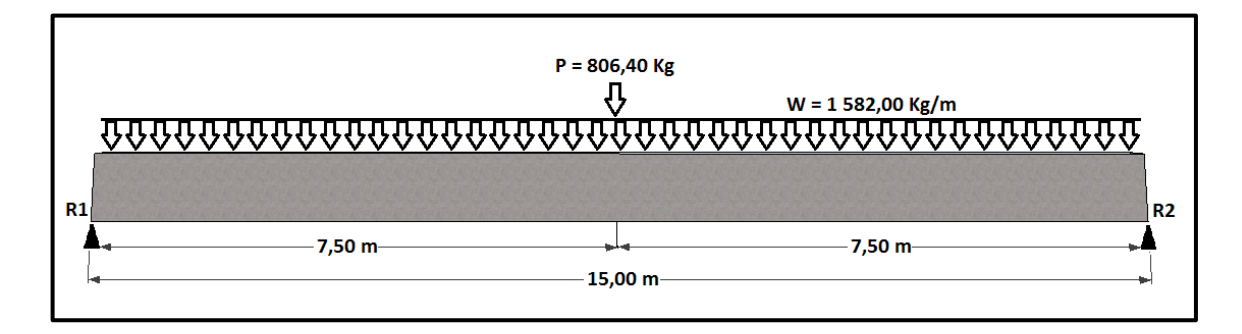

Fuente: elaboración propia.

$$
V_{CM} = \frac{1.582,00 \text{ kg/m} \cdot 15 \text{ m}}{2} + \frac{806,4 \text{ kg}}{2} = 12.268 \text{ kg}
$$

Corte producido por carga viva:

El esfuerzo por sobrecarga o carga viva se calcula por medio de la reacción que la estructura tiene cuando el camión está ingresando al puente

Figura 14. **Diagrama de cargas vivas en viga principal**

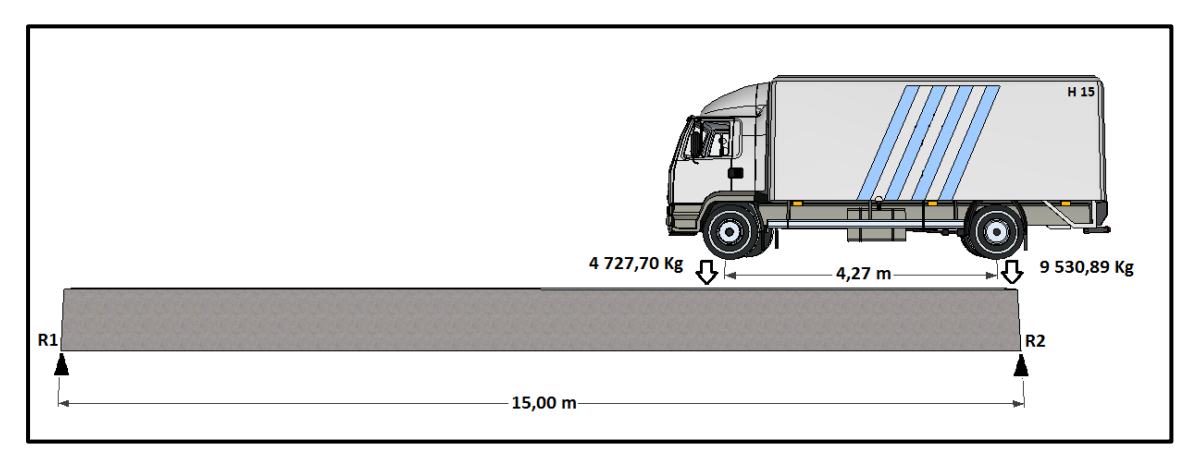

Fuente: elaboración propia.

 $\Sigma M_{R1} = +\vec{0}$  $10,73 m * 4 727,70 kg + 15 m * 9 530,89 kg - 15 R<sub>2</sub> = 0$  $R_2 = V_{CV} = 12912,77 kg$ 

Corte producido por fuerza de impacto (28%)

Corte último:

$$
Vu = 1.3 \left[ Vcm + \frac{5}{3} (Vcv * I) \right]
$$
Donde:

Vu = corte último en kg.

- Vcm = corte producido por la carga muerta en kg.
- Vcv = corte producido por la carga viva en kg.
- $I =$  factor de impacto

$$
Vu = 1,3 \left[ 12\ 268\ kg + \frac{5}{3} (12\ 912,77\ kg * 1,28) \right] = 51\ 759,82\ kg
$$

Cálculo del refuerzo a corte

Acero transversal:

Para el diseño final del refuerzo transversal se tomará en cuenta lo indicado en el código ACI 318-05:

- La sección 21.3.4.1 establece que la fuerza cortante de diseño, se debe determinar a partir de las fuerzas estáticas en las partes comprendidas entre las caras del nudo. Se debe suponer que en las caras de los nudos localizados en los extremos del elemento actúan momentos de signo opuesto correspondientes a la resistencia probable, Mpr, y que el elemento está además sometido a cargas aferentes gravitacionales mayoradas a lo largo de la luz.
- En la sección 21.3.3.1 se indica que se deberá suponer la resistencia a corte como Vc=0, cuando la fuerza cortante inducida por el sismo calculada, representa la mitad o más de la resistencia máxima a corte requerida en esas zonas.

 En la sección 21.3.3.1 requiere que deben disponerse estribos cerrados en una longitud igual a dos veces la altura del elemento, medida desde la cara de elemento de apoyo hacia el centro de la luz, en ambos extremos.

Esfuerzo cortante absorbido por el concreto:

$$
V_{CR} = \Phi(0,53 * \sqrt{f'c} * b * d)
$$
  
\n
$$
\Phi \to \text{AASHTO 8.16.1.2}
$$
  
\n
$$
V_{CR} = 0,85(0,53 * \sqrt{281} * 40 * 91) = 27 488,39 kg
$$

Corte actuante:

$$
V_{AC} = \begin{bmatrix} \frac{V_u - (\Phi * V_{CR})}{\Phi} \end{bmatrix} \qquad \qquad \Phi \to \text{AASHTO 8.16.1.2}
$$

$$
V_{AC} = \left[\frac{51\,759,82 - (0,85 * 27\,488,39)}{0,85}\right] = 33\,405,52\,kg
$$

El corte actuante indica el espaciamiento de los estribos, el cual tiene que ser mayor que el esfuerzo cortante absorbido por el concreto. El espaciamiento entre estribos en la viga se calculará con la siguiente ecuación:

$$
S = \frac{(2 * fy * d * Av)}{Vac}
$$

Donde:

S = espaciamiento de estribos en la viga en cm.

Av = área de la sección de la varilla propuesta (Varilla propuesta No. 3)

Vac = corte actuante en kg.

- $d =$  peralte efectivo en cm.
- fy = resistencia especificada a la fluencia del refuerzo

40

$$
S = \frac{(2*4200 \text{ kg/cm}^2 * 91 \text{ cm} * 0.71258 \text{ cm}^2 * 2)}{33405.52 \text{ kg}} = 18 \text{ cm}
$$

Utilizar varilla No. 3 @ 0,18 m.

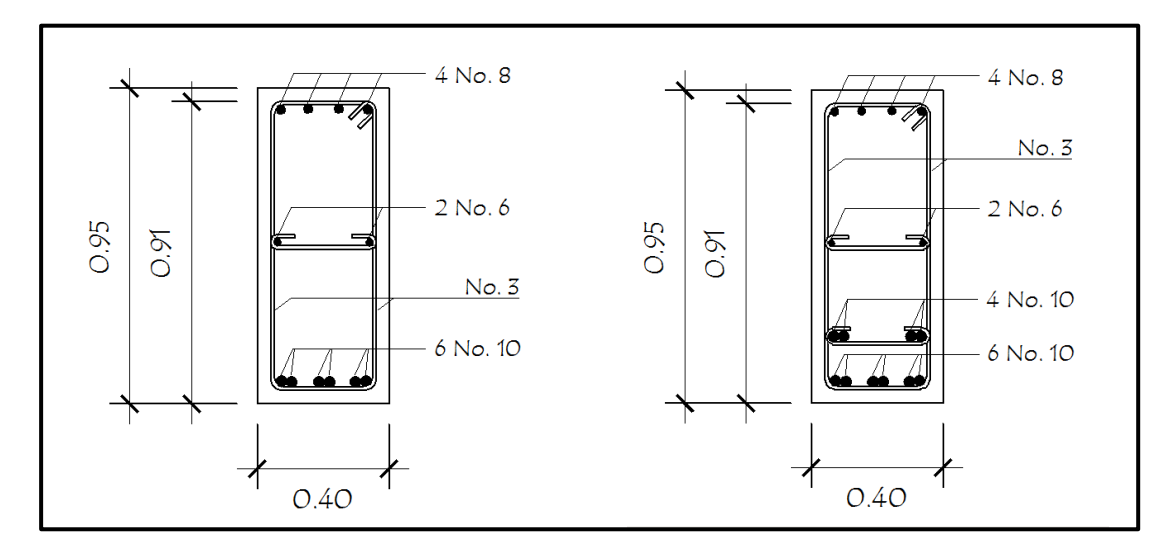

Figura 15. **Secciones de viga principal reforzada**

Fuente: elaboración propia.

## **2.6.3. Diseño de diafragmas**

Para el diseño de los diafragmas se tomará en cuenta la sección 8 de las normas AASHTO:

- Se colocarán al centro y en los tercios de la luz cuando se tenga una superestructura no mayor de 40 metros.
- Serán colocados diafragmas en los extremos de las vigas T y de las vigas rectangulares, a menos que otros medios sean suministrados, para resistir cargas laterales y mantener la geometría de la sección.
- El ancho normal para diafragmas interiores y exteriores será de 30 cm, con un recubrimiento mínimo de 5 cm.
- El alto del diafragma interior deberá ser ¾ de la viga principal y no menor que 50 cm.
- El alto del diafragma exterior deberá ser ½ de la altura de la viga principal.

#### **2.6.3.1. Diseño del diafragma interior**

Predimensionamiento:

Ancho  $=$  30 cm. Altura =  $\frac{3}{4}H = \frac{3}{4}(0.95 \text{ m}) = 0.71 \text{ m}.$ H = peralte de viga principal. Recubrimiento = 5 cm. (AASHTO 8.19.3)

Figura 16. **Sección de diafragma interior**

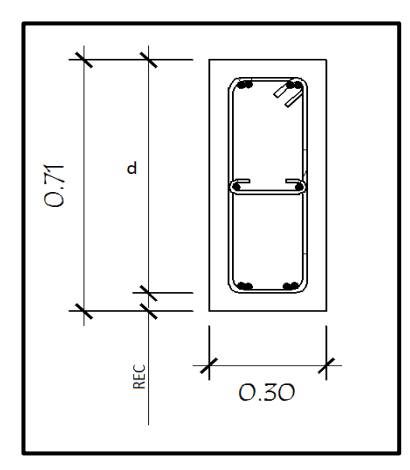

Fuente: elaboración propia.

Refuerzo longitudinal:

Para el diseño final del refuerzo longitudinal se tomará lo indicado en el código ACI 318-05:

- En la sección 21.3.2.1 se indica que cualquier sección de un elemento a flexión, tanto para el refuerzo superior como inferior, debe colocarse área de acero mínima y la cuantía de refuerzo no debe exceder a 0.025.
- En la sección 21.3.2.1 se indica que deben colocarse al menos dos barras en forma continua tanto en la parte superior como inferior.

Para el longitudinal se utilizará el acero mínimo:

$$
As_{min} = \frac{14.1}{fy} * b * d = \frac{14.1}{2810} * 30 \, \text{cm} * 66 \, \text{cm} = 9.94 \, \text{cm}^2
$$

Se utilizarán 4 varillas No. 6 para el refuerzo en las dos camas, y se propone un refuerzo adicional de 5,29 cm<sup>2</sup> por cada metro para evitar que falle el refuerzo a corte por el peralte del diafragma.

Refuerzo adicional:

$$
As_{refuerzo} = 5.29 \text{ cm}^2/m * 0.71 \text{ m} = 3.76 \text{ cm}^2
$$

Utilizar 2 varillas No. 5

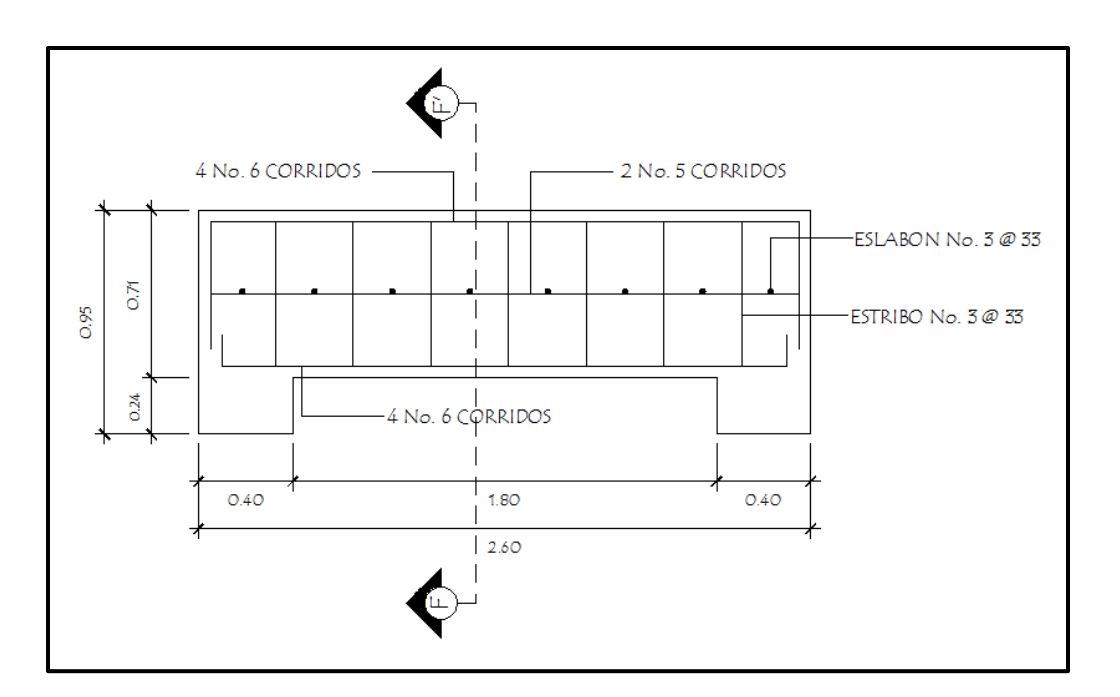

Figura 17. **Refuerzo longitudinal de diafragma interior**

Fuente: elaboración propia.

Refuerzo a corte:

Para el diseño final del refuerzo transversal se tomará lo indicado en el código ACI 318-05: la sección 21.3.3.4 indica que cuando no se requieran estribos cerrados de confinamiento, deben colocarse estribos con ganchos sísmicos en ambos extremos, espaciados a no más de d/2 en toda la longitud del elemento.

$$
S = \frac{d}{2} = \frac{0.66}{2} = 0.33
$$

Se utilizarán varillas No. 3 @ 0,33 m.

Figura 18. **Sección de armado de diafragma interior**

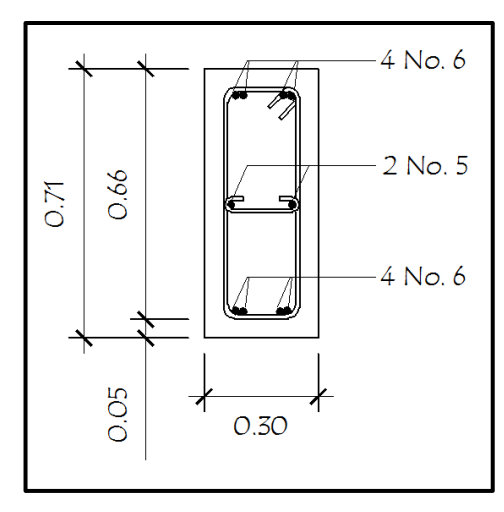

Fuente: elaboración propia.

# **2.6.3.2. Diseño de diafragmas exteriores**

Predimensionamiento:

Ancho  $=$  30 cm.

Altura =  $\frac{1}{2}H = \frac{1}{2}(0.95 \text{ m}) = 0.48 \text{ m}$  (H = peralte de viga principal) Recubrimiento = 5 cm. (AASHTO 8.19.3)

Figura 19. **Sección de diafragma exterior**

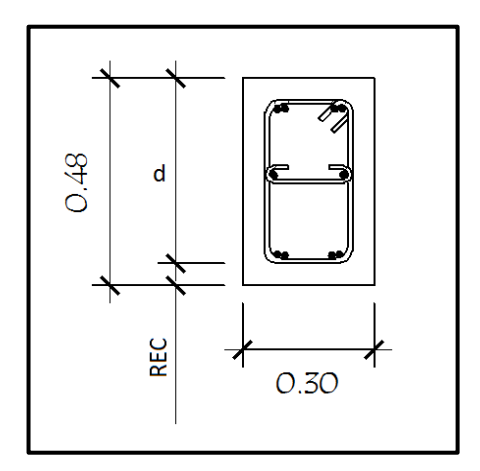

Fuente: elaboración propia.

Refuerzo longitudinal:

Para el diseño final del refuerzo longitudinal se tomará lo indicado en el código ACI 318-05:

- En la sección 21.3.2.1 se indica que cualquier sección de un elemento a flexión, tanto para el refuerzo superior como inferior debe colocarse área de acero mínima y la cuantía de refuerzo no debe exceder a 0,025.
- En la sección 21.3.2.1 se indica que deben colocarse al menos dos barras en forma continua tanto en la parte superior como inferior.

Para el longitudinal se utilizará el acero mínimo:

$$
As_{min} = \frac{14,1}{fy} * b * d = \frac{14,1}{2810} * 30 \, \text{cm} * 43 \, \text{cm} = 6,47 \, \text{cm}^2
$$

Se utilizarán 4 varillas No. 5 para el refuerzo en las dos camas, y se propone un refuerzo adicional de 5,29 cm<sup>2</sup> por cada metro, para evitar que falle el refuerzo a corte por el peralte del diafragma.

Refuerzo adicional:

$$
As_{refuerzo} = 5.29 \text{ cm}^2/m * 0.48 \text{ m} = 2.54 \text{ cm}^2
$$

Utilizar 2 varillas No. 4

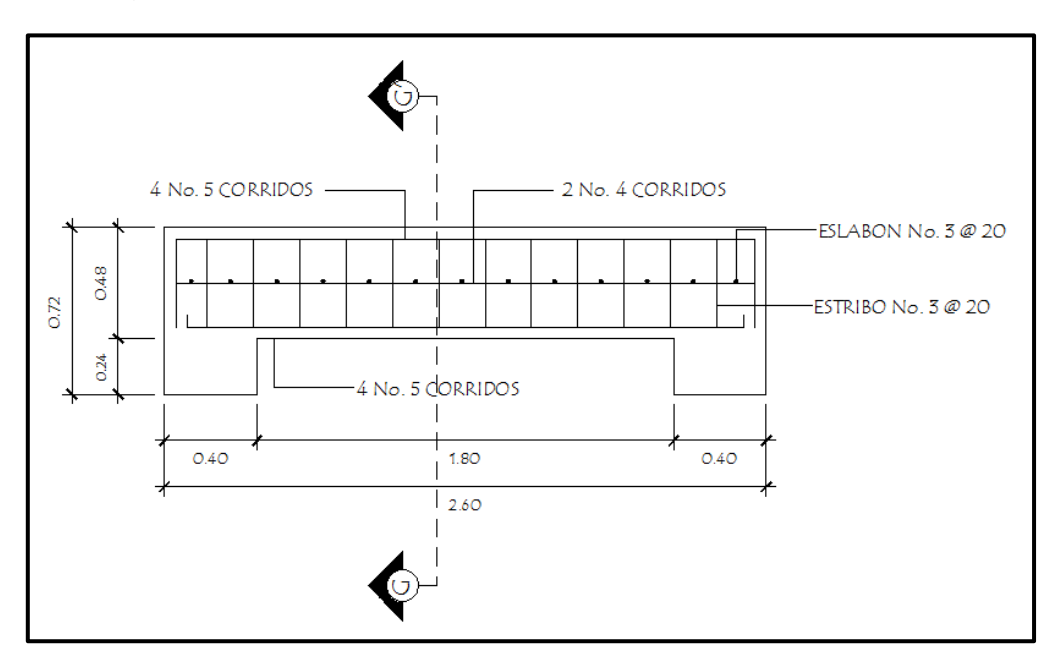

Figura 20. **Refuerzo longitudinal de diafragma exterior**

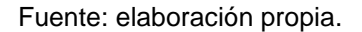

Refuerzo a corte:

Para el diseño final del refuerzo transversal se tomará lo indicado en el código ACI 318-05: la sección 21.3.3.4 indica que cuando no se requieran estribos cerrados de confinamiento, deben colocarse estribos con ganchos sísmicos en ambos extremos, espaciados a no más de d/2 en toda la longitud del elemento.

$$
S = \frac{d}{2} = \frac{0.43}{2} = 0.20
$$

Se utilizarán varillas No. 3 @ 0,20 m.

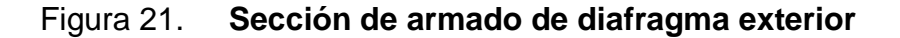

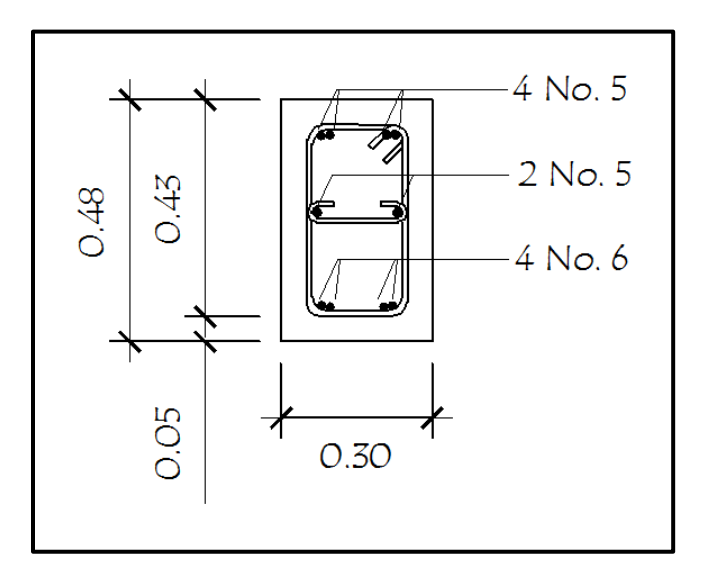

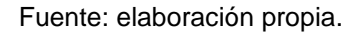

## **2.7. Diseño de la subestructura**

La subestructura de un puente es el conjunto de elementos estructurales destinados a transmitir la carga proveniente de la superestructura, hacia el terreno donde se edifica la obra. La subestructura está compuesta principalmente por: cortina, viga de apoyo y estribos.

#### **2.7.1. Diseño de la cortina**

Entre las estructuras de apoyo para puentes y de mayor importancia se encuentra la cortina.

Según AASHTO 1.2.22, la cortina está empotrada sobre la viga de apoyo, actuando en ella las fuerzas de: empuje de la tierra (E), fuerza longitudinal (FL) y la fuerza de sismo (EQ).

De acuerdo con AASHTO 1.1.19, la estructura no debe diseñarse para menos de un equivalente líquido a 480 kg/m<sup>3</sup>.

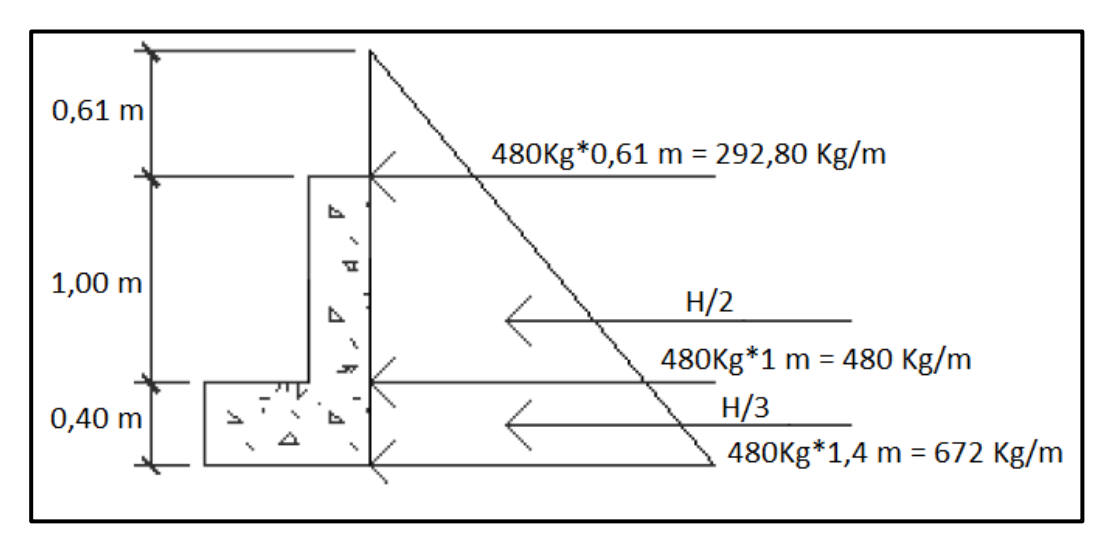

Figura 22. **Geometría de la cortina y viga de apoyo**

Fuente: elaboración propia.

#### **2.7.1.1. Empuje de tierra**

Se incrementará la altura del relleno en 0,61 m.

$$
F = (S_1 * H) + (S_2 * H/2)
$$

Donde:

Fe = fuerza de empuje en kg.

 $S_1 =$  sobrecarga aplicada a H/2

 $S_2$  = sobrecarga aplicada a H/3

Entonces:

$$
F = (292,80 \text{ kg/m} * 1 \text{ m}) + \left(\frac{480 \text{ kg/m} * 1 \text{ m}}{2}\right) = 532,80 \text{ kg}
$$

# **2.7.1.2. Fuerza longitudinal**

En la norma AASHTO inciso 1.2.13 se indica que deberá considerarse el 5% de la carga viva para la fuerza longitudinal y sobre la carpeta de rodadura a una distancia de 6 pies del centro de gravedad.

$$
FL = \frac{0.05 * P}{2 * h}
$$

Donde:

 $P =$  peso total de la carga viva en kg.

h = altura de la cortina en m.

 $FL =$  fuerza longitudinal en kg.

Entonces:

$$
\frac{0.05*1\:500kg}{2*1m} = 375 \, kg/m
$$

Brazo:  $1,82 \text{ m} + 1 \text{ m} = 2,83 \text{ m}$ .

Por tanto el brazo de la fuerza longitudinal será 2,83 m.

#### **2.7.1.3. Cálculo por sismo**

Se deberá considerar un coeficiente del 12% por ser una zona de alto riesgo sísmico, la cual se debe aplicar al centro de la cortina; se multiplicará el peso de la cortina para determinar la fuerza por sismo.

Peso de la cortina (W):

$$
W = (2\ 400\ kg/m^3) * (0,30\ m) * (1\ m) * (1\ m) = 720\ kg
$$

Cálculo de la fuerza por sismo:

$$
Fsismo = 12\% * W = (0,12) * (720 kg) = 86.4 kg
$$

Brazo de la fuerza por sismo:  $1 m/2 = 0.5 m$ 

#### **2.7.1.4. Combinación de cargas para momento**

Para la combinación de cargas se utilizarán las siguientes ecuaciones propuestas por las normas AASHTO en la sección 3.22., las dos primeras serán para encontrar el momento máximo y las otras dos serán para el corte máximo.

Ecuación No. 1 Momento  $1 = 1,3((S_1 * brazo) + (S_2 * brazo) + (FL * brazo))$ Momento  $1 = 1,3((292,80 * 1/2) + (480 * 1/3) + (375 * 2,83)) = 1,776,97 \text{ kg/m}$ 

Ecuación No. 2 Momento  $2 = 1,3((S_1 * brazo) + (S_2 * brazo) + (Fsismo * brazo))$ Momento 2 =  $1,3((292,80 * 1/2) + (480 * 1/3) + (86,4 * 0,5)) = 454,48 kg/m$  Ecuación No. 3  $V = 1,3(F + FL)$  $V = 1,3(532,80 \text{ kg} + 375 \text{ kg}) = 1,180,14 \text{ kg}$ 

Ecuación No. 4  $V = 1,3(F + Fs)$  $V = 1,3(532,80 \text{ kg} + 86,4 \text{ kg}) = 804,96 \text{ kg}$ 

El momento máximo de los grupos calculados es: 1 776,97 kg/m, y el corte máximo de las últimas dos ecuaciones es: 804,96 kg

#### **2.7.1.5. Cálculo del refuerzo**

Cálculo del refuerzo por flexión:

Para el diseño final del refuerzo longitudinal se tomará en cuenta lo indicado en el código ACI 318-05:

- En la sección 21.3.2.1 se indica que cualquier sección de un elemento a flexión, tanto para el refuerzo superior como inferior debe colocarse área de acero mínima y la cuantía de refuerzo no debe exceder a 0,025.
- En la sección 21.3.2.1 se indica que deben colocarse al menos dos barras en forma continua tanto en la parte superior como inferior.

Datos:

 $Mu = 1776,97$  kg-m

- $fy = 2810 \text{ kg/cm}^2$
- $fc = 210 \text{ kg/cm}^2$

 $d = 30$  cm  $b = 94 cm$ 

Acero mínimo:

$$
As_{min} = \frac{14.1}{fy} * b * d = \frac{14.1}{2810} * 30 \, \text{cm} * 94 \, \text{cm} = 14.15 \, \text{cm}^2
$$

Acero máximo:

$$
As_{max} = 0.5 * \rho_b * b * d
$$

$$
\rho_b = \frac{0.85 * \Phi * f'c * 6\,120}{fy * (6\,120 + fy)} = \frac{0.85 * 0.90 * 281 * 6\,120}{4200 * (6\,120 + 4\,200)} = 0.030
$$

$$
As_{max} = 0.5 * 0.030 * 94 cm * 30 cm = 42.30 cm2
$$

Área de acero requerida:

$$
As = \frac{0.85f'c * bd}{fy} \left( 1 - \sqrt{1 - \frac{2Mu}{0.85\emptyset * f'c * bd^2}} \right)
$$

Donde:

As = área de acero en  $cm<sup>2</sup>$ 

- $b =$  ancho unitario en cm.
- d = peralte efectivo en cm.
- $M =$  momento en kg-cm.
- f'c = resistencia especificada a la compresión del concreto en kg/cm<sup>2</sup>
- fy = resistencia especificada a la fluencia del refuerzo den kg/cm<sup>2</sup>

$$
As = \frac{0,85(210) * 94 * 30}{2810} \left(1 - \sqrt{1 - \frac{2(177697,00)}{0,85(0,9) * (210) * 94 * (30)^2}}\right) = 1,56 \text{ cm}^2
$$

Se utilizará el área de acero mínima, por lo tanto se propone el uso de 8 varillas No. 5

#### **2.7.1.6. Diseño a corte**

Para el diseño del refuerzo transversal se tomara en cuenta lo indicado en el código ACI 318-05: la sección 21.3.3.4 indica que cuando no se requieran estribos cerrados de confinamiento, deben colocarse estribos con ganchos sísmicos en ambos extremos, espaciados a no más de d/2 en toda la longitud del elemento.

Para el refuerzo para corte último se aplicará la siguiente ecuación:

 $V_{CR} = \varPhi( 0.53 * \sqrt{f'c} * b * d) \hspace{1cm} \Phi \rightarrow \text{AASHTO 8.16.1.2}$ 

$$
V_{CR} = 0.85(0.53 * \sqrt{210} * 30 * 94) = 18\,409.99\,kg
$$

$$
V_{CR} > V_{max}
$$

Utilizando estribos No. 3 se obtiene:

$$
S = \frac{d}{2} = \frac{30}{2} = 15 \, \text{cm}.
$$

Se utilizarán varillas No. 3 @ 0,15 m.

#### **2.7.2. Diseño de la viga de apoyo**

La geometría de la viga será rectangular, se utilizará una base no menor de 40 cm, debido a que la estructura solo resistirá aplastamiento.

Para el diseño final del refuerzo longitudinal se tomará lo indicado en el código ACI 318-05:

- En la sección 21.3.2.1 se indica que cualquier sección de un elemento a flexión, para el refuerzo tanto superior como inferior, debe colocarse área de acero mínima y la cuantía de refuerzo no debe exceder a 0,025.
- En la sección 21.3.2.1 se indica que deben colocarse al menos dos barras en forma continua, tanto en la parte superior como inferior.

El refuerzo longitudinal se diseñará con la siguiente ecuación:

$$
As_{min} = \frac{14,1}{fy} * b * d = \frac{14,1}{2810} * 40cm * 80cm = 16,06 cm2
$$

Se utilizarán varillas No. 6 para el refuerzo longitudinal.

Para el diseño del refuerzo transversal se tomará en cuenta lo indicado en el código ACI 318-05: la sección 21.3.3.4 indica que cuando no se requieran estribos cerrados de confinamiento, deben colocarse estribos con ganchos sísmicos en ambos extremos, espaciados a no más de d/2 en toda la longitud del elemento.

$$
S = \frac{d}{2} = \frac{37,5}{2} = 18,75 \, \text{cm}.
$$

Se utilizarán varillas No. 3 @ 0,18 m

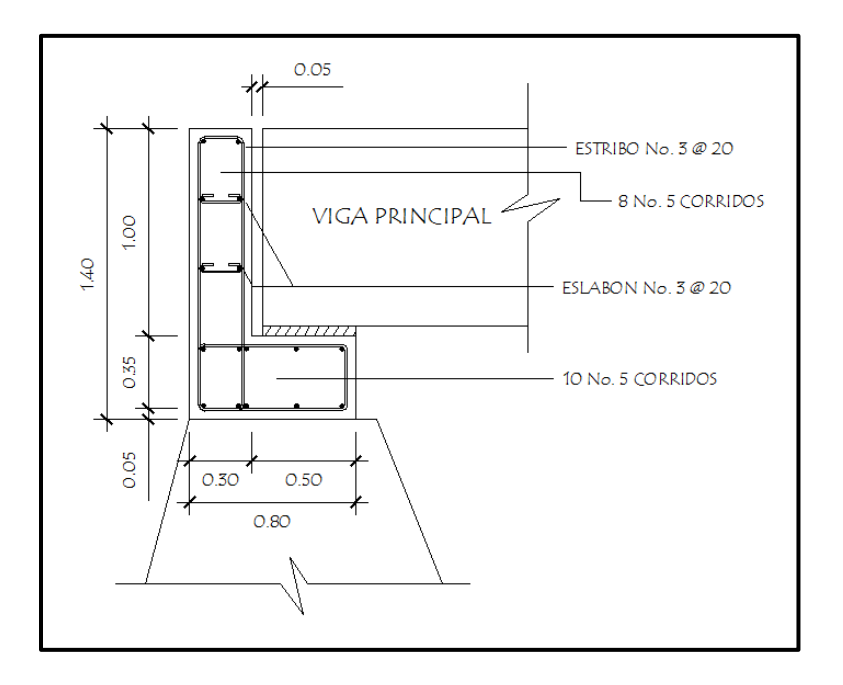

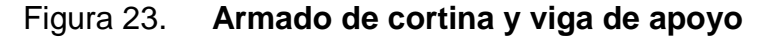

Fuente: elaboración propia.

#### **2.7.2.1. Diseño del asentamiento o base de neopreno**

El capítulo 14 de las normas AASHTO establece las condiciones de apoyo para un puente en función de la longitud de su claro. Para apoyos fijos de claros de 50 pies, no es necesario hacer consideraciones por deflexión, mientras que para claros mayores o iguales a 50 pies, deberán proveerse tipo de apoyos especiales que toleren mayores niveles de rotación; los puentes con claros menores de 50 pies también pueden apoyarse en dispositivos móviles, consistentes en placas de acero con superficies tersas que tampoco toman en cuenta la deflexión.

De acuerdo con el tipo de material del que están hechos, los apoyos pueden clasificarse en metálicos y elastómeros. El uso de apoyos metálicos generalmente se limita a puentes con superestructura de base metálica, mientras que los apoyos elastoméricos se usan independientemente en puentes con superestructura de concreto o metálicas.

En el diseño del puente, se utilizarán apoyos elastoméricos, que se refieren a un mecanismo constituido parcial o totalmente de elastómeros, pueden ser sencillos (que tienen una sola placa de elastómero) laminados (son varias capas de elastómero restringidas entre sus caras mediante láminas de acero integralmente sujetas o con refuerzo de fábrica) en adición a cualquier refuerzo interno, los apoyos pueden tener una placa externa de acero, unida a la placa inferior o superior del elastómero, cada placa de carga será al menos tan larga como la capa de elastómero a la cual este unido.

Las especificaciones AASHTO para el proporcionamiento de apoyos elastoméricos, en relación con los materiales y los esfuerzos, toman en cuenta los siguientes aspectos:

 Propiedades de los materiales: dependen de sus elementos constituyentes. Una de las propiedades más importantes del elastómero es su módulo de cortante, el cual puede definirse como la fuerza por pulgada cuadrada del cojinete (área de contacto) necesaria para deformar una cantidad igual a su espesor. Cuando sea especificado o se conozca el módulo de cortante del elastómero del que está hecho cada uno de los apoyos, este valor deberá ser utilizado para el diseño; de lo contrario, los valores usados serán aquellos del rango aplicable según la tabla siguiente:

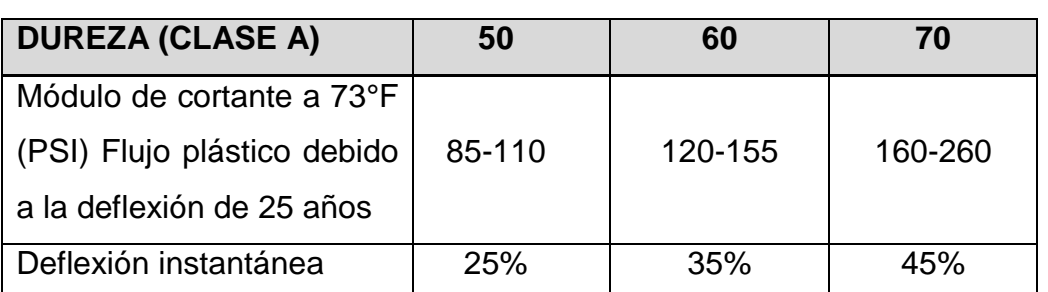

#### Tabla I. **Módulo de cortante para diferente dureza de elastómero**

Fuente: Normas AASHTO, capítulo 14. p. 344.

 Revisión de esfuerzos por compresión: si no se previene la deformación por corte, el esfuerzo de compresión promedio  $\delta$ <sub>o</sub> en cualquier capa no deberá exceder de 1000 psi para apoyos reforzados de acero; 800 psi para apoyos reforzados con acero laminado o cojinetes sencillos.

## Figura 24. **Detalle de placas de elastómero**

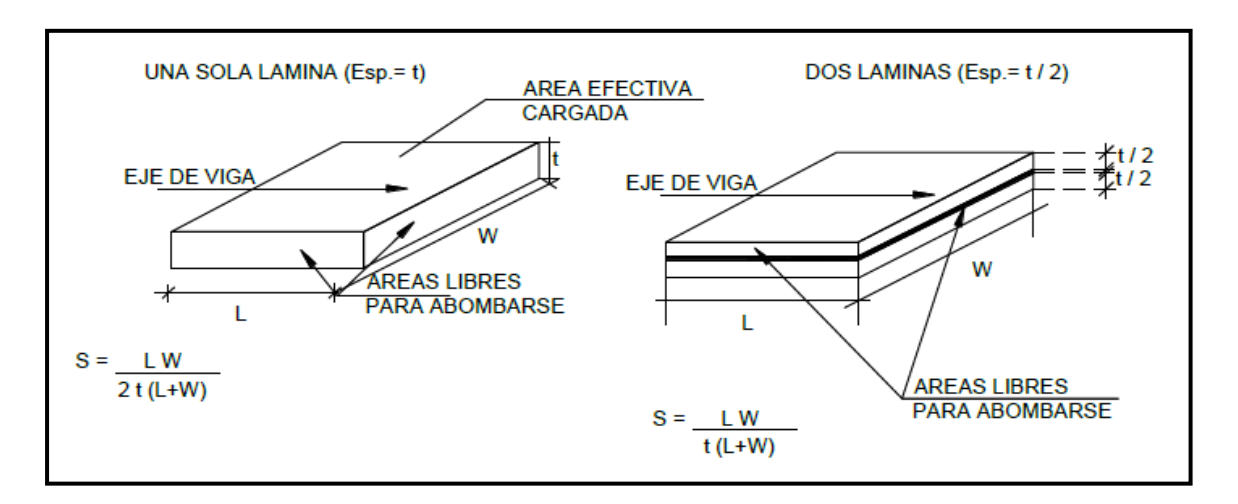

Fuente: CHINCHILLA LÓPEZ, Alexis. Análisis y diseño estructural de subestructuras para puentes de claros cortos según normas AASHTO. p. 149.

Diseño de neopreno basado en el método "A" de la sección 14 de las normas AASHTO:

Datos de diseño:

Luz de puente  $= 15$  m. Ancho de viga  $=$  40 cm. Módulo de elasticidad del concreto (Ec) = 2X10<sup>6</sup> Ton/m2  $CM = 12.27$  Ton.  $CV = 13$  Ton. Temperatura máxima = 73 °F = 22 °C Coeficiente de dilatación térmica del concreto =  $11X10^{-6}$  °C<sup>-1</sup>

Cálculo del movimiento horizontal máximo del apoyo:

$$
A_{s} = L(\epsilon_{temp} + \epsilon_{frag})
$$

Donde:

As = Movimiento horizontal máximo en mm.

 $\epsilon_{temp}$  = Deformación unitaria del concreto debido a la diferencia de temperatura

 $\epsilon_{\text{frag}} =$  Deformación debido a la retracción del fraguado

Sustitución de datos:

 $\varepsilon_{\text{temp}} = (\text{Temp.} \text{máxima})$ (coeficiente de dilatación térmica del concreto)  $\varepsilon_{\text{temp}} = (22 \text{ °C})(11X10^{-6}) =$ 

> $\varepsilon_{\text{frag}} = (10\%)$ (Deformación máxima del concreto)  $\varepsilon_{\text{frag}} = (10\%) (0,003) = 0,0003$

$$
\Delta_{\rm S} = 15(0,000242 + 0,0003) = 0,00813 \text{ m}
$$

Se recomienda aumentar un 20% por factor de seguridad (AASHTO)

 $\Delta_{\text{Stotal}} = 1.2 * 8.13 \text{ mm} = 9.76 \text{ mm}$ 

Cálculo de altura de apoyo elastomérico:

 $h_{gt} > 2\Delta_{\text{Stotal}}$ 

Donde:

 $h_{gt}$  = espesor del elastómero del apoyo

 $\Delta_{\text{Stotal}}$  = Movimiento horizontal máximo total en mm.

 $h_{gt}$  > 2(9,76 mm) = 19,52 mm

Se propone un apoyo elastomérico de 4,00 cm de espesor, con 3 capas de refuerzo de acero de 1 mm de espesor cada una.

Para la evaluación del esfuerzo a compresión se utilizará la siguiente ecuación:

$$
\sigma = \frac{GS}{B}
$$

Donde:

 $\sigma$  ≤ 70 kg/cm $^2$ , para apoyos reforzados con acero

- B = factor de modificación, 1,4 para capas de cubierta, medias y 1,8 para apoyos simples
- G = modulo cortante (Dureza 60, varía entre 9,10 kg/cm<sup>2</sup> y 14 kg/cm<sup>2</sup>)
- S = factor de apoyo elastomérico

$$
\sigma = \frac{GS}{B} \to S = \frac{\sigma B}{G} = \frac{70 \text{ kg/cm}^2 \times 1}{10 \text{ kg/cm}^2} = 7,00
$$

Cálculo de longitud:

AASHTO 14.7.5 indica que para apoyos rectangulares sin orificios se utiliza la siguiente ecuación:

$$
S = \frac{LW}{2he(L+W)}
$$

Donde:

W = dimensión total del apoyo rectangular paralela al eje transversal

L = dimensión total del apoyo rectangular paralela al eje longitudinal

he = espesor de la capa del elastómero

Diseño propuesto del apoyo elastomérico:

- 2 capas exteriores de 5 mm, (Las capas exteriores deben ser menores al 70% de las capas interiores)
- 3 capas interiores de 10 mm.
- 4 láminas de refuerzo de acero, 1 mm de grosor cada una.
- $\bullet$  W = 400 mm  $\rightarrow$  40 cm.

Esfuerzo efectivo a compresión sobre el apoyo elastomérico:

$$
S = \frac{W * L}{2 * h_e (L + W)} = \frac{(400 \, mm) * L}{2 * 10 \, mm (L + 400 \, mm)} = \frac{20L}{L + 400}
$$

$$
7 = \frac{(20\,mm)*L}{L+400\,mm}
$$

$$
7L + 2800 \, mm = (20 \, mm)L
$$

$$
L = 215,38 \, mm \rightarrow 20 \, cm
$$

$$
\sigma = \frac{R_{dise\|\sigma}}{\text{area}} = \frac{25\ 270\ kg}{40\ cm \times 20\ cm} = 32{,}59\ kg/cm^2 < 70\ kg/cm^2
$$

Evaluación de la rotación del apoyo elastomérico (AASHTO 14.6.7)

$$
\theta_X = \frac{2\Delta_c}{L} \qquad \theta_Y = \frac{2\Delta_c}{W}
$$

Donde:

 $\Delta_c$  = deformación instantánea por compresión del apoyo  $Δ<sub>c</sub> = Σs<sub>c</sub>h → S<sub>c</sub> grado 60 = 0,0038$  $\Delta_c = 3 * 0.038 * 10$  mm + 2  $* 0.038 * 5$  mm = 1.52 mm.

Entonces:

$$
\theta_X = \frac{2 * 1.52 \, mm}{200 \, mm} = 0.015 \qquad \theta_Y = \frac{2 * 1.52 \, mm}{400 \, mm} = 0.0076
$$

Rotación del apoyo debida a la carga de diseño:

$$
\theta = \frac{qL^3}{24EI}
$$

Donde:

- I = momento centroidal de inercia de la sección de viga
- E = módulo de elasticidad del concreto
- q = carga de diseño repartida (carga muerta + carga viva)/(L/2)

$$
\theta = \frac{(1,64 \text{ ton} + 1,73 \text{ ton})(15 \text{ m})^3}{24(2X10^6 \text{ ton}/m^2)(0,02534 \text{ m}^4)} = 0,010 \text{ rad} < 0,015 \text{ rad}
$$

Chequeo de estabilidad y refuerzo:

Para la estabilidad, el espesor total del apoyo no debe exceder el menor de:

$$
\frac{L}{3} = \frac{20 \text{ cm}}{3} = 6,66 > 4,00 \text{ cm} \rightarrow \text{Cumple}
$$
\n
$$
\frac{W}{3} = \frac{40 \text{ cm}}{3} = 13,33 > 4,00 \text{ cm} \rightarrow \text{Cumple}
$$

Para el refuerzo debe cumplir con la siguiente ecuación:

$$
300 * h_{rt} < f's * h_{rt}
$$

Donde:

 $h_{rt}$  = espesor de la capa i del elastómero.

f's = esfuerzo admisible del acero (1 700 kg/cm<sup>2</sup>)

Entonces:

$$
300 \ kg/cm^2 * 0.50 \ cm < 1700 \ kg/cm^2 * 0.50 \ cm
$$

$$
150 kg/cm < 850 kg/cm
$$

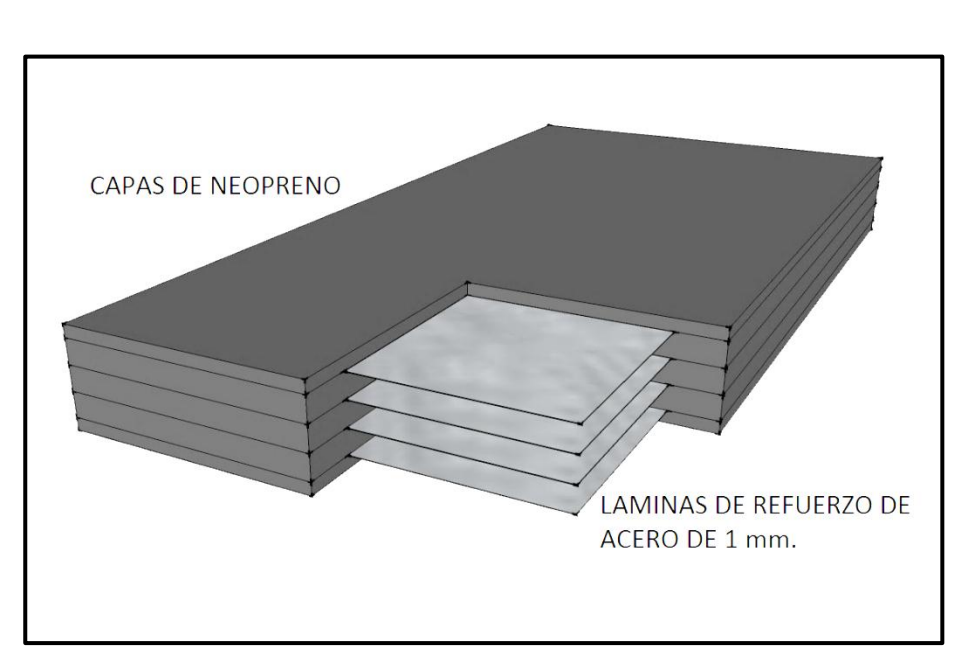

#### Figura 25. **Neopreno reforzado**

Fuente: elaboración propia.

## **2.7.3. Análisis y diseño de los estribos**

Los estribos son los apoyos extremos del puente, que además de soportar las cargas de la superestructura, servirán para la contención del material de los terraplenes de acceso y por consiguiente estarán sometidos al empuje del suelo. Los estribos por gravedad se emplean cuando la subestructura que se va a utilizar sea de poca altura y no pase de 6 metros.

Para determinar la estabilidad del estribo, se deberán chequear los siguientes aspectos:

- Volteo
- Deslizamiento
- Presiones

Para calcular los requisitos se utilizarán las siguientes ecuaciones:

$$
Volteo = \frac{ME}{MV} > 1.5
$$
 *Deslizamiento* =  $\frac{0.5 * WE}{WV}$ 

$$
Presiones = \frac{WE(1 \pm (6 * e/b))}{A} < Vs
$$

Donde:

- ME = momento estabilizante
- MV = momento de volteo
- WE = peso propio estabilizante
- $WV =$  peso de volteo
- $b =$  base
- $A =$  área

Datos para el diseño de estribos:

 $W_{c.armado} = 2,400 \text{ kg/m}^3$  $W_{c.\text{ciclópeo}} = 2700 \text{ kg/m}^3$  $W_{\text{suelo}} = 1700 \text{ kg/m}^3$ Equivalente líquido = 480 kg/m<sup>3</sup>  $Vs = 19,70 \text{ ton/m}^2$ 

El momento de volteo será calculado por el diagrama de presiones que se muestra en la figura 26.

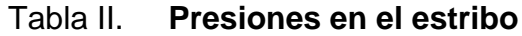

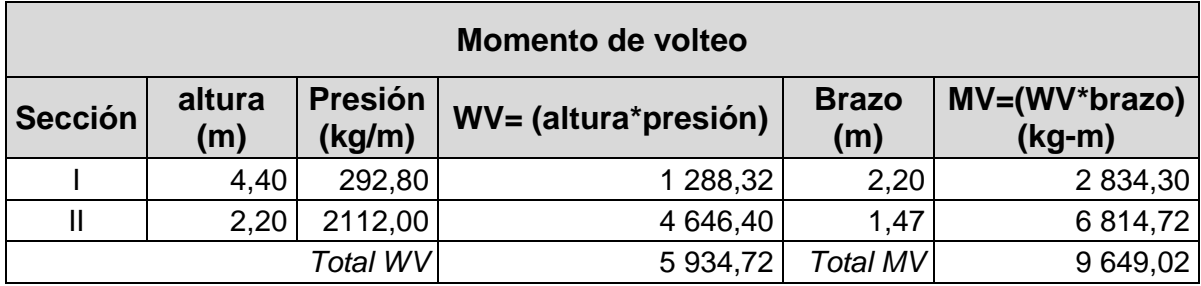

Fuente: elaboración propia.

# Figura 26. **Diagrama de presiones en estribo**

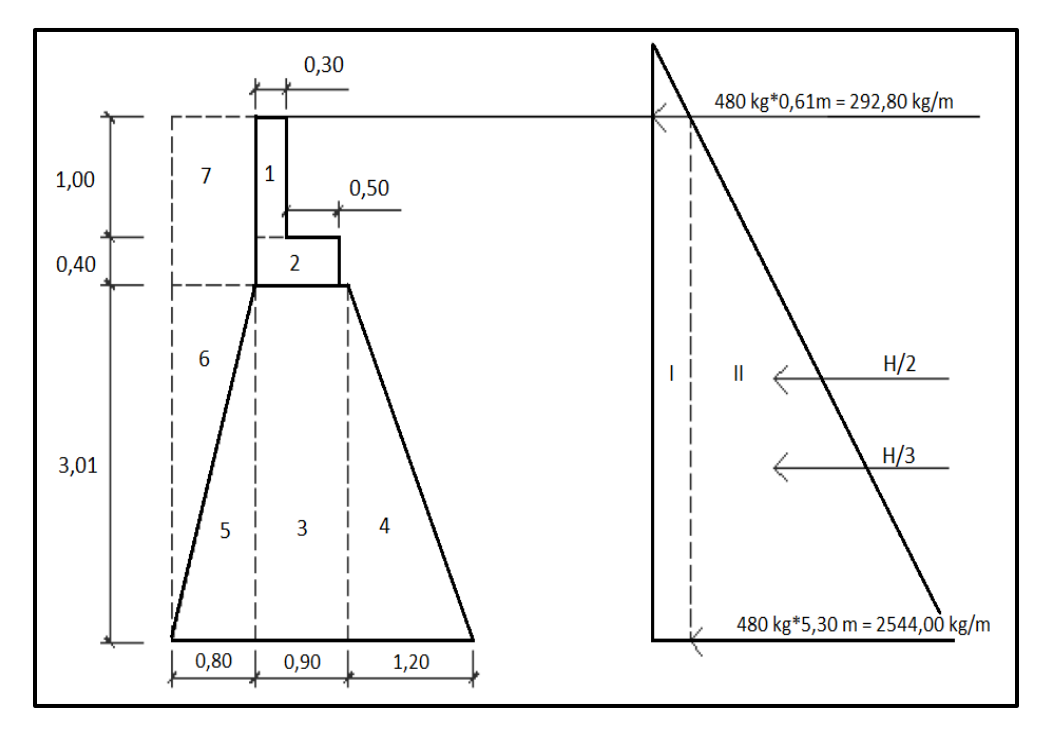

Fuente: elaboración propia.

El momento estabilizante es debido al peso propio del muro y al relleno, el momento obtenido será por metro de ancho.

#### Tabla III. **Momento estabilizante en estribo**

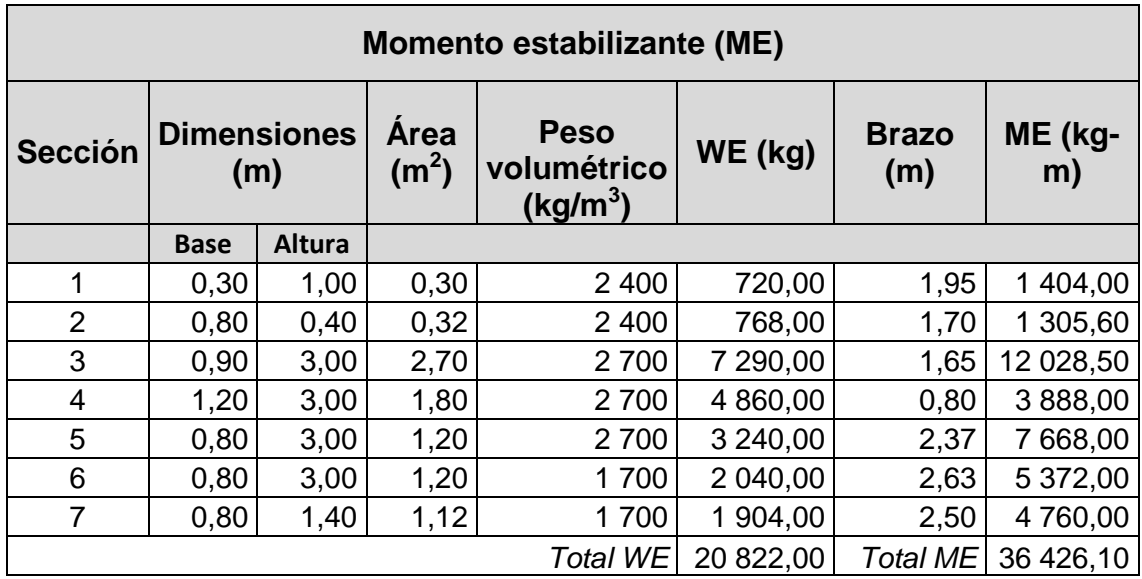

Fuente: elaboración propia.

#### **2.7.3.1. Revisión del estribo**

# **2.7.3.1.1. Sin considerar la sobre carga (sin superestructura)**

Se harán las verificaciones de volteo, deslizamiento y presiones para un muro de contención por gravedad.

$$
Volteo = \frac{ME}{MV} = \frac{36\,426,10}{9\,649,02} = 3,78 > 1,5 \rightarrow OK
$$

$$
Designization to = \frac{0.5 * WE}{WV} = \frac{0.5 * 20\,822,00}{5\,934,72} = 1.75 > 1.5 \rightarrow OK
$$

Esfuerzos en el terreno menores o iguales que los admisibles del terreno:

$$
a = \frac{ME - MV}{WE} = \frac{36\,426,10 - 9\,649,02}{20\,822,00} = 1,29
$$

Se determina la excentricidad, que es la distancia del centro del estribo al punto en que la resultante de las fuerzas que actúan se intersectan.

$$
e = \frac{b}{2} - a = \frac{2,90}{2} - 1,29 = 0,16
$$

Chequeo de presiones:

$$
P = \frac{WE}{A} \left( 1 \pm \frac{6e}{b} \right) \leq Vs
$$

$$
Pmax = \frac{20\,822,00}{2,9*1} \left( 1 + \frac{6*0,16}{2,90} \right) = 9\,616,26\,kg/m^2 \le 19\,700\,kg/m^2 \to OK
$$

$$
Pmin = \frac{20\,822,00}{2,9*1} \left( 1 - \frac{6*0,16}{2,90} \right) = 4\,743,74\,kg/m^2 \ge 0\,kg/m^2 \to OK
$$

# **2.7.3.1.2. Comprobación del muro con superestructura y carga viva**

Se convierte la carga viva y muerta en carga distribuida, dividiéndola por la longitud de la viga de apoyo para calcular un metro de largo del estribo.

$$
W_2 = \frac{26\,895,60 + 14\,000}{4,5} = 8\,643,47\,kg/m
$$

$$
brazo = \frac{base}{2} = \frac{2,90}{2} = 1,45 \ m
$$

Momento estabilizante:

$$
ME_2 = W_2 * brazo = 8643,47 * 1,45 = 12533 kg - m
$$

 $\label{eq:10} \textit{ME}_{total2} = \textit{ME} + \textit{ME}_{2} = 36\,426{,}10 + 12\,533 = 48\,959{,}13\,\textit{kg} - m$ 

$$
Volteo = \frac{ME_{total2}}{MV} = \frac{48959,13}{9649,02} = 5,07 > 1,5 \rightarrow OK
$$

$$
Designization in the image.5 \left(\frac{W_2 + WE}{WV}\right) = 0.5 \left(\frac{8643.47 + 20822.00}{5.934.72}\right) = 2.48 > 1.5 \rightarrow OK
$$

Chequeo de presiones:

$$
a = \frac{ME_{total2} - MV}{W_2 + WE} = \frac{48959,13 - 9649,02}{8643,47 + 20822,00} = 1,33
$$

Excentricidad:

$$
e = \frac{b}{2} - a = \frac{2,90}{2} - 1,33 = 0,12
$$

$$
P = \frac{WE + W_2}{A} \left( 1 \pm \frac{6e}{b} \right) \leq Vs
$$

$$
Pmax = \frac{20822 + 8643,47}{2,9*1} \left( 1 + \frac{6*0,16}{2,90} \right) = 12596,8kg/m^2 \le 19700 kg/m^2 \to OK
$$

$$
Pmin = \frac{20822 + 8643,47}{2,9*1} \left( 1 - \frac{6*0,16}{2,90} \right) = 7724,25 \ kg/m^2 \ge 0 \ kg/m^2 \to OK
$$

## **2.7.3.1.3. Revisión del muro con sismo**

 $W_{\mathcal{E}}$  $\overline{c}$ 4

$$
W_{total3} = W_{sub} + W_{super} = 20822,00 + 5976,80 = 26798,80 kg
$$

$$
brazo = \frac{base}{2} = \frac{2,9}{2} = 1,45
$$

Momento estabilizante:

 $ME_3 = W_{super} * brazo = 5976,80 * 1,45 = 8666,36 kg - m$ 

 $ME_{total3} = ME + ME_3 = 36\,426,10 + 8\,666,36 = 45\,092,46\,kg - m$ 

Fuerza horizontal:

$$
FH = 1,08WV + 0,08W_{total3} =
$$

$$
FH = 1,08(5934,72) + 0,08(26798,80) = 8553,4 kg
$$

Momento de volteo:

| <b>Momento de Volteo (MV)</b> |                           |      |                                  |                                                                           |           |                     |            |
|-------------------------------|---------------------------|------|----------------------------------|---------------------------------------------------------------------------|-----------|---------------------|------------|
| <b>Sección</b>                | <b>Dimensiones</b><br>(m) |      | <b>Area</b><br>(m <sup>2</sup> ) | <b>Peso</b><br>volumétrico<br>$\left(\frac{\text{kg}}{\text{m}^3}\right)$ | $W$ (kg)  | <b>Brazo</b><br>(m) | $M$ (kg-m) |
|                               | <sub>B</sub>              | H    |                                  |                                                                           |           |                     |            |
| 1                             | 0,30                      | 1,00 | 0,30                             | 2 4 0 0                                                                   | 720,00    | 3,90                | 2 808,00   |
| 2                             | 0,80                      | 0,40 | 0,32                             | 2 4 0 0                                                                   | 768,00    | 3,20                | 2 457,60   |
| 3                             | 0,90                      | 3,00 | 2,70                             | 2700                                                                      | 7 290,00  | 1,50                | 10 935,00  |
| 4                             | 1,20                      | 3,00 | 1,80                             | 2700                                                                      | 4 860,00  | 1,00                | 4 860,00   |
| 5                             | 0,80                      | 3,00 | 1,20                             | 2700                                                                      | 3 240,00  | 1,00                | 3 240,00   |
| 6                             | 0,80                      | 3,00 | 1,20                             | 1700                                                                      | 2 040,00  | 2,00                | 4 080,00   |
| $\overline{7}$                | 0,80                      | 1,40 | 1,12                             | 1700                                                                      | 1 904,00  | 3,70                | 7 044,80   |
|                               |                           |      |                                  | P                                                                         | 20 822,00 | MV3                 | 35 425,40  |

Tabla IV. **Momento de volteo en estribo**

Fuente: elaboración propia.

 $MS = 0.08MV_3 = 0.08(35\ 425,40) = 2\ 834,03\ kg - m$ 

 $M_{voltea3} = 1,08MV + 0,08W_{super}h'$  $h'$ 

 $M_{volteo3} = 1,08(5\,934,72) + 0,08(5\,976,80)(3,40) = 12\,046,6\,kg - m$ 

$$
MV_{total3} = MS + M_{volte03}
$$

$$
MV_{total3} = 2\ 834,03 + 12\ 046,6 = 14\ 880,7\ kg - m
$$

Volteo:

$$
Volteo = \frac{ME_{total3}}{MV_{total3}} = \frac{45\ 092,46}{14\ 880,7} = 3,03 > 1,5 \rightarrow OK
$$

Deslizamiento:

$$
Designization to = 0.5 \left(\frac{W_{total3}}{FH}\right) = 0.5 \left(\frac{26\ 798.80}{8\ 553.4}\right) = 1.6 > 1.5 \rightarrow OK
$$

Chequeo de presiones:

$$
a = \frac{ME_{total3} - MV_{total3}}{W_{total3}} = \frac{45\ 092,46 - 14\ 880,7}{26\ 798,80} = 1,13\ m
$$

Excentricidad:

$$
e = \frac{b}{2} - a = \frac{2,90}{2} - 1,13 = 0,322
$$

$$
P = \frac{W_{total3}}{A} \left( 1 \pm \frac{6e}{b} \right) \leq Vs
$$

$$
Pmax = \frac{26\,798,80}{2,9*1} \left( 1 + \frac{6*0,322}{2,90} \right) = 15\,409,7\,kg/m^2 \le 19\,700\,kg/m^2 \to OK
$$

$$
Pmin = \frac{26\,798,80}{2,9*1} \left( 1 - \frac{6*0,322}{2,90} \right) = 3\,072,26\,kg/m^2 \ge 0\,kg/m^2 \to OK
$$

## **2.8. Diseño de barandal**

Los barandales de los puentes se clasifican según su uso. Se pueden construir de acero, concreto o mixtos. Para efectos de este proyecto, las barandas serán de tubo HG de 2 pulgadas de diámetro y los postes de concreto.

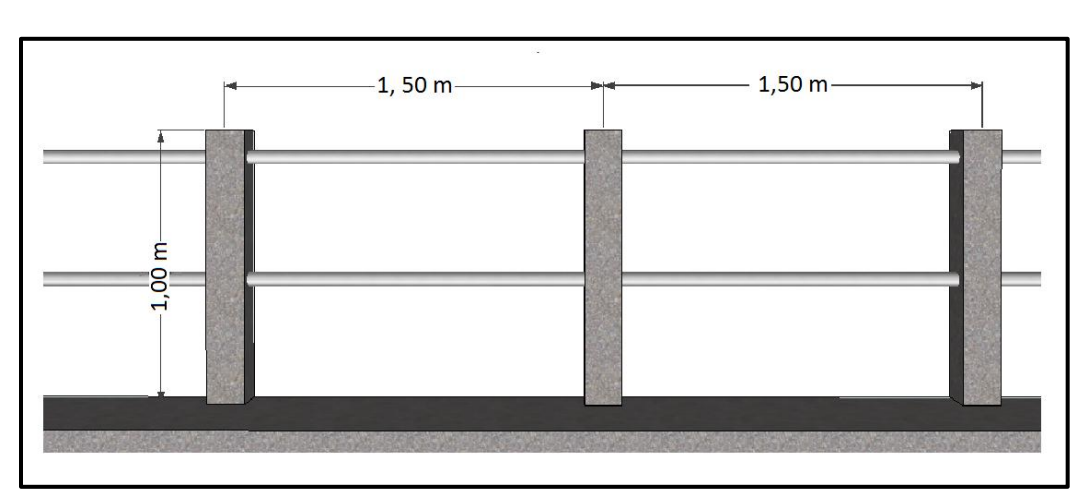

Figura 27. **Esquema de barandal**

Fuente: elaboración propia.

Según especificaciones de AASHTO se recomienda que los barandales sean diseñados con las cargas que se indican a continuación:

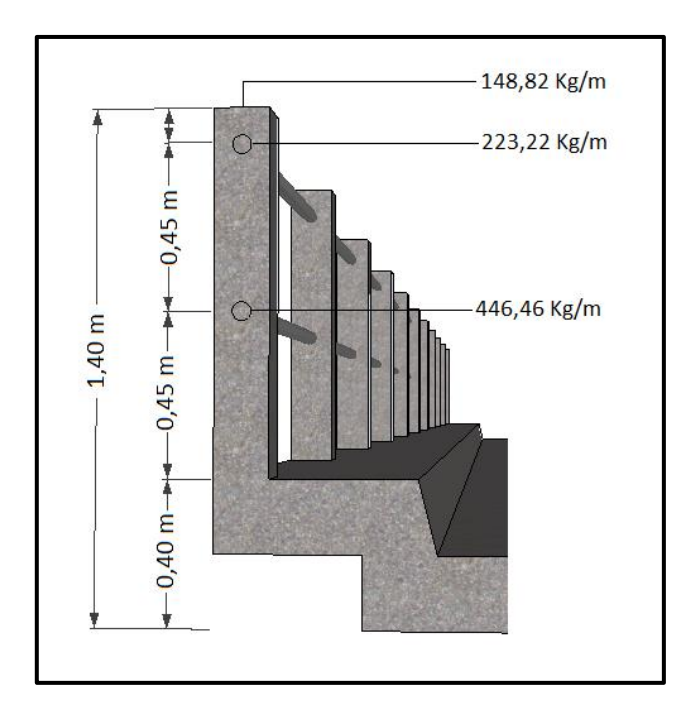

Figura 28. **Diagrama de diseño de poste**

Fuente: elaboración propia.

Se utilizará tubo estándar según AISC-89, de HG de 2 pulgadas de diámetro, con las siguientes características:

Separación entre postes = 1,50 m Diámetro exterior = 2,38 pulgadas Diámetro interior = 2,07 pulgadas Inercia del tubo = 0,66 pulgadas a la cuarta potencia  $C =$  diámetro exterior/2 = 1,18 pulgadas  $Ms = m\acute{o}$ dulo de sección = $I/C = 0,56$  pulgadas cuadradas

Momento resistente del tubo:  $M = Ms*F$ 

 $F = 20000 \text{ lq/plq}^2$ 

$$
M = 0.56 * 20 000 = 11 200 lb - plg = 129.30 kg - m
$$

$$
M_{ac} = \frac{W * L^2}{10} = \frac{(446.45 kg/m)(1.5m)^2}{10} = 100.45 kg - m
$$

Se utilizará tubo de 2 pulgadas en el barandal, ya que el momento resistente del tubo es mayor al momento actuante.

Para el barandal se utilizarán postes de concreto armado con las siguientes dimensiones:

 $b = 0.15$  m  $h = 0,15$  m  $L = 1,00 \, \text{m}$
Se calcula el momento en el poste:

$$
\Sigma Mx = 446,46 \, kg * 1 \, m + 346,01 \, kg * 0,90 \, m + 692,01 \, kg * 0,45 \, m - 148,82 \, kg
$$

$$
* 0,075 \, m = 1 \, 058,11 \, kg - m
$$

Acero mínimo:

$$
As_{min} = \frac{14.1}{fy} * b * d = \frac{14.1}{2810} * 15 \, \text{cm} * 12 \, \text{cm} = 0.90 \, \text{cm}^2
$$

Acero máximo:

$$
As_{max} = 0.5 * \rho_b * b * d
$$

$$
\rho_b = \frac{0.85 * \Phi * f'c * 6\,120}{fy * (6\,120 + fy)} = \frac{0.85 * 0.90 * 210 * 6\,120}{2810 * (6\,120 + 2\,810)} = 0.039
$$

$$
As_{max} = 0.5 * 0.039 * 15 cm * 12 cm = 5.30 cm2
$$

Área de acero requerida:

$$
As = \frac{0.85f'c * bd}{fy} \left( 1 - \sqrt{1 - \frac{2Mu}{0.85\emptyset * f'c * bd^2}} \right)
$$

Donde:

As = área de acero en  $cm<sup>2</sup>$ 

 $b =$  ancho unitario en cm.

- d = peralte efectivo en cm.
- M = momento en kg-cm.

 $\mathbf{f}'\mathbf{c}$  = resistencia especificada a la compresión del concreto en kg/cm<sup>2</sup>

fy = resistencia especificada a la fluencia del refuerzo den kg/cm<sup>2</sup>

$$
As = \frac{0,85(210) * 15 * 12}{2810} \left(1 - \sqrt{1 - \frac{2(10\,5811,00)}{0,85(0,9) * (210) * 15 * (12)^2}}\right) = 4,60 \, \text{cm}^2
$$

Se utilizarán 4 varillas No. 4 y estribos No. 2 a cada 15 cm.

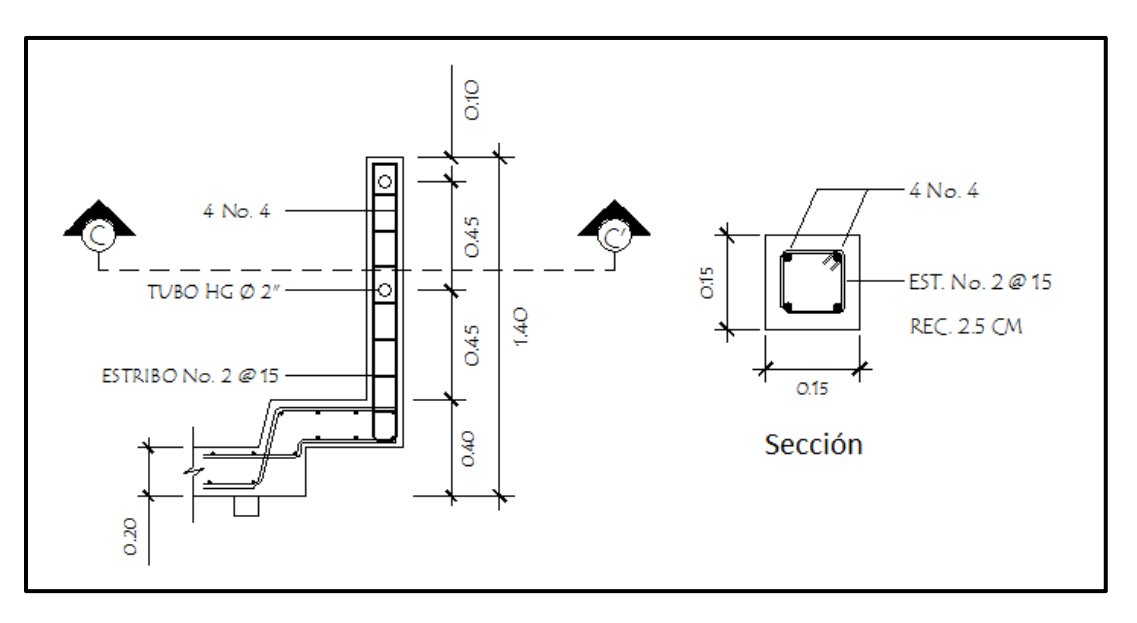

Figura 29. **Armado de poste más pasamanos**

Fuente: elaboración propia.

# **2.9. Planos de la obra**

Para este proyecto se elaboraron los siguientes planos: planta y perfil general, planta acotada, armado de losa y sección de puente, detalle de armado de losa y detalle de armado de viga, detalles de muro y neopreno reforzado.

# **2.10. Presupuesto de la obra**

La siguiente tabla corresponde a la estimación del presupuesto del puente vehicular de la aldea San Isidro, en el cual se incluyen los costos de materiales, mano de obra calificada y no calificada, costos indirectos del 40%, que incluye los imprevistos, supervisión, gastos administrativos, impuestos y utilidades.

| <b>CUADRO DE CANTIDADES DE TRABAJO</b>                           |                                     |                                             |                 |                                  |           |                                |              |
|------------------------------------------------------------------|-------------------------------------|---------------------------------------------|-----------------|----------------------------------|-----------|--------------------------------|--------------|
| PROYECTO: PUENTE VEHICULAR, ALDEA SAN ISIDRO, SAN JERÓNIMO, B.V. |                                     |                                             |                 |                                  |           |                                |              |
| NO.                                                              | <b>RENGLÓN</b>                      | <b>UNIDAD</b><br><b>DE</b><br><b>MEDIDA</b> | <b>CANTIDAD</b> | <b>PRECIO</b><br><b>UNITARIO</b> |           | <b>COSTO</b><br><b>RENGLÓN</b> |              |
| $\mathbf{1}$                                                     | Trabajos preliminares               |                                             |                 |                                  |           |                                |              |
| 1.1                                                              | Limpieza y chapeo                   | m <sup>2</sup>                              | 90              | Q                                | 164,97    | Q                              | 14 847,67    |
| 1.2                                                              | Trazo y replanteo<br>topográfico    | global                                      | $\mathbf 1$     | Q                                | 13 690,96 | Q                              | 13 690,96    |
| $\overline{2}$                                                   | Cimentación                         |                                             |                 |                                  |           |                                |              |
| 2.1                                                              | Excavación y relleno de<br>estribos | m <sup>3</sup>                              | 150             | Q                                | 288,21    | Q                              | 43 231,59    |
| 3                                                                | Elementos de<br>mampostería         |                                             |                 |                                  |           |                                |              |
| 3.1                                                              | Estribos y aletones                 | m <sup>3</sup>                              | 135             | Q                                | 2065,24   |                                | Q 278 807,34 |
| $\overline{4}$                                                   | Elementos estructurales             |                                             |                 |                                  |           |                                |              |
| 4.1                                                              | <b>Barandal</b>                     | ml                                          | 22              | Q                                | 587,47    | Q                              | 12 924,39    |
| 4.2                                                              | Viga principal                      | ml                                          | 30              | Q                                | 3 071,30  | Q                              | 92 139,03    |
| 4.3                                                              | Diafragma interior                  | ml                                          | 2,6             | Q                                | 2 241,80  | Q                              | 5 828,67     |
| 4.4                                                              | Diafragma exterior                  | ml                                          | 5,2             | Q                                | 2 002,36  | Q                              | 10 412,26    |
| 4.5                                                              | Cortina + viga de apoyo             | ml                                          | 9,2             | Q                                | 3525,28   | Q                              | 32 432,57    |
| 4.6                                                              | Losa                                | m <sup>2</sup>                              | 69              | Q                                | 2 602,50  | Q                              | 179 572,46   |
| 4.7                                                              | Neopreno<br>(hule/refuerzo)         | global                                      | 1               | Q                                | 18 298,56 | Q                              | 18 298,56    |
| COSTO TOTAL DEL PROYECTO                                         |                                     |                                             |                 |                                  |           | Q                              | 702 185,50   |
| $1 \text{ US}\$ = \text{Q}7,83810$<br><b>COSTO TOTAL EN US\$</b> |                                     |                                             |                 |                                  |           | \$                             | 89 586,19    |
| <b>COSTO POR METRO LINEAL</b>                                    |                                     |                                             |                 |                                  |           | Q                              | 46 812,37    |

Tabla V. **Presupuesto de puente vehicular**

Fuente: elaboración propia.

## **2.11. Evaluación de impacto ambiental**

Todo tipo de construcciones, al igual que cualquier actividad realizada por el ser humano en la tierra, genera cierto impacto en los componentes ambientales, ya sea por factores físicos, biológicos o sociales; dicho impacto puede ser de carácter positivo, negativo irreversible, negativo con posibles mitigaciones, o neutro. El objetivo principal es tener en cuenta las normativas que existen en la actualidad respecto de la ley ambiental, y así, lograr que cada proyecto que se ejecute, cause el menor daño posible a la comunidad.

De acuerdo con las normativas ambientales de la actualidad, pueden realizarse dos tipos de estudios de impacto ambiental, el primero es el impacto no significativo o evaluación rápida, y el segundo es el impacto significativo o evaluación general.

- Impacto ambiental no significativo: consiste básicamente en un breve estudio realizado mediante una visita de observación al sitio del proyecto, por parte de técnicos en la materia, aprobados por el Ministerio de Ambiente y Recursos Naturales (MARN) y por parte del interesado; el criterio se basa en proyectos de las mismas características en cuanto a tamaño, ubicación y otros indicadores que se consideren pertinentes según sea el caso.
- Impacto ambiental significativo: generalmente, se desarrolla en dos fases: fase preliminar o de factibilidad, la cual debe contar con:
	- o Datos de la persona interesada, individual o jurídica
	- o Descripción del proyecto y escenario ambiental; (natural, social, y humano)

78

- o Principales impactos y medidas de mitigación
- o Sistemas de disposición de desechos
- o Plan de contingencia
- o Plan de seguridad humana
- o Otros datos que se consideren necesarios

La fase completa, generalmente se aplica a proyectos con grandes impactos, y debe ser un estudio lo más completo posible, que además de cumplir con lo establecido en la fase preliminar responda a las siguientes interrogantes:

- ¿Qué sucederá al medio ambiente como resultado de la ejecución del proyecto?
- ¿Cuál es el alcance de los cambios que sucederán?
- ¿Qué importancia tienen los cambios?
- ¿Qué puede hacerse para prevenirlos o mitigarlos?
- ¿Qué opciones o posibilidades son factibles?
- ¿Qué piensa la comunidad del proyecto?

Toda autorización derivada de un estudio de evaluación de impacto ambiental significativo, deberá garantizar su cumplimiento por parte de la persona interesada, individual o jurídica, por medio de una fianza que será determinada por el Ministerio de Ambiente.

En todo proceso de evaluación de impacto ambiental, debe tomarse en cuenta lo siguiente:

 Plan de gestión ambiental: para la construcción de un puente vehicular los impactos se consideran poco significativos, por lo que se puede realizar una evaluación rápida, dicha evaluación debe contener información básica y establecer con suficiente nivel de detalle los impactos negativos previstos con sus respectivas medidas de mitigación.

- Evaluación rápida: información sobre el proyecto.
	- o Nombre de la comunidad: aldea San Isidro
	- o Municipio: San Jerónimo
	- o Departamento: Baja Verapaz
- Tipo de proyecto: puente vehicular de una vía, de concreto armado en camino rural.
- Consideraciones especiales: todos los parámetros que se consideren pertinentes al caso y que sean identificados en el departamento de planificación o durante las visitas de campo.
- Consideraciones sobre áreas protegidas: las áreas que se encuentran incluidas dentro del Sistema Guatemalteco de Áreas Protegidas (SIGAP).
	- o ¿Se ubica el proyecto dentro de un área protegida legalmente establecida?

 $R/no.$ 

- o Nombre del área protegida: R/ no aplica.
- o Categoría de manejo del área protegida: R/ no aplica.
- o Base legal de la declaratoria del área protegida: R/ no aplica.
- o Ente administrador del área protegida: R/ no aplica.
- o Ubicación del proyecto dentro de la zonificación del área protegida: R/ no se encuentra dentro de zonas protegidas.
- o Por la ubicación del proyecto dentro de áreas del SIGAP: R/ no aplica.
- Consideraciones sobre ecosistemas naturales:
	- o ¿Cruza el proyecto un ecosistema terrestre natural?  $R/no$ .
	- o Estado actual del ecosistema: R/ no aplica.
- Otras consideraciones: cruza el proyecto alguna de las siguientes zonas:
	- o Zona de alto valor escénico: no
	- o Área turística: no
	- o Sitio ceremonial: no
	- o Sitio arqueológico: no
	- o Área de protección agrícola: no
	- o Área de asentamiento humano: no
	- o Área de producción forestal: no
	- o Área de producción pecuaria: no
- Identificación de impactos ambientales: se representa la proyección de impactos durante la construcción y operación, de acuerdo a la siguientes tablas:

# Tabla VI**. Impactos negativos generados durante la ejecución**

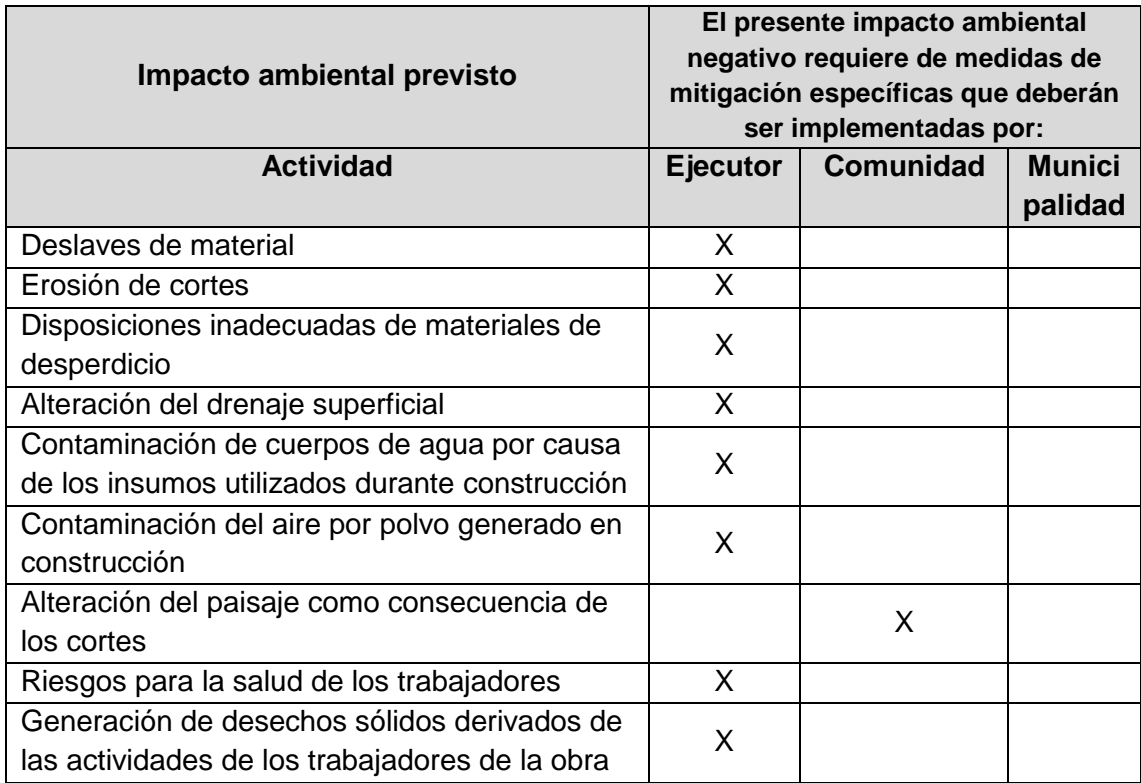

Fuente: elaboración propia. Con información del Ministerio de Ambiente y Recursos Naturales.

# Tabla VII. **Impactos negativos generados durante la operación**

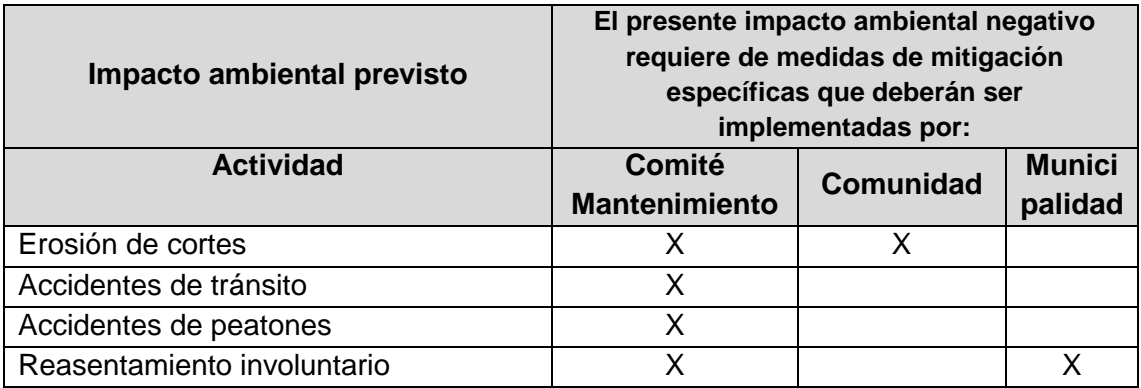

Fuente: elaboración propia. Con apoyo de la municipalidad de San Jerónimo, Baja Verapaz.

#### **2.12. Operación y mantenimiento**

El mantenimiento de puentes es una de las actividades más importantes entre las que hay que realizar, para llevar a cabo la conservación de una red de carreteras. Su objetivo final, como el de toda labor de conservación, es el mantenimiento de todas las condiciones de servicio de la carretera en el mejor nivel posible.

La falta de mantenimiento adecuado en los puentes da lugar a problemas de funcionalidad y seguridad que pueden ser graves: limitación de cargas, restricciones de paso, riesgo de accidentes, riesgo de interrupciones de la red, y a un importante problema económico por el acortamiento de la vida útil de las obras.

Las causas y razones más comunes por las que es necesario el mantenimiento de un puente son:

- Errores en el proyecto, errores durante la construcción, vigilancia, mantenimiento o reparaciones inexistentes o inadecuadas.
- Materiales inadecuados o deterioro y degradación de los mismos.
- Variación con el tiempo de las condiciones de tráfico (cargas y velocidades).
- Acciones naturales de tipo físico, mecánico o químico (intemperismo).
- Acciones accidentales, terremotos, avalanchas, inundaciones, explosiones, impacto de vehículos con elementos estructurales del puente.

Según la importancia del deterioro observado, las acciones para el mantenimiento de un puente se clasifican en tres grupos:

- Mantenimiento rutinario
- Reparaciones
- Reforzamientos

El mantenimiento rutinario es una labor substantiva que debe ampliarse para evitar que crezca el número de puentes con daños.

Con los trabajos de reparación y reforzamiento, se pretende que los puentes recuperen un nivel de servicio similar al de su condición original. Sin embargo, por la evolución del tránsito, a veces no es posible obtener este resultado y se requieren trabajos de refuerzos y ampliaciones.

# **3. DISEÑO DEL SISTEMA DE ABASTECIMIENTO DE AGUA POTABLE PARA LA ALDEA EL ASTILLERO**

#### **3.1. Descripción del proyecto**

El proyecto consiste en el diseño de un sistema de agua potable por gravedad, con el cual se pretende beneficiar a los pobladores de la aldea El Astillero, quienes son los que demandan tal servicio, ya que es de vital necesidad para su subsistencia. En la actualidad la misma cuenta con un sistema de abastecimiento de agua inadecuado que fue construido empíricamente y hace ya más de 30 años, por lo cual no logra abastecer de forma completa las necesidades de la población. Adicionalmente a esto, tampoco existe un sistema básico de desinfección; con la realización del presente proyecto se pretende reducir al mínimo las enfermedades gastrointestinales producidas por el consumo de aguas contaminadas.

## **3.2. Levantamiento topográfico**

Los trabajos de topografía consistieron en el levantamiento de la línea de conducción, red de distribución, zona del tanque de almacenamiento, y en el área de las posibles obras de arte.

Los levantamientos topográficos para acueductos rurales contienen las dos acciones principales de la topografía las cuales son: planimetría y altimetría, los cuales pueden ser de 1er., 2do. y 3er. orden. Esto dependiendo de las características del proyecto y las normas que el diseñador utilice.

85

El levantamiento planimétrico se realizó utilizando un teodolito Wild T-16 por el método de conservación de azimut; para ello se efectuó el trazo de una poligonal abierta. Dentro de la red de distribución se hizo necesario radiar las viviendas para conocer la ubicación exacta, así como la elevación de estas.

Para el desarrollo de la altimetría se necesitó el mismo equipo que para la planimetría, realizándose la misma por medio de nivelación taquimétrica. Con los datos del levantamiento altimétrico se calculan las distancias y las cotas del terreno.

# **3.3. Fuentes de agua**

De acuerdo con los recursos hidrológicos con que cuenta esta zona, para elaborar este proyecto se cuenta únicamente con un manantial natural permanente, clasificado de carácter definido, ubicado aproximadamente a un kilómetro del área a servir.

## **3.4. Caudal de aforo**

Es el volumen de agua por unidad de tiempo, que produce la fuente; en este caso, el aforo se obtuvo por el método volumétrico.

Se realizaron cinco pruebas, dando un promedio de 1,47 l/s como se indica en la tabla VIII. El aforo se realizó el 03 de febrero del año 2011.

86

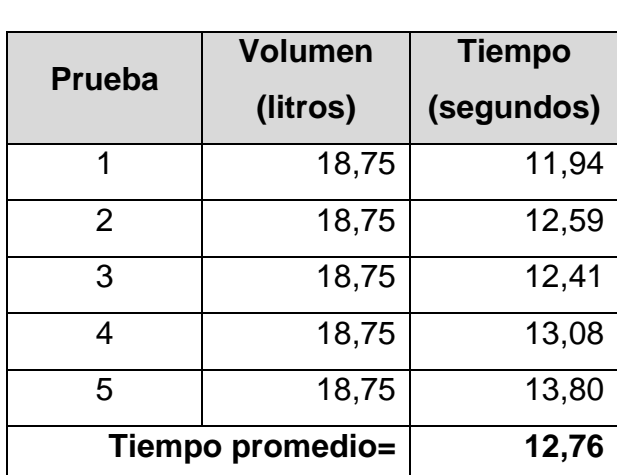

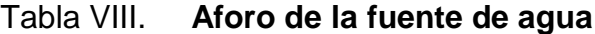

Fuente: elaboración propia.

Q  $\mathcal{V}$  $t$ 

$$
Q = \frac{18,75 \; l}{12,76 \; s} = 1,47 \; l/s
$$

# **3.5. Análisis de la calidad de agua**

El agua es un elemento indispensable para la vida, por lo que la calidad del agua se exige de acuerdo con el uso que se le asignará, en este caso, para consumo humano, por lo que debe ser sanitariamente segura.

Para ello, debe cumplir con las normas de calidad fisicoquímicas y bacteriológicas, lo cual se demuestra con el análisis de laboratorio cumpliendo la norma COGUANOR NGO 29001.

## **3.5.1. Examen bacteriológico**

Conforme a los resultados que se muestran en los anexos, se concluye que el agua es sanitariamente segura o potable y no necesita más de un simple sistema de desinfección.

## **3.5.2. Examen físico-químico sanitario**

El análisis físico-químico sanitario demostró que el agua es potable, según norma COGUANOR NGO 29001, por lo que estos resultados se encuentran dentro de los límites máximos aceptables. En conclusión, el agua es adecuada para consumo humano.

## **3.6. Criterios de diseño**

Para el diseño de este sistema de agua potable se debe tomar en cuenta que el área rural tiene clima templado, debiendo tomar una dotación de 90 a 120 litros por habitante al día.

## **3.6.1. Periodo de diseño**

Consiste en el tiempo durante el cual el sistema dará un servicio satisfactorio a la población. Para determinarlo se debe tomar en cuenta la vida útil de los materiales, los costos, la población de diseño, etc.; según las normas de la Unidad Ejecutora del Programa de Acueductos Rurales (UNEPAR), se recomienda un periodo de diseño de 20 años para obras civiles.

En el caso del presente proyecto se adaptó un periodo de 21 años, ya que se toma un año para diseño, gestión y construcción del proyecto, también debido a que se utilizará tubería de cloruro de polivinilo (P.V.C.) esto permite la durabilidad de las instalaciones y la capacidad de agua que genera la fuente de servicio.

## **3.6.2. Población de diseño**

El crecimiento de la población está determinado por factores de tipo socioeconómico: crece por nacimientos, decrece por muertes, crece o decrece por migración y aumenta por anexión.

## **3.6.2.1. Población actual**

De acuerdo con el censo que se practicó conjuntamente con miembros del COCODE, se verificó que existen 38 casas y 294 habitantes.

#### **3.6.2.2. Estimación de población futura**

Existen diversos métodos matemáticos para conocer el crecimiento de la población futura, pero para el diseño del presente proyecto se tomó el método geométrico por ser el que mejor se adapta al crecimiento de países en vías de desarrollo.

### **3.6.2.2.1. Tasa de crecimiento poblacional**

Para determinar la tasa de crecimiento poblacional se investigó en el Instituto Nacional de Estadística (INE) la tasa de crecimiento poblacional para el área rural del municipio de San Jerónimo, la cual es de 2,9%; por lo cual es la que se utiliza para el diseño del presente proyecto.

Con base en esto se calcula la población futura:

$$
Pf = Pa * (1+r)^n
$$

Dónde:

Pf = población futura (habitantes)

Pa = población actual (habitantes)

 $r =$  tasa de crecimiento promedio anual  $%$ 

n = periodo de diseño (años)

Sustituyendo datos en la fórmula anterior se tiene:

 $Pf = 294 hab * (1 + 0.029)^2$ 

Por lo que en 21 años tomando una tasa de crecimiento de 2,9% habrá una población aproximada de 574 habitantes.

### **3.6.3. Consumo de agua**

Para el diseño de un sistema de abastecimiento de agua potable, deben tomarse en cuenta diferentes requerimientos que tenga la población, para satisfacer las demandas de consumo.

#### **3.6.3.1. Factores de consumo**

#### **3.6.3.1.1. Factor de día máximo**

Este es un factor de seguridad, tomando en cuenta el tamaño de la población y de la capacidad de la fuente, oscila entre 1,2 y 1,5; para el diseño del presente proyecto se tomó 1,5.

#### **3.6.3.1.2. Factor de hora máxima**

Al igual que el factor de día máximo este es un factor que está relacionado con el número de habitantes y sus costumbres, se encuentra entre 2 y 3; para el diseño de este proyecto se utilizó 2,5.

# **3.7. Determinación de caudales**

## **3.7.1. Dotación**

Es la cantidad de agua que se asigna a una persona, en litros/habitantes/día; depende del clima, capacidad de la fuente y de la ubicación de la población (si es en el área urbana o rural), y de las actividades comerciales o industriales.

La Unidad Ejecutora del Programa de Acueductos Rurales (UNEPAR) ha establecido parámetros para abastecimiento de agua, teniendo que para el área rural con conexiones prediales es necesaria una dotación de entre 60 y 120 litros/habitante/día.

Para este proyecto se ha tomado una dotación de 120 litros/habitante/día.

## **3.7.2. Caudal medio diario**

Se toma como  $Q_{md}$  al promedio de los consumos diarios registrados durante un año, pero debido a que la aldea no cuenta con datos de consumo registrados, el consumo caudal medio diario se calculó así:

$$
Q_{md} = \frac{D*P}{86\,400}
$$

Donde:

 $Q_{\text{md}} =$  caudal medio diario en I/s

 $D =$  dotación en l/hab/día

 $P =$  número de habitantes

86 400 = cantidad de segundos en un día

Sustituyendo datos en la fórmula anterior se tiene:

$$
Q_{md} = \frac{120 \text{ l/hab} * 574 \text{ hab}}{86 \text{ 400 s}} = 0.80 \text{ l/s}
$$

# **3.7.3. Caudal máximo diario**

El caudal máximo diario o caudal de conducción, es el máximo caudal producido en un día durante un período de observación de un año, viene dado por:

$$
Q_{max. diario} = f dm * Q_{md}
$$

Donde:

 $Q_{\text{max.diario}} =$  caudal máximo diario en  $I/s$ fdm = factor de día máximo que oscila entre 1,2 y 1,5 para poblaciones futuras menores de 1 000 habitantes y 1,2 para poblaciones futuras mayores de 1 000 habitantes, según normas UNEPAR.  $Q_{\text{md}} =$  caudal medio diario en I/s

Sustituyendo datos en la fórmula anterior se tiene:

 $Q_{max, diario} = 1.5 * 0.80$   $l/s = 1.2$   $l/s$ 

# **3.7.4. Caudal máximo horario**

El caudal máximo horario o de distribución, es el máximo caudal producido durante una hora en un período de observación de un año, viene dado por:

$$
Q_{max.horario} = fhm * Q_{md}
$$

Donde:

 $Q_{\text{max.diario}} =$  caudal máximo horario en l/s

- fhm = factor de hora máximo que se encuentra entre 2 y 3 para poblaciones futuras menores de 1 000 habitantes y 2 para poblaciones futuras mayores de 1 000 habitantes, según normas UNEPAR.
- $Q_{\text{md}} =$  caudal medio diario en I/s

Sustituyendo datos en la fórmula anterior se tiene:

$$
Q_{max,horario} = 2.5 * 0.80 l/s = 2.00 l/s
$$

#### **3.8. Captación**

Esta obra sirve para recolectar el agua proveniente de fuentes o nacimientos, en el caso de este proyecto, el agua se recolectará de un nacimiento tipo acuífero de brote definido en ladera. La estructura de esta obra se compone de un filtro que será construido de piedra bola, y grava, rebalse, desagüe para limpieza, pichacha y tapadera, con sello sanitario para la inspección. El tanque será de mampostería de piedra bola y deberá protegerse con una cuneta para evitar el ingreso de corrientes pluviales; finalmente, con un cerco perimetral para evitar el ingreso de personas y animales.

# **3.9. Línea de conducción**

La línea de conducción en un proyecto de agua potable para un sistema por gravedad, está comprendida desde la fuente de captación hasta un tanque de distribución. Para este proyecto en la aldea El Astillero, la conducción comprende desde la estación E-0 hasta la estación E-22 donde se ubicará el tanque de distribución.

Sabiendo que las tuberías de PVC resisten una presión de 112 mca. y que es recomendable para el diseño no sobrepasar presiones de 90 mca. como medida de seguridad para el proyecto, lo que no se cumple si se conduce el agua por tubería desde la fuente con una elevación de 1 591,7 metros hasta el tanque de distribución, que se situará a una elevación de 1 492,5 metros; por lo que se hace necesaria la colocación de una caja rompe presión para solventar dicho problema.

Se colocará en la estación E-8 con una altura de 1541,8 metros, una caja rompe presión con lo cual se tendrían dos tramos de conducción.

94

En el primer tramo, de la estación E-0 a la estación E-8, existe una diferencia de nivel de 49,9 metros; y en el segundo tramo, de la estación E-8 hasta el tanque de distribución (estación E-22) existe una diferencia de nivel de 49,3 metros, cumpliendo así con la presión recomendada.

Para el cálculo se utilizó la fórmula de Hazen-Williams, para conductos circulares a presión, cuya fórmula matemática es:

$$
H_f = \frac{1743.811 \times L \times Q_c^{1.85}}{C^{1.85} \times \emptyset^{4.87}} \qquad V = \frac{1.973525241 \times Q_c}{\emptyset^2}
$$

Donde:

 $H_f$  = pérdida de carga en m.

 $V =$  velocidad de la tubería en m/s

 $L =$  longitud de la tubería + 5% en m.

 $Q_c$  = caudal máximo diario o caudal de conducción en l/s

 $\emptyset =$  diámetro de la tubería en plg.

 $C =$  coeficiente de fricción (para PVC se usará C=150)

La longitud de diseño de toda la tubería horizontal se incrementó en un 5% considerándolo como un factor de seguridad que comprende las uniones de tubería, las pendientes existentes del terreno y condiciones de accesibilidad que puedan surgir al ejecutar el proyecto. Se utilizó tubería PVC de 160 PSI para este diseño.

A continuación se presenta el diseño del primer tramo de la línea de conducción, desde la captación hasta la caja rompe presión, que comprende de la estación E-0 hasta la E-8. Para el segundo tramo de E-8 a E-22 se utilizó el mismo procedimiento que a continuación se presenta.

Datos:

Longitud =  $273,00 \text{ m}$  $Q_c =$  1,20 l/s Cota E-0 =  $1,591,70 \text{ m}$ Cota E-8 =  $1\,541,80\,m$ 

Primero se calcula la carga disponible o diferencia de nivel entre las estaciones:

$$
hf = \text{Cota}_{E-0} - \text{Cota}_{E-8}
$$

$$
hf = 1\,591,70\,m - 1\,541,80\,m = 49,90\,m
$$

Para esta carga disponible, se obtendrá un diámetro teórico, despejando el diámetro de la fórmula Hazen-Williams, se sustituyen los datos, dando como resultado lo siguiente:

$$
\varnothing_{Teorico} = \left(\frac{1\ 743,811 * 273,00\ m * (1,2\ l/s)^{1,85}}{150^{1,85} * 49,90\ m}\right)^{1/4,87} = 1,05"
$$

Este resultado se aproxima a un diámetro comercial superior e inferior, por lo cual es necesario calcular la pérdida de carga para cada diámetro, a manera de poder combinar los diámetros, para hacer que las pérdidas sean iguales a la altura disponible. En este caso diámetros de: 1¼" y 1"

$$
H_{f\emptyset 1\frac{1}{4}} = \frac{1743,811 * 273,00 \ m * (1,2 \ l/s)^{1,85}}{150^{1,85} * (1\frac{1}{4})^{4,87}} = 21,20 \ m
$$

$$
H_{f\emptyset 1''} = \frac{1743,811 * 273,00 \ m * (1,2 \ l/s)^{1,85}}{150^{1,85} * (1")^{4,87}} = 62,86 \ m
$$

Con estas pérdidas hay que determinar cuál es la longitud de la tubería para cada uno de estos diámetros; este cálculo se realiza mediante las siguientes expresiones:

$$
L_2 = \frac{L * (H - H_1)}{H_2 - H_1}
$$

$$
L_1 = L - L_2
$$

Sustituyendo datos se obtiene:

$$
L_{\beta1} = \frac{273,00 \ m \cdot (49,90 \ m - 21,20 \ m)}{62,86 \ m - 21,20 \ m} = 188,07 \ m
$$

$$
L_{\emptyset1\frac{1}{4}} = 273 \, m - 188,07 \, m = 84,94 \, m
$$

Conociendo estas longitudes correspondientes a cada tubería, se procede a calcular el número de tubos de cada uno de los diámetros utilizados; dicho procedimiento se realiza dividiendo cada longitud encontrada dentro de 6, que es la longitud en metros de un tubo PVC.

Número de tubos Ø 1½" = 
$$
\frac{Longitud 1}{6 m}
$$
 =  $\frac{84,94 m}{6 m}$  = 15 tubos  
Número de tubos Ø 1" =  $\frac{Longitud 2}{6 m}$  =  $\frac{188,07 m}{6 m}$  = 32 tubos

Conociendo las longitudes reales de cada una de las tuberías, se procede a calcular las pérdidas reales de cada una de ellas.

Partiendo siempre de la ecuación de Hazen-Williams, se obtiene:

$$
H_{f1} = \frac{1743,811 * 84,94 \, m * (1,2 \, l/s)^{1,85}}{150^{1,85} * (1\frac{1}{4})^{4,87}} = 6,60 \, m
$$

$$
H_{f2} = \frac{1743,811 * 188,07 \ m * (1,2 \ l/s)^{1,85}}{150^{1,85} * (1")^{4,87}} = 43,30 \ m
$$

Se debe de observar que la sumatoria de las pérdidas reales debe ser igual a la carga disponible total del tramo, la cual es 49,90 mca. al sumar  $H_{f1}$  y H<sub>f2</sub> se obtiene 49,90 mca. lo cual indica que el cálculo ha sido correctamente realizado.

Al haber concluido el anterior procedimiento adecuadamente, se procede al cálculo de las cotas piezométricas, aplicando las siguientes ecuaciones:

> Cota piezométrica  $1 =$  Cota inicial del terreno  $-H_{f1}$ Cota piezométrica 2 = Cota inicial del terreno  $-(H_{f1} + H_{f2})$

Sustituyendo lo anterior se obtiene:

Cota piezométrica  $1 = 1591,70 m - 6,60 m = 1585,10 m$ Cota piezométrica 2 = 1 591,70 – (43,30 m + 6,60 m) = 1 541,80 m

Por último, se procede a chequear las velocidades de diseño, las cuales en conducciones forzadas (por gravedad o por bombeo) si se trata de agua con material en suspensión sedimentable o erosivo, la velocidad mínima debe ser mayor de 0,4 m/s y menor de 3,0 m/s.

Se obtendrá la velocidad despejando de la fórmula Hazen-Williams, se sustituyen los datos, dando como resultado lo siguiente:

$$
V_1 = \frac{1,973525241 * 1,2 l/s}{(1\frac{1}{4})^2} = 1,52 m/s
$$

$$
V_2 = \frac{1,973525241 * 1,2 l/s}{(1")^2} = 2,36 m/s
$$

Con esto se determina que las velocidades están dentro del rango aceptable y se concluye el cálculo del primer tramo de la línea de conducción. El tramo restante que va desde la estación E-8 donde se ha colocado una caja rompe presión hasta la estación E-22 en donde se ha colocado el tanque de distribución, se diseñó de la misma manera, y los resultados se pueden observar en la siguiente tabla:

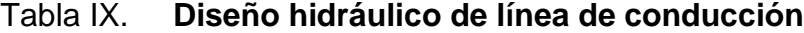

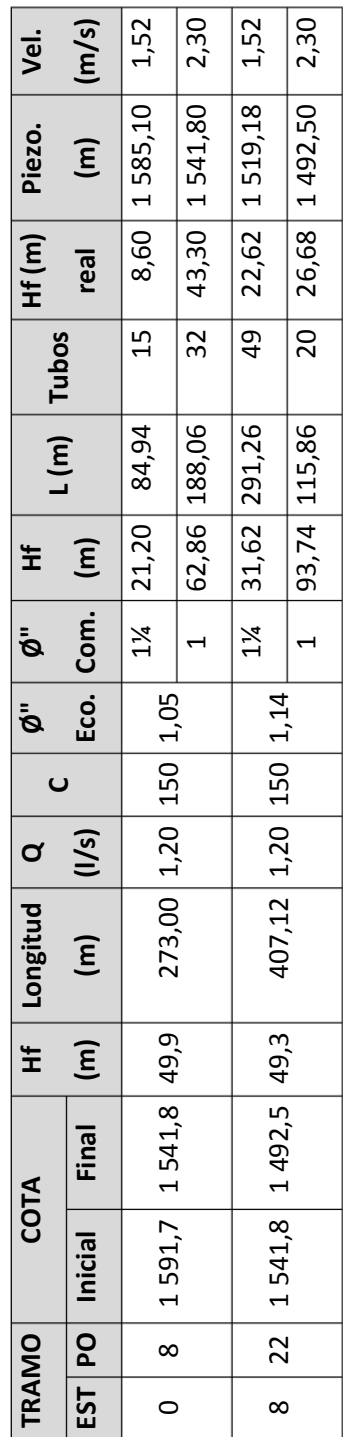

Fuente: elaboración propia.

#### **3.10. Tanque de almacenamiento**

#### **3.10.1. Forma del tanque**

La forma de los tanques de almacenamiento puede ser de dos tipos: rectangular y circular. En este caso debido a la accesibilidad y topografía del lugar se diseñará un tanque semienterrado de almacenamiento, de forma rectangular.

#### **3.10.2. Volumen del tanque**

Los tanques de almacenamiento tienen como fin principal cubrir las variaciones de los horarios para el consumo, teniendo como objetivo almacenar el agua durante las horas de bajo consumo y proporcionando los gastos requeridos a lo largo del día. También se puede proporcionar agua durante algunas horas en un caso de emergencia; como por ejemplo cuando una tubería se rompe o se suspende el servicio de flujo de agua en una línea de conducción.

Para compensar las horas de mayor demanda se diseña un tanque de distribución, que según UNEPAR debe tener un volumen entre el 25 y 40 % del consumo medio diario.

Para efecto del diseño y debido a que es una región con un clima de templado a cálido, se adopta un 40%.

El volumen de almacenamiento se calcula por la expresión:

$$
Vol = \frac{\%almacenamiento * Q_{md} * 86\,400s/día * 1\,m^3}{1\,000\,l}
$$

Donde:

Vol = volumen del tanque en  $m<sup>3</sup>$ 

 $Q_{\text{md}} =$  caudal medio diario en I/s

Sustituyendo datos en la fórmula anterior se tiene:

$$
Vol = \frac{40\% * 0.80 \text{ l/s} * 86 \text{ 400 s/dia} * 1 \text{ m}^3}{1 \text{ 000 l}} = 27.70 \text{ m}^3
$$

Para efectos de diseño, el volumen del tanque será de 30 m $3$  y conforme la geología del terreno, se construirá de mampostería de piedra con especificaciones en el plano constructivo.

## Diseño de la losa

Las dimensiones de la losa serán de 4,60 m x 5,60 m, para el diseño de la misma se empleará el método 3 de la American Concrete Institute (ACI):

Cálculo de peralte o grosor de la losa:

El método usa como variables las dimensiones de la superficie de la losa y el tipo de apoyos que tiene.

$$
t_{losa} = \frac{Perímetro}{180}
$$

$$
t_{losa} = \frac{2 * (4.60 m + 5.60 m)}{180} = 0.1133 m
$$

Por lo que se diseñará la losa con un espesor de 11 cm.

Especificaciones de materiales:

fy =  $2810 \text{ kg/cm}^2$  $\text{f}'\text{c} = 210 \text{ kg/cm}^2$  $Wc = 2400$  kg/cm<sup>2</sup>  $Ec = 2,67x10^5 \text{ kg/cm}^2$  $Es = 2,00x10^6$  kg/cm<sup>2</sup>

Recubrimiento:

Losas =  $2,5$  cm.

Cargas:  $W<sub>losa</sub> = 264$  kg/m<sup>2</sup>  $W_{\text{sobre carga}} = 50 \text{ kg/m}^2$  $W_{\text{carga vivo}} = 100 \text{ kg/m}^2$ 

Determinando cómo trabaja la losa:

$$
m = \frac{L_{\text{menor}}}{L_{\text{mayor}}}
$$

Si m ≥ 0,50 la losa trabaja en 2 sentidos. Si m < 0,50 la losa trabaja en 1 sentido.

#### Donde:

 $L =$  longitud de lado de losa en m

Sustituyendo datos en la expresión anterior se tiene:

$$
m = \frac{4,60m}{5,60m} = 0,82
$$

Por lo que se trataría del caso 2, del método 3 del ACI y trabaja en 2 sentidos.

Cálculo de la carga última o carga de diseño:

$$
CMU = 1,2(W_{lossas} + W_{sobre carga})
$$
  
\n
$$
CVU = 1(W_{cargativa})
$$
  
\n
$$
CU = 1,2CM + 1CV
$$

Por lo que se obtiene:

 $CMU = 1,2(264 kg/m^2 + 50 kg/m^2) =$  $CVU = 1(100 kg/m^2) =$  $CU = 376,80 kg/m^2 + 100 kg/m^2 = 476,80 kg/m^2$ 

Cálculo de momentos:

Momentos negativos

$$
M_{a,negative} = C_{a,negative} * CU * L_a^2
$$
  

$$
M_{b,negative} = C_{b,negative} * CU * L_b^2
$$

# Momentos positivos

$$
M_{a,positivo} = C_{a,positivo} * CMU * L_a^2 + C_{a,positivo} * CVU * L_a^2
$$
  
\n
$$
M_{b,positivo} = C_{b,positivo} * CMU * L_b^2 + C_{b,positivo} * CVU * L_b^2
$$

Donde:

 $C =$  coeficiente para momentos

- a = lado corto de la losa en m.
- b = lado largo de la losa en m.

Por lo que los momentos serán:

$$
M_{a,negative} = 0,065 * 476,80 kg/m2 * (4,60 m)2 = 655,79 kg - m
$$
  
\n
$$
M_{b,negative} = 0,027 * 476,80 kg/m2 * (5,60 m)2 = 403,72 kg - m
$$
  
\n
$$
M_{a,positivo} = 0,026 * 376,80 kg/m2 * (4,60 m)2 + 0,041 * 100 kg/m2 * (4,60 m)2
$$
  
\n
$$
= 294,056 kg - m
$$
  
\n
$$
M_{b,positivo} = 0,011 * 376,80 kg/m2 * (5,60 m)2 + 0,017 * 100 kg/m2 * (5,60 m)2
$$
  
\n
$$
= 183,292 kg - m
$$

En los bordes discontinuos se usará un momento negativo igual a un tercio (1/3) del momento positivo.

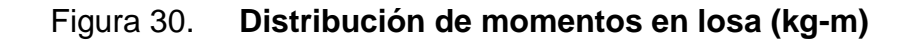

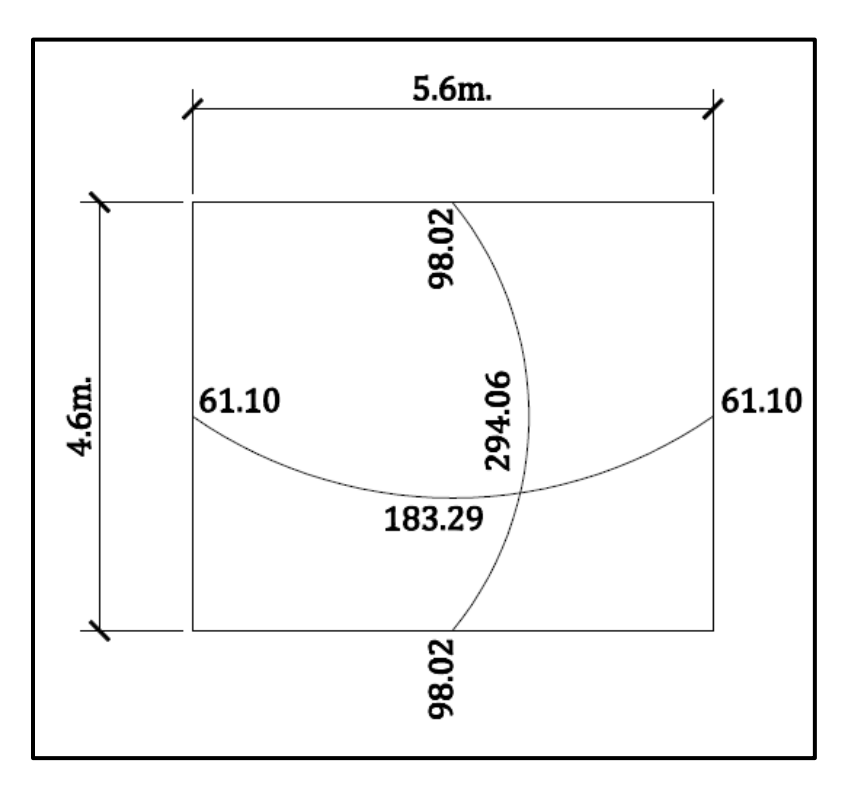

Fuente: elaboración propia.

Diseño del acero de refuerzo

Cálculo de peralte (d) d = espesor de losa – recubrimiento  $d = 11,00$  cm  $- 2,50$  cm  $= 8,50$  cm

 $As_{min}$  de losa es igual al 40%  $As_{min}$  de viga con base en una franja de 1 metro unitario.

$$
As_{min} = 40\% * \frac{14.1}{f_{\mathcal{V}}} * b * d
$$

Sustituyendo se tiene:

$$
As_{min} = 40\% * \frac{14.1}{2\ 810\ kg/cm^2} * 100.00\ cm * 8.50\ cm = 1.71\ cm^2
$$

Cálculo de espaciamiento de  $As_{min}$ :

$$
S = \frac{As_{\text{parallel}} \cdot 100}{As}
$$

$$
S_{\text{max}} = 2 * t
$$

Donde:

S = espaciamiento entre varillas en cm.

 $A_s =$  área de acero de refuerzo en cm<sup>2</sup>

As<sub>varilla</sub>= área de acero de la varilla a utilizar, en este caso la No. 3 As= $0,71$ cm<sup>2</sup>

100 = base en cm la cual requiere el As

 $T =$  espesor de la losa.

Smáx= de acuerdo con el código ACI 318-05 sección 13.3.2

Sustituyendo datos en la fórmula anterior se obtiene:

$$
S = \frac{0.71 \, \text{cm}^2 \cdot 100 \, \text{cm}}{1.71 \, \text{cm}} = 41.52 \, \text{cm}
$$

$$
S_{\text{max}} = 2 * 11,00 \text{ cm} = 22 \text{ cm}
$$

Por lo que el espaciamiento de As<sub>min</sub> será: S = 22 cm. Entonces el área de acero requerida para dicho espaciamiento será:

$$
As = \frac{0.71 \, \text{cm}^2 \cdot 100 \, \text{cm}}{22 \, \text{cm}} = 3.23 \, \text{cm}^2
$$

Se utilizará varilla No. 3 @ 22 cm.

Cálculo del momento máximo que resiste el As:

$$
Mu = \emptyset * \left[ As * fy * \left( d - \frac{As * fy}{1.7 * f'c * b} \right) \right] \qquad \emptyset_{flexión} = 0.90
$$

$$
Mu = 0.90 * \left[ 3.23 \, \text{cm}^2 * 2 \, 810 \, \text{kg/cm}^2 * \left( 8.50 \, \text{cm} - \frac{3.23 \, \text{cm}^2 * 2 \, 810 \, \text{kg/cm}^2}{1.7 * 210 \, \text{kg/cm}^2 * 100 \, \text{cm}} \right) \right]
$$

$$
Mu = 67356,71 \, kg-cm \rightarrow Mu = 673,57 \, kg-m
$$

Chequeo por corte

Cálculo del corte máximo actuante:

$$
V_{\text{max}} = \frac{CU * L}{2}
$$

Donde:

 $L =$  lado corto de la losa

Sustituyendo datos en la fórmula anterior se tiene:

$$
V_{\text{max}} = \frac{476,80 \text{ kg/m} * 4,60 \text{ m}}{2} = 1\,096,64 \text{ kg}
$$

Cálculo del corte que resiste el concreto:

$$
V_{CU} = \emptyset * 1.70 * \sqrt{\frac{f'c}{10}} * b * d \qquad \qquad \emptyset_{corte} = 0.75
$$

$$
V_{CU} = 0.75 * 1.70 * \sqrt{\frac{210 \ kg/cm^2}{10}} * 100 \ cm * 8.50 \ cm = 4966.37 \ kg
$$

Si  $V_{CU} < V_{max}$  Aumentar el peralte de la losa.

Si  $V_{CU} > V_{max}$  El peralte es el adecuado; como en este caso.

El armado y detalles finales pueden observarse en la hoja de detalles del tanque de distribución, del conjunto de planos mostrado en los anexos.

Diseño del muro

Datos:

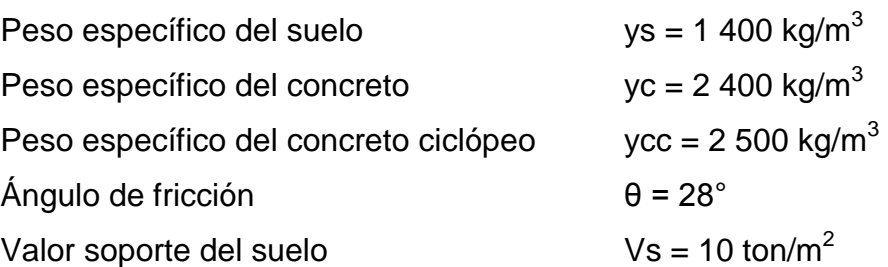

# Figura 31. **Dimensiones del muro**

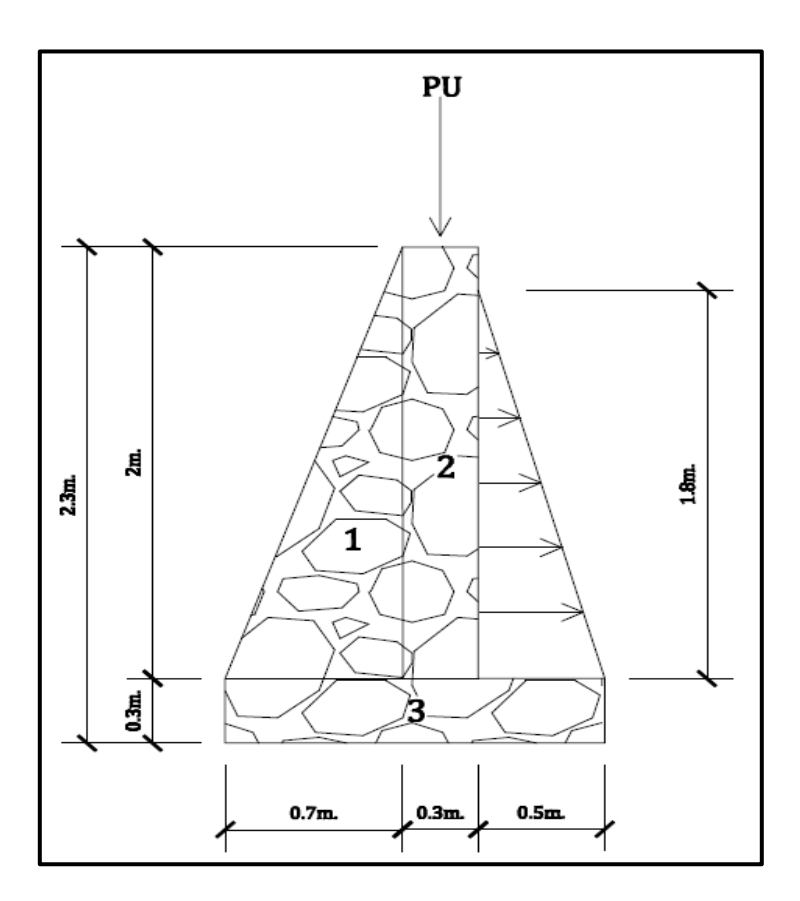

Fuente: elaboración propia.

Carga uniforme distribuida (Wu)

$$
Wu = W_{losa} + W_{sobre carga} + W_{viga perimetral} + W_{carga viva}
$$

$$
Wu = \left(\frac{0,11 \ m * 4,60 \ m * 5,60 \ m * 2 \ 400 \ kg/m^3}{20,4 \ m}\right) + \left(\frac{50 \ kg/m^2 * 4,6 \ m * 5,6 \ m}{20,4 \ m}\right)
$$

$$
+ (0,20 \ m * 0,25 \ m * 2 \ 400 \ kg/m^3) + \left(\frac{100 \ kg/m^2 * 4,6 \ m * 5,6 \ m}{20,4 \ m}\right)
$$

$$
= 642,77 \ kg/m
$$
Se considera Wu como carga puntual (P<sub>u</sub>)

$$
Pu = 642,77 kg/m * 1 m = 642,77 kg
$$

El momento que ejerce la carga puntual es:

$$
Mc = 642,77 kg * (0,70 m + \frac{0,30 m}{2}) = 546,35 kg - m
$$

Fuerza activa Fa:

$$
F_A = \gamma_{agua} * \left(\frac{1}{2} * b * h\right)
$$

$$
F_A = 1\ 000\ kg/m^3 * \left(\frac{1}{2} * 1,50\ m * 1,80\ m\right) = 1\ 350\ kg - m
$$

Momento de volteo respecto de 0,00

$$
M_{ACT} = F_A * \left(\frac{H}{3}\right)
$$

$$
M_{ACT} = 1\,350\ kg \ast \left(\frac{1,80\ m}{3} + 0,30\ m\right) = 1\,215\ kg - m
$$

Se procede al cálculo del momento estabilizante sobre el muro del tanque de distribución, de acuerdo con la tabla siguiente.

| <b>Sección</b> | ycc*A=W(kg/m)       | Brazo(m)               | $MR(kg-m/m)$      |
|----------------|---------------------|------------------------|-------------------|
|                | $2500*1,4=3500$     | $2/3$ * (0,70) = 0,47  | 1 645,00          |
| $\mathcal{P}$  | $2\,500*0,6=1\,500$ | $(0,70+0,30/2) = 0,85$ | 1 275,00          |
| -3             | $2500*0,45 = 1125$  | $(1,5/2) = 0.75$       | 843,75            |
|                | Total = $6125$      |                        | Total = $3763,75$ |

Tabla X. **Momento estabilizante en el muro**

Fuente: elaboración propia.

Carga total ( $WT = W + WR$ )

WT = 642,77 kg + 6 125,00 kg = 6 767,77 kg

Verificación de la estabilidad contra el volteo( $F_S \geq 1.5$ )

$$
F_S = \frac{MR + MC}{M_{act}}
$$

Sustituyendo datos en la expresión anterior se obtiene:

$$
F_S = \frac{3\,763,75kg - m + 546,35kg - m}{1\,215kg - m} = 3,55
$$

 $F_S = 3.55 > 1.5$ ; por lo tanto está bien.

Verificación de la estabilidad contra deslizamiento ( $F_{sd} \geq 1.5$ )

$$
F_d = WT * Coeficiente de fricción
$$

$$
F_{Sd} = \frac{Fd}{Fa}
$$

$$
F_d = 6767,77 \text{ kg} * 0.9 * Tg(28^\circ) = 3238,64 \text{ kg}
$$

$$
F_{Sd} = \frac{3\ 238,64\ kg}{1\ 350\ kg} = 2,40
$$

 $F_{Sd} = 2,40 > 1,5$ ; por lo tanto está bien.

Verificación de la presión bajo la base del muro,  $Pmax < Vs$  donde la excentricidad es:

$$
e_x = \frac{Base}{2} - a
$$

$$
a = \frac{MR + MC - M_{act}}{WT}
$$

Sustituyendo en las fórmulas se tiene:

$$
a = \frac{(3763,75 \text{ kg} - m) + (546,35 \text{ kg} - m) - (1215 \text{ kg} - m)}{6767,77 \text{ kg}} = 0,46 \text{ m}
$$

$$
e_x = \frac{1,50 \, m}{2} - 0,46 \, m = 0,11 \, m
$$

Módulo de sección (Sx)

$$
Sx = \frac{1}{6} * Base^2 * long
$$

$$
Sx = \frac{1}{6} * (1.50 \, m)^2 * 1 \, m = 0.38 \, m^3
$$

La presión es:

$$
P_{max} = \frac{WT}{A} + \frac{WT * e_x}{Sx}
$$

$$
P_{max} = \frac{6\,767,77\,kg}{1,50\,m*1\,m} + \frac{6\,767,77\,kg*0,11\,m}{0,38\,m^3} = 6\,470,93\,kg/m^2
$$

$$
P_{max} = 6\,470.93\ kg/m^2 < 10\,000\ kg/m^2
$$

De acuerdo con estos resultados, las dimensiones adoptadas para el muro son aptas para resistir las cargas a que estará sujeto.

### **3.11. Desinfección**

Para este sistema se propone usar tabletas de hipoclorito de calcio  $Ca(CIO<sub>2</sub>)$  con no menos del 65% de ingredientes activos y con las siguientes dimensiones para cada tableta: diámetro de 3⅛", alto 1¼" y un peso de 300 gramos.

El funcionamiento del hipoclorador tendrá que ser automático, sin partes móviles, sin requerir energía eléctrica, y deberá permitir el flujo de agua a través de las tabletas de hipoclorito de calcio para formar la solución. El rango de flujo a través del clorador deberá estar entre 5 y 20 galones por minuto.

Sus dimensiones aproximadas deberán ser de 0,30 metros de diámetro y 0,90 metros de alto, e instalarse en una caja a la entrada del tanque de distribución, graduando el flujo para que permita que la cantidad de cloro residual en el punto más alejado de la red de distribución, esté entre 0,7 y 1,5 partes por millón.

La caja del hipoclorador tiene como finalidad protegerlo y deberá tener una tapadera de registro con pasador y candado. Sus dimensiones interiores deben ser de 1,00 x 1,00 metros en planta y 1,00 metro de altura.

Según la norma COGUANOR 29001, como tratamiento preventivo contra las bacterias y virus, la cantidad mínima de cloro que se le debe aplicar al agua es de 2 p.p.m. (partes por millón), es decir, 2 gramos por metro cúbico de agua.

Para calcular el flujo de cloro se utiliza la siguiente fórmula:

$$
FC = Q * DC * 0.06
$$

Donde:

 $FC =$  flujo de cloro en g/h

 $Q =$  caudal de línea de conducción,  $Qc = 1.2$  l/s = 72,00 l/min

DC = demanda de cloro, 2 mg/l

Por lo tanto, sustituyendo datos en la fórmula de FC se tiene lo siguiente:

$$
FC = 72,00 \; l/min * 2PPM * 0,06 = 8,64 \; g/h
$$

$$
FC = 8.64
$$
  $g/h = 5.65$  *l/min*

Se procede a calcular el tiempo que se necesita para llenar un recipiente de un litro utilizando la siguiente fórmula:

$$
t=\frac{60}{SC}
$$

Donde:

t= tiempo de llenado de un recipiente de un litro en s

SC = flujo de solución de cloro (5.65 l/min)

Sustituyendo datos en la expresión anterior se tiene:

$$
t = \frac{60}{5,65 \text{ l/min}} = 10,62 \text{ s}
$$

El tiempo en que un recipiente de un litro debe de llenarse completamente es de 10,62 segundos. El flujo de cloro del hipoclorador es de 8,64 g/h, entonces la cantidad de tabletas que se consumirán en un mes son:

8  $\overline{g}$  $\boldsymbol{h}$  $\ast$  $\boldsymbol{h}$  $\boldsymbol{d}$  $\overline{d}$  $\overline{m}$  $=$  $\overline{g}$  $\overline{m}$ \*  $\mathbf{1}$ 3  $=$ 

 $Total = 21$  tabletas/mes

### **3.12. Red de distribución**

El diseño de la red de distribución por la ubicación de las viviendas, será por ramales abiertos y toda la población se abastecerá con conexiones prediales.

La línea principal consta de 1 031,35 metros lineales en la línea central, más 1 160,54 metros en los 4 ramales que se desprenden de la línea central; la diferencia de cotas entre el punto más alto y el más bajo es de 120,40 metros.

En el diseño de la red de distribución, se consideran los siguientes factores:

- El diseño se hará para el caudal de hora máxima, con el fin de asegurar su correcto funcionamiento para el período de diseño, siempre y cuando sea mayor que el caudal simultáneo; en caso contrario, se utilizará este último.
- La distribución de gastos debe hacerse mediante cálculo, de acuerdo con el consumo real de la localidad, durante el período de diseño.
- Se dotará del servicio de agua potable a toda la población, con conexiones prediales.
- Se deberá dotar a las redes de distribución de los accesorios, con el fin de asegurar su correcto funcionamiento, dentro de las normas establecidas para tal efecto y facilitar su funcionamiento.
- Es necesario terminar los ramales abiertos en puntos de consumo, para evitar estancamientos indeseables; de lo contrario, se deberá proveer de una válvula de compuerta para la limpieza de esta tubería. Este método se utiliza cuando el circuito no se puede cerrar, debido a condiciones topográficas o por la economía del proyecto.

### **3.12.1. Cálculo hidráulico de red**

En los sistemas rurales de agua potable, es muy frecuente utilizar redes abiertas, debido a que las viviendas se encuentran dispersas y no en bloque como ocurre en el área urbana, es por ello que las condiciones de diseño de una red en un área rural son mucho más complejas.

117

Los ramales se diseñan utilizando la fórmula de Hazen & Williams, debiendo, posteriormente, se verifica que las velocidades y las presiones se encuentran dentro de los rangos permisibles.

### **3.12.1.1. Caudal de uso simultáneo**

Es la probabilidad estadística del uso simultáneo de las conexiones domiciliares; el caudal de uso simultáneo no debe ser menor de 0.20 l/s; se calcula mediante la fórmula siguiente:

$$
Qi = \sqrt{K(N-1)}
$$

Donde:

 $Qi =$  caudal instantáneo en l/s

 $K =$  coeficiente, 0,15 para conexión predial y 0,20 para llenacántaros

 $N = n$ úmero de viviendas

Sustituyendo datos en la fórmula anterior se tiene:

$$
Qi = \sqrt{0.15(38_{viviendas} - 1)} = 2.36 l/s
$$

### **3.12.1.2. Caudal unitario**

El caudal unitario es igual que el caudal máximo horario o caudal de distribución, el cual se describió en el 3.7.4, en donde se obtuvo el siguiente valor:

$$
Q_{max.horario} = 2,00 l/s
$$

Para el diseño se adopta el mayor de los caudales, es decir, el mayor entre el caudal de uso simultáneo y el caudal unitario, por lo que para el presente diseño se utilizará el caudal de uso simultáneo.

Con el caudal que se utilizará en el diseño se obtiene el caudal por vivienda, el cual sirve para determinar el caudal necesario para cierto tramo; se calcula con la siguiente expresión:

$$
Q_{v} = \frac{Q_{dise\|o}}{No.viviendas}
$$

Donde:

 $Q_v$  = caudal por vivienda  $Q_{diseño}$  = caudal de diseño

Sustituyendo datos en la expresión anterior se tiene:

$$
Q_v = \frac{2,36 \; l/s}{38_{viviendas}} = 0,0621 \; l/s
$$

### **3.12.1.3. Diámetro de tubería**

Para determinar el diámetro de la tubería en la línea de conducción, se hace uso de la fórmula de Hazen & Willams

$$
\text{\O}=\left(\frac{1~743{,}811 * L * Q^{1,85}}{C^{1,85}*hf}\right)^{1/4,87}
$$

#### Donde:

- $\emptyset$  = diámetro de la tubería en plg.
- $h_f$  = pérdida de carga en m.
- $L =$  longitud de la tubería + 5% en m.
- $Q_c$  = caudal máximo diario o caudal de conducción en l/s
- $C =$  coeficiente de fricción (para PVC se usará C=150)

### **3.12.1.4. Velocidad del agua**

La velocidad con que se conduce el agua en las tuberías es importante; cuando es muy poca velocidad origina acumulación de sedimentos y en caso contrario, si la velocidad es muy alta, genera erosión en la tubería.

Si se trata de agua con material en suspensión sedimentable o erosivo, la velocidad mínima debe ser mayor de 0,4 m/s y menor de 3,0 m/s.

Para el cálculo de las velocidades en la línea de distribución se utiliza la siguiente fórmula:

$$
V = \frac{1,974 \times Q}{\emptyset^2}
$$

Donde:

 $V =$  velocidad del flujo en la tubería en m/s.

 $Q_D =$  caudal de distribución en l/s.

 $\emptyset$  = diámetro de tubería en pulgadas.

### **3.12.1.5. Cota piezométrica**

La cota piezométrica sirve para representar gráficamente los cambios de presión en la tubería, por lo que para cada punto de la tubería indica la pérdida de carga o de altura de presión que ha sufrido el líquido a partir del recipiente de alimentación, es decir, desde el tanque de distribución hasta el punto en estudio.

La cota piezométrica se calcula mediante la fórmula siguiente:

$$
C_P = C_i - hf
$$

Donde:

 $C_P = \cot \theta$  piezométrica en m

 $c_i$  = cota de inicio de tramo en m

 $hf =$  pérdida de carga en m

### **3.12.1.6. Presión estática**

La presión estática se produce cuando todo el líquido de la tubería y del recipiente que la alimenta está en reposo. Es igual al peso específico del agua multiplicado por la altura a que se encuentra la superficie de agua en el recipiente. La máxima presión estática que soportan las tuberías de 160 PSI = 112 m.c.a.; para el diseño de este sistema si hay presiones mayores que la presente, es necesario colocar una caja rompe presión o tubería de 250 PSI.

La presión estática se calcula por la expresión:

$$
P_E = C_i - Cf
$$

### Donde:

 $P_E =$  presión estática en m.

 $C_i =$  cota de inicio de tramo en m.

 $C_f$  = cota de finalización de tramo en m.

#### **3.12.1.7. Presión dinámica**

Cuando hay movimiento de agua, la presión estática modifica su valor, el cual disminuye por la resistencia o fricción de las paredes de la tubería; lo que era altura de carga estática, ahora se convierte en altura de presión más pequeña, debido al consumo de presión, conocida como pérdida de carga. La energía consumida o pérdida de carga varía respecto de la velocidad del agua y en proporción inversa al diámetro de la tubería. La menor presión dinámica que puede haber en la red de distribución es de 10 m.c.a.; se pueden tener presiones hasta de 7 m.c.a., siempre que sea debidamente justificado. La presión máxima sugerida es de 40 m.c.a., pudiendo exceder este límite siempre y cuando se tengan razones justificadas para hacerlo.

Para el cálculo de la presión dinámica se utiliza la siguiente fórmula:

$$
P_D = C_P - C_T
$$

Donde:

 $P_D =$  presión dinámica en m.c.a.

 $C_P = \cot \theta$  piezométrica en m.

 $C_T = \cot \theta$  de terreno en m.

A continuación se diseñará el tramo de la red de distribución que va del tanque de distribución a E-25, con los siguientes datos:

$$
C_{TD} = 1492,50 \text{ m}
$$
  
\n
$$
C_{E-25} = 1479,70 \text{ m}
$$
  
\n
$$
Q = 2,36 \text{ l/s}
$$
  
\n
$$
L = 48,57 \text{ m}
$$

$$
\emptyset = \left(\frac{1\,743,811 * 48,57 \, m * (2,36 \, l/s)^{1,85}}{150^{1.85} * (1\,492,50 \, m - 1\,479,70 \, m)}\right)^{1/4,87} = 1,58" = 2"
$$

$$
hf = \frac{1743,811 * 48,57 m * (2,36 l/s)^{1.85}}{150^{1.85} * (2 in)^{4.87}} = 1,34 m
$$

$$
V = \frac{1,974 \times 2,36 \text{ l/s}}{(2 \text{ in})^2} = 1,16 \text{ m/s}
$$

$$
C_P = 1.492,50 m - 1.16 m = 1.491,16 m
$$

$$
PD = 1 491,16 m - 1 479,70 m = 11,46 m.c.a.
$$

En el cuadro siguiente se resumen los resultados del diseño hidráulico obtenidos para la línea de distribución.

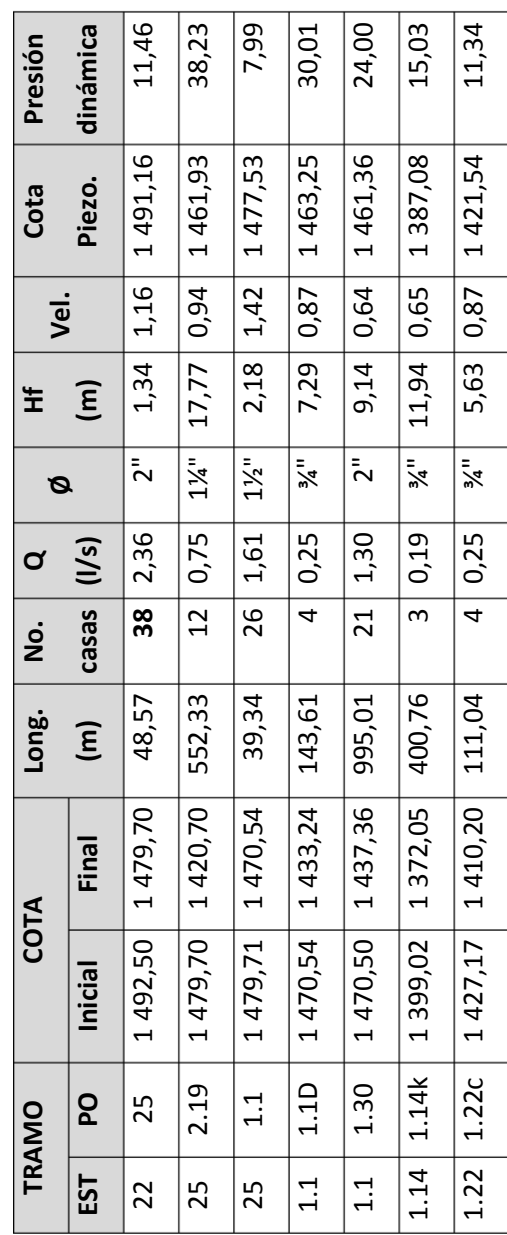

Fuente: elaboración propia.

### **3.13. Conexiones prediales**

Estas se componen de la tubería y accesorios destinados al servicio exclusivo del usuario, que une la tubería de servicio de la red de distribución con el inmueble. Para el presente proyecto se deben realizar las conexiones con tubería PVC de ½".

La conexión domiciliar que se tiene prevista está compuesta por los siguientes elementos:

- Conexión a la tubería con diámetro de 1/2"
- Válvula de paso
- Llave de compuerta
- Válvula de cheque

El servicio comprende un solo chorro por predio o inmueble. La ubicación de este chorro debe de ser visible y accesible para sus usuarios; se recomienda para comunidades rurales semidispersas con nivel socioeconómico regular.

### **3.14. Obras de arte**

 Caja rompe presión: estas se deben colocar en los puntos de conducción cuya presión estática iguale la presión máxima de trabajo de la tubería. Deben estar provistas de sus respectivas válvulas, tanto en la entrada como en la salida.

 Caja de válvulas: sirven para proteger cualquier válvula que sea necesario instalar en el sistema, tales como válvulas de compuerta, válvulas de paso, válvulas de aire, válvulas de limpieza y válvulas reguladoras de presión.

### **3.15. Válvulas**

Entre las válvulas que se utilizaran en el presente proyecto están:

- Válvulas de aire: permiten tanto el ingreso como la salida de aire, el acceso de este se produce cuando se inicia bruscamente la salida del agua, como en el caso de una ruptura; de no contarse con una válvula de aire, pueden producirse presiones negativas dentro de la misma y se puede llegar a romper la tubería si es de PVC, o a colapsar si es de acero.
- Válvulas de limpieza: sirven para extraer los sedimentos que hayan ingresado a la tubería, los cuales tienden a depositarse en los puntos más bajos del perfil. Como válvula de limpieza se emplea una de compuerta, de diámetro igual al de la tubería que sirve.
- Válvulas de compuerta: las válvulas de compuerta sirven para abrir o cerrar el flujo de agua en un sistema de agua. Es completamente incorrecto utilizarla para regular el flujo. Son válvulas de mayor uso, y se emplean en el tanque de distribución, en cajas rompe presión, al inicio de ramales abiertos y en las conexiones domiciliares, principalmente por su bajo costo, disponibilidad y baja pérdida de carga cuando están totalmente abiertas.
- Válvulas de globo: se emplean en las conexiones domiciliarias para regular el caudal. El agua al pasar por el interior de la válvula tendrá que hacer un recorrido lo que produce una considerable pérdida de carga, aún con una válvula completamente abierta.
- Válvulas de paso: estas válvulas se emplean en las conexiones domiciliares, mediante una pieza que gira, permite interrumpir o permitir rápidamente el paso del agua. Una de las desventajas que tiene es que se desgastan rápidamente si con ellas se trata de controlar el caudal, es por ello que usualmente se sustituyen por válvulas de globo.

## **3.16. Elaboración de planos**

Para este proyecto se elaboraron los siguientes planos:

- Planta general de línea de conducción y red de distribución
- Planta de densidad de viviendas
- Planta y perfil de línea de conducción
- Planta y perfil de línea de distribución
- Tanque de distribución de 30 $m<sup>3</sup>$
- Cajas y detalles de válvulas
- Planta y secciones de caja de captación y caja rompe presión

# **3.17. Elaboración de presupuesto**

El presupuesto se elaboró aplicando los criterios utilizados en el proyecto del puente vehicular.

En cuanto a costos indirectos se aplicó un 40% que incluye: supervisión, gastos administrativos, impuestos y utilidades.

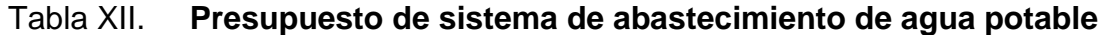

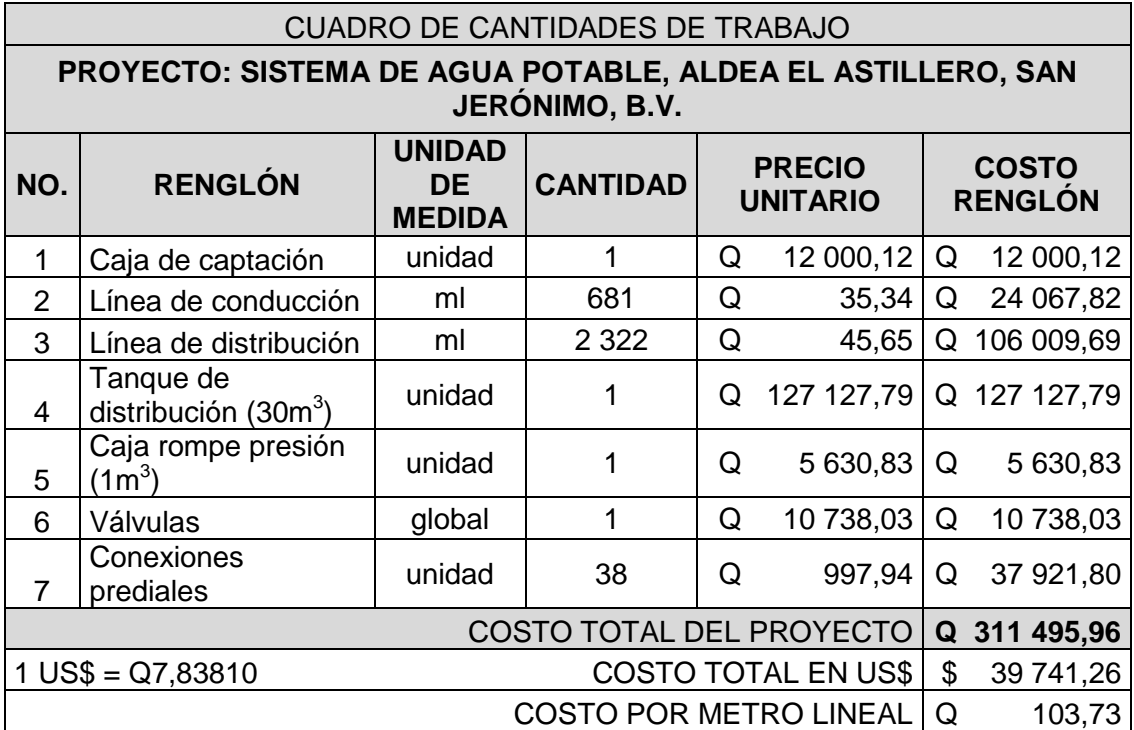

Fuente: elaboración propia.

### **3.18. Cronograma de ejecución**

# Tabla XIII. **Cronograma de ejecución de sistema de abastecimiento de agua potable**

### **PROYECTO: DISEÑO DE SISTEMA DE ABASTECIMIENTO DE AGUA POTABLE** UBICACIÓN: ALDEA EL ASTILLERO, SAN JERÓNIMO, BAJA VERAPAZ

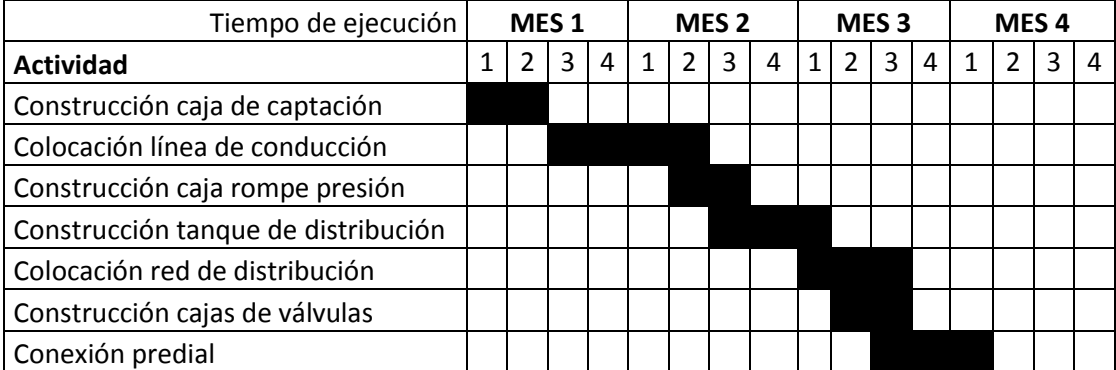

#### **CRONOGRAMA DE EJECUCIÓN**

Fuente: elaboración propia.

### **3.19. Programa de operación y mantenimiento**

Para la operación de la red de agua potable deberá limpiarse y desinfectarse la tubería instalada, previo a iniciar su funcionamiento. Se hará una prueba de presión en la tubería instalada, de preferencia entre cada tramo limitado por válvulas, a efecto de comprobar el hermetismo del tramo y el cierre de las válvulas del tramo correspondiente; como mínimo deberá elevarse la presión igual a un 50% más, de la presión a la que trabajará normalmente la tubería, pero preferentemente deberá ser cercana a la presión nominal resistente de la de su fabricación, indicada en la misma, para comprobar su comportamiento previo a cerrar la zanja de su instalación.

Esto se consigue cerrando perfectamente las válvulas y conectando en un punto del tramo a probar, un equipo de bomba manual para subir la presión al valor correspondiente y mantenerla durante 30 minutos, verificando que la pérdida de presión en ese tiempo no sea mayor de un 5% de la inicial.

Es recomendable además, colocar un poco de material selecto sobre la tubería a probar, pero sin que cubra las uniones de tubería y accesorios, para comprobar si existen fugas o no.

Al cerrar la zanja, se procederá a colocar capas de material selecto compactado hasta donde sea posible, a los lados y sobre la tubería instalada, buscando no afectar la misma; posteriormente a esta fase sí se deberá compactar en debida forma las demás capas hasta rellenar completamente la zanja.

Un correcto mantenimiento de la red, implica una adecuada reducción de las fugas en la misma, su detención rápida y eficaz, su correcta reparación e incluso su prevención. Esto se logra teniendo materiales disponibles que sean de calidad para que cuando sean requeridos por el fontanero de la comunidad, este pueda disponer de ellos para realizar las reparaciones y así mantener el sistema en condiciones óptimas.

### **3.20. Propuesta de tarifa**

Para tener en operación y mantenimiento al sistema en el proyecto de abastecimiento de agua potable, se propone una tarifa de 10 quetzales mensuales para toda la población beneficiada.

### **3.21. Evaluación socioeconómica**

#### **3.21.1. Valor presente neto**

El valor presente neto (VPN) es el procedimiento que permite calcular el valor presente (de donde surge su nombre) de una determinada suma de los flujos netos de caja actualizados, que incluyen la inversión inicial. El proyecto de inversión según este criterio, se acepta cuando el valor presente neto es positivo, porque agrega capital.

El método descuenta una determinada tasa o tipo de interés igual para todo el período considerado. La obtención del valor presente neto constituye una herramienta fundamental tanto para la evaluación de proyectos como para la administración financiera, para estudiar el ingreso futuro a la hora de realizar una inversión en algún proyecto.

Cuando el VPN es menor que cero implica que hay una pérdida a una cierta tasa de interés, mientras que por el contrario si el VPN es mayor que cero se presenta una ganancia; cuando el VPN es igual a cero se dice que el proyecto es indiferente. Al ser un método que tiene en cuenta el valor de tiempo y dinero, los ingresos futuros esperados, como también los egresos, son dados a conocer a la fecha del inicio del proyecto.

Para el proyecto de abastecimiento de agua potable para la aldea El Astillero, requiere la inversión inicial del costo total del proyecto, teniendo únicamente los ingresos anuales de la forma siguiente: 38 viviendas \* Q 10,00 \* 12 meses = Q 4 560,00 y con valor de rescate nulo, con tasa de interés 5% anual para 20 años.

131

 $VPN = -Q$  311 495,96 + Q 4 560,00  $*(P/A, 5\%, 20)$ 

$$
VPN = -Q\,311\,495,96 + Q\,4\,560,00 * \left(\frac{(1+0.05)^{20}-1}{0.05*(1+0.05)^{20}}\right)
$$

$$
VPN = -0.311\,495.96 + 0.4\,560.00 * (12.4622) = -0.254\,668.33
$$

Como se puede observar, el valor presente neto de este proyecto es negativo, es decir que no produce utilidad alguna; puesto que es de carácter social y su objetivo es promover el desarrollo para la aldea El Astillero, con el saneamiento adecuado y la reducción de enfermedades.

#### **3.21.2. Tasa interna de retorno**

La tasa interna de retorno (TIR) es igual a la suma de los ingresos actualizados, con la suma de los egresos actualizados igualando al egreso inicial; también se puede decir que es la tasa de interés que hace que el VPN del proyecto sea igual a cero. Este método consiste en encontrar una tasa de interés en la cual se cumplen las condiciones buscadas en el momento de iniciar o aceptar un proyecto de inversión.

La TIR es aquella tasa que está ganando un interés sobre el saldo no recuperado de la inversión en cualquier momento de la duración del proyecto, es el método más utilizado para comparar alternativas de inversión y se obtiene del valor presente.

Un proyecto es rentable cuando la TIR es mayor que la tasa de costo de capital, dado que se ganará más ejecutando el proyecto, que efectuando otro tipo de inversión.

El modelo matemático es el siguiente:

$$
I = (VP - VR) * Crf + (VR * i) + D
$$

Donde:

 $I =$ ingresos  $VP =$  valor presente VR = valor de rescate Crf = factor de recuperación de capital i = tasa de interés  $D =$  desembolsos

El cálculo de la TIR consiste en una prueba de ensayo y error; se comienza con una tasa tentativa de actualización y con el mismo se trata de calcular un valor actual neto, se procede hasta que sufra un cambio de signo el (VP). Después se continúa a través de la siguiente fórmula:

$$
i = \left(\frac{Resultado de la 1era.prueba}{Valor presente}\right) * 100
$$

$$
i = \left(\frac{\text{Última tasa}}{\text{Trabajada}}\right) + \left(\frac{\text{Resultado de la última prueba}}{\text{Valor presente}}\right) * 100
$$

$$
TIR = \frac{Tasa\ anterior}{Trabajada} + \left(\frac{Resultado\ tasa\ anterior}{Tasa\ anterior} - última\ tasa\right) * \left(\frac{Diferencia}{Tasas\ trabajadas}\right)
$$

Para el proyecto se tiene que hacer una inversión de I = Q311 495,96 y se espera un beneficio anual de Q4 560,00, con vida de servicio de 20 años.

$$
VP_{3\%} = -Q\ 311\ 495,96 + Q\ 4\ 560,00 * (P/A, 3\%, 20)
$$
\n
$$
VP_{3\%} = -Q\ 311\ 495,96 + Q\ 4\ 560,00 * (14,8775) = -Q243\ 654,56
$$
\n
$$
VP_{1\%} = -Q\ 311\ 495,96 + Q\ 4\ 560,00 * (P/A, 1\%, 20)
$$
\n
$$
VP_{1\%} = -Q\ 311\ 495,96 + Q\ 4\ 560,00 * (18,0456) = -Q229\ 208,12
$$

Al igual que la evaluación del valor presente neto, al final se concluye que sí hay pérdidas en la ejecución del proyecto de agua potable para la aldea El Astillero, porque con ninguna tasa de interés se pueden tener ganancias, pero se justifica al ser un proyecto de beneficio social. Es decir es un proyecto del sector público que tiene como objetivo principal, proveer servicios a la ciudadanía, buscando su bienestar y no las ganancias.

### **3.22. Evaluación de impacto ambiental**

La evaluación de impacto ambiental valorará los efectos directos e indirectos de cada propuesta de actuación sobre la población humana, la flora y fauna, el suelo, el aire, el agua, clima, el paisaje y la estructura y función de los ecosistemas previsibles afectados.

 Impacto ambiental en construcción: durante el proceso de construcción de agua potable para la aldea El Astillero, uno de los aspectos que se debe de tomar en cuenta en el impacto ambiental que este pueda tener, es la remoción de vegetación; esto debido a la denominada apertura de brecha, que se realiza para colocar la tubería de manera enterrada, tanto para la línea de conducción como para la distribución.

Para dicha tarea, se tuvo el cuidado de colocar la tubería donde existiera derecho de paso, y por terrenos que se utilizan para agricultura, con lo que se conserva intacta la vegetación de los bosques.

 Impacto ambiental en operación: para este proceso del proyecto, se debe de vigilar el caudal del afluente denominado El Astillero. Es importante mencionar que la captación se diseñó de tal manera que capte el agua necesaria para la población en el período de diseño establecido; debe velarse porque la ubicación de la misma sea la menos perjudicial, permitiendo que el agua que no es captada siga su curso normal; además de no perjudicar el líquido, al no ser utilizado ningún tipo de químico que pueda afectar la población y comunidades aguas abajo.

# **CONCLUSIONES**

- 1. Los diseños realizados contribuirán al desarrollo del municipio de San Jerónimo, Baja Verapaz, dando solución a los problemas que aquejan a la comunidad.
- 2. EI puente vehicular contribuirá al desarrollo económico y social del municipio de la aldea San Isidro, como consecuencia se incrementará el tránsito vehicular hacia este lugar, beneficiando directamente a la mayoría de habitantes; el costo al que asciende este proyecto es de Q 702 185,50.
- 3. El sistema más económico y conveniente para el diseño del sistema abastecimiento de agua potable es el de gravedad, con este medio se estará abasteciendo a la población de la aldea El Astillero. El costo será de Q 311 494,96, el cual se encuentra dentro del margen que se maneja en las actuales licitaciones de proyectos de este tipo.
- 4. El proyecto de agua potable no afectará el medio ambiente de la aldea El Astillero durante su funcionamiento; al contrario, vendrá a erradicar el riesgo de enfermedades comunes por la falta de agua potable.
- 5. Al finalizar la ejecución del proyecto del puente vehicular no se tendrá un impacto ambiental significativo, por lo que se consideró su posible impacto únicamente durante la ejecución del proyecto.

# **RECOMENDACIONES**

- 1. Garantizar la supervisión técnica profesional durante la ejecución de los proyectos, para que se cumpla con todas las especificaciones y requerimientos contenidos en los planos y para que se verifique que los materiales que se van a utilizar sean de calidad.
- 2. Previo a la construcción del puente vehicular, debe realizarse un estudio dinámico de suelos, para tener una mayor seguridad sobre los resultados obtenidos, en relación con los presentados en este trabajo.
- 3. Elaborar el plan de mantenimiento de ambos proyectos, para asegurar el óptimo funcionamiento de los mismos.
- 4. Se debe hacer conciencia a la población beneficiada sobre el uso racional y adecuado del servicio de agua potable, que garantice la dotación para toda la población.
- 5. Orientar a la población para que haga buen uso de los proyectos diseñados, para garantizar el buen funcionamiento de los mismos.

# **BIBLIOGRAFÍA**

- 1. AASHTO. *Rodamientos.* Estados Unidos de América. Seccion 14. 2002.
- 2. AGUILAR RUIZ, Pedro. *Apuntes sobre el curso de ingeniería sanitaria I*. Trabajo de Graduación de Ing. Civil. Facultad de Ingeniería, Universidad de San Carlos de Guatemala, 2007. 150 p.
- 3. CHINCHILLA LÓPEZ, Alexis José. *Análisis y diseño estructural de subestructuras para puentes de claros cortos según normas AASHTO*. Trabajo de graduación de Ing. Civil, Facultad de Ingeniería, Universidad de Oriente de San Miguel El Salvador, 2008. 220 p.
- 4. CRESPO VILLALAZ, Carlos. *Mecánica de suelos y cimentaciones*. 5a edición. Mexico: Limusa, 2004. 650 p. ISBN 968-186- 489 -1.
- 5. HERRERA M. Jerónimo. *Puentes.* 2a ed. Colombia: Universidad Católica de Colombia, 1996. 147 p. ISBN 958-95345-03
- 6. McCORMAC, Jack C. *Diseño de concreto reforzado*. 5a ed. México: Alfaomega, 2009. 797 p. ISBN 968 - 603 - 423 - 4.
- 7. Ministerio de Comunicaciones, Infraestructura y Vivienda, Dirección General de Caminos *Especificaciones generales para construcción de carreteras y puentes.* Guatemala: MICIVI, 2001. 456 p.
- 8. SANDOVAL RAMIREZ, Jorge Jacobo. *Diseño de los sistemas de abastecimiento de agua potable y alcantarillado sanitario para la aldea Pacacay, municipio de Acatenango, Chimaltenango*. Trabajo de graduación de Ing. Civil, Facultad de Ingeniería, Universidad de San Carlos de Guatemala, 2007. 178 p.
- 9. TRUJILLO OROZCO, José Eusebio. *Diseño de puentes*. 2a ed. Bucaramanga, Colombia: Ediciones UIS, 1993. 363 p.

# **APÉNDICE**

# **Resultado de ensayo de compresión triaxial, para diseño de puente vehicular**

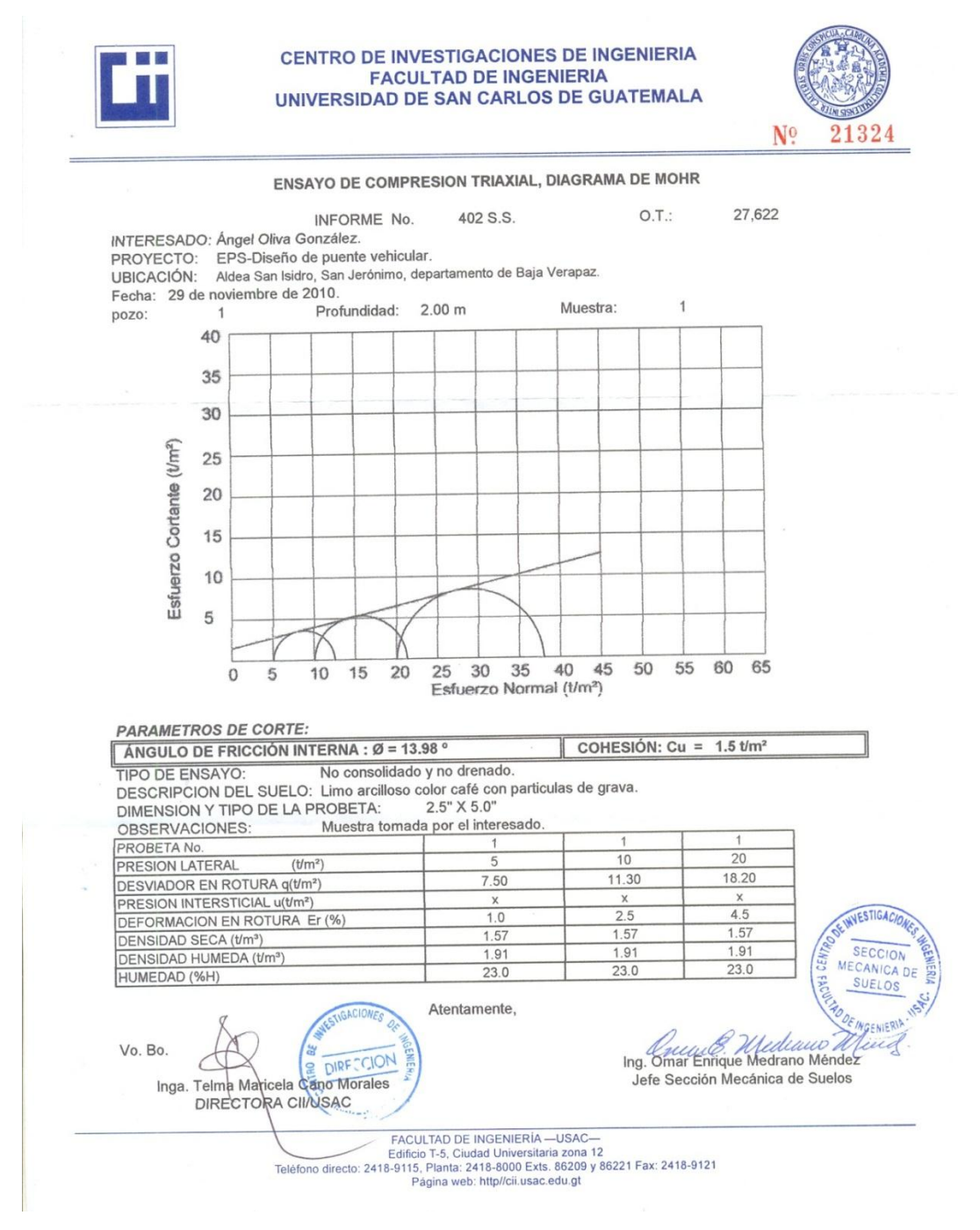

Fuente: elaboración propia.

# **Resultado de análisis físico-químico sanitario para diseño de sistema de abastecimiento de agua potable**

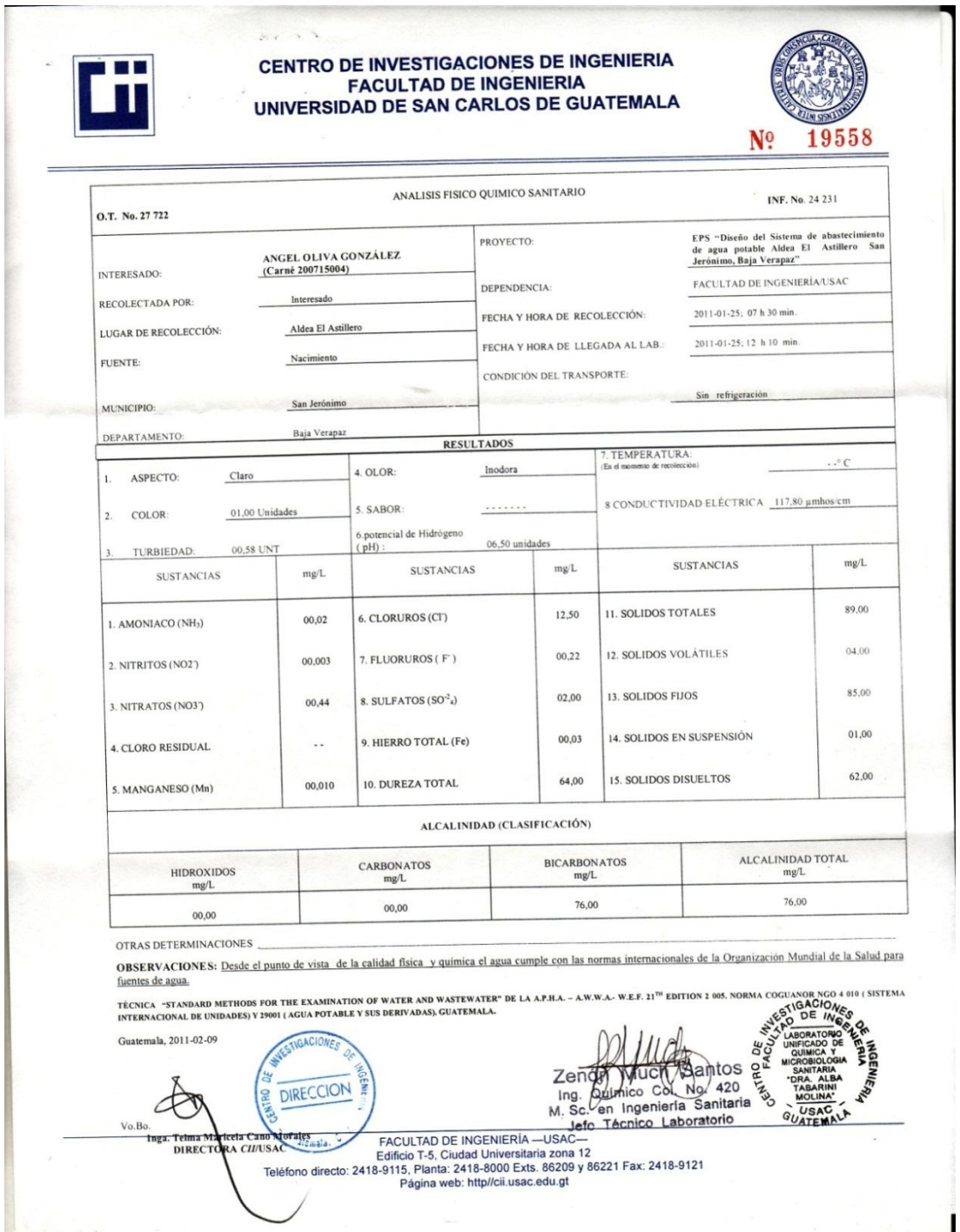

Fuente: elaboración propia.
# **Resultado de análisis bacteriológico para diseño de sistema de abastecimiento de agua potable**

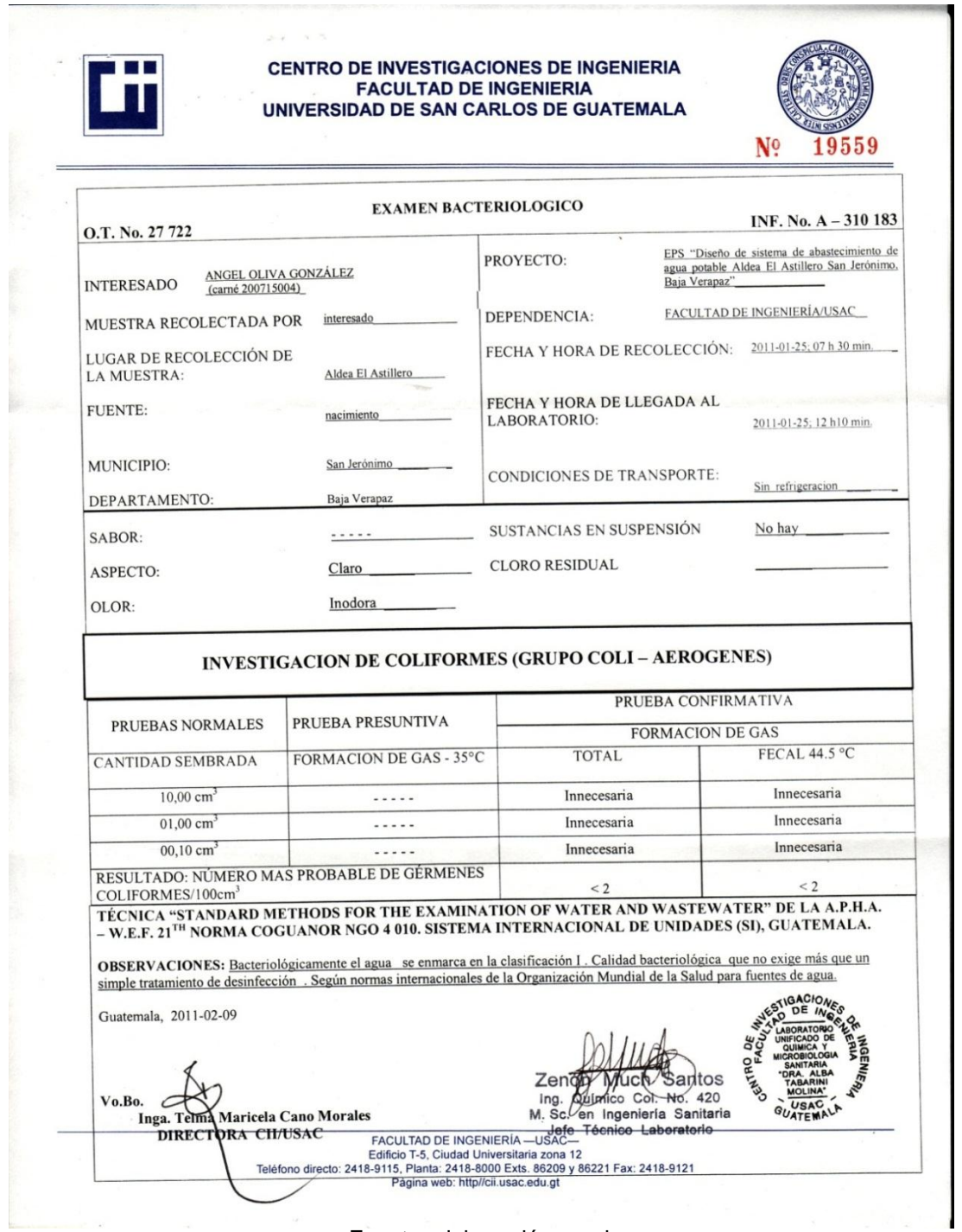

Fuente: elaboración propia.

## **Mapa de cuenca de río San Isidro**

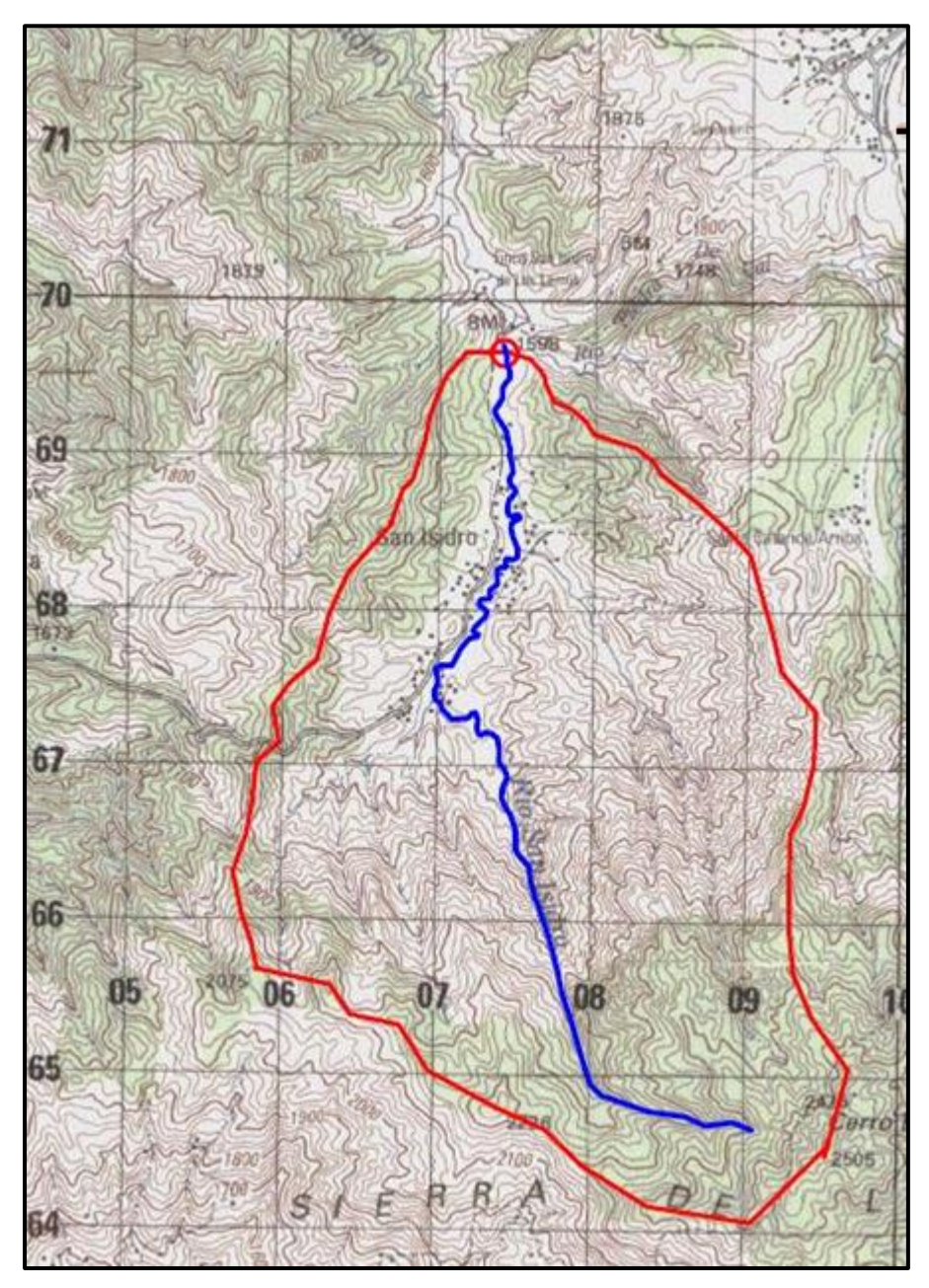

Fuente: elaboración propia.

## **Vista extrudada de puente vehicular y camion de**

## **diseño sobre río San Isidro**

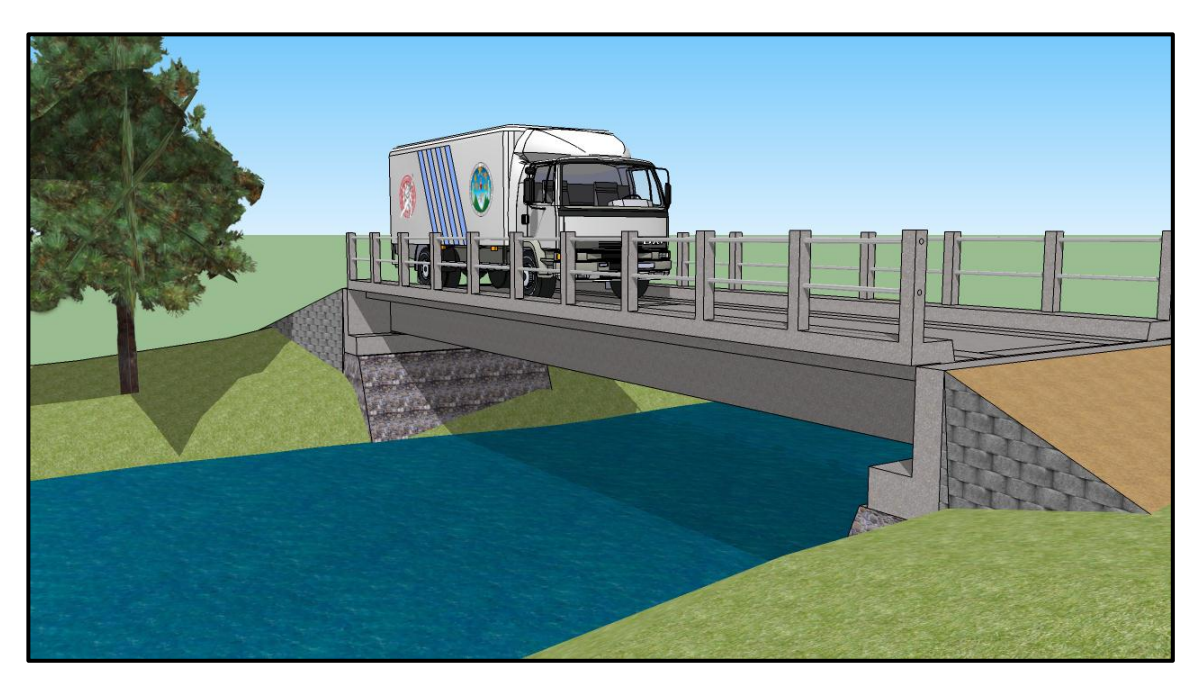

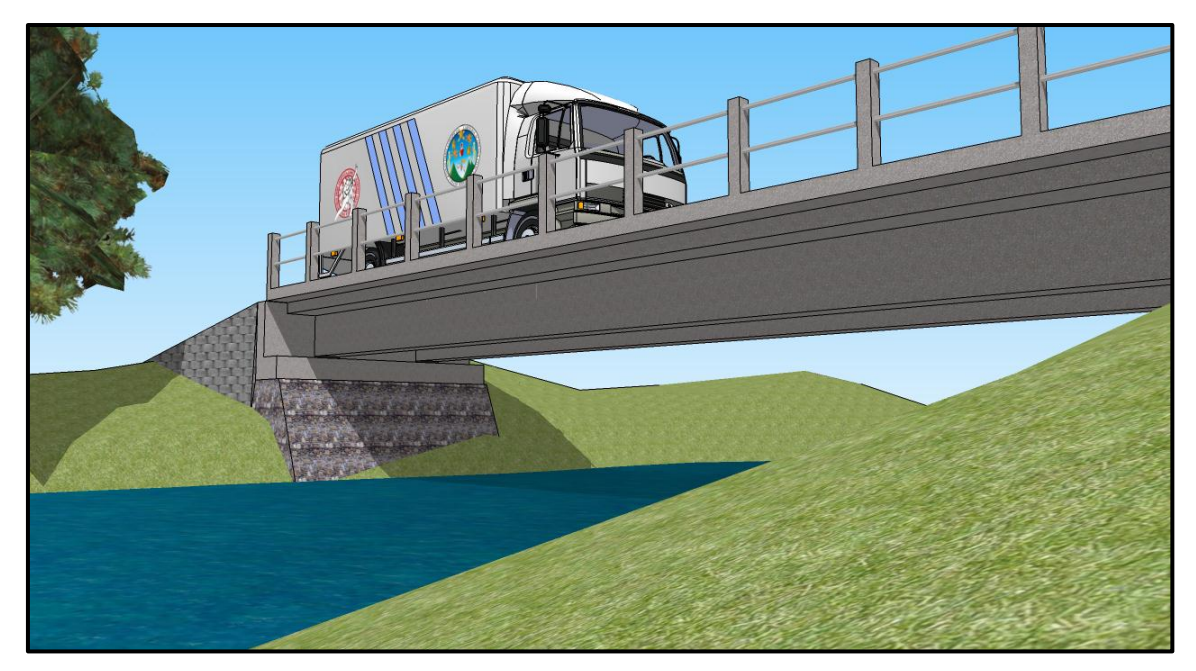

Fuente: elaboración propia.

**PLANOS DE LOS PROYECTOS**

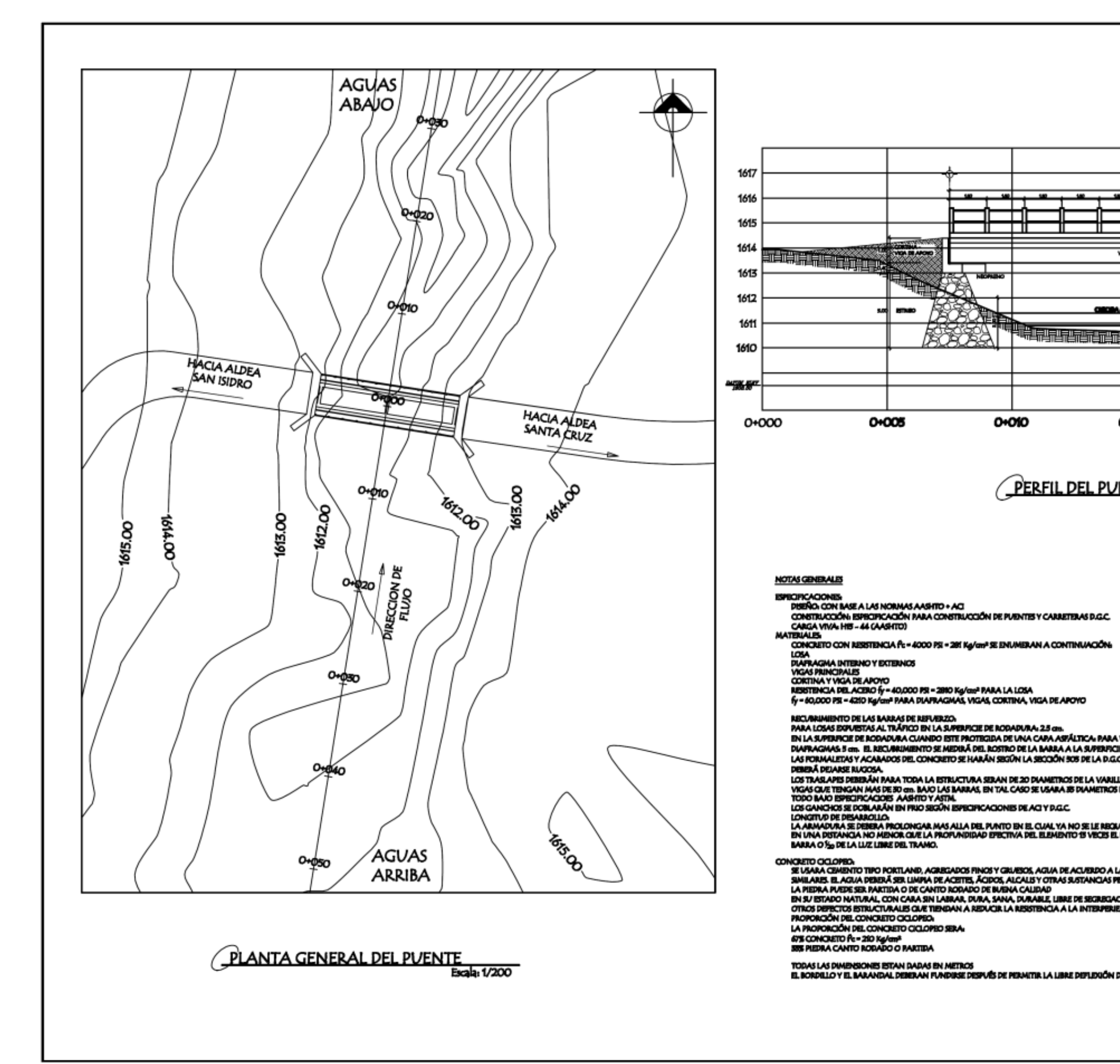

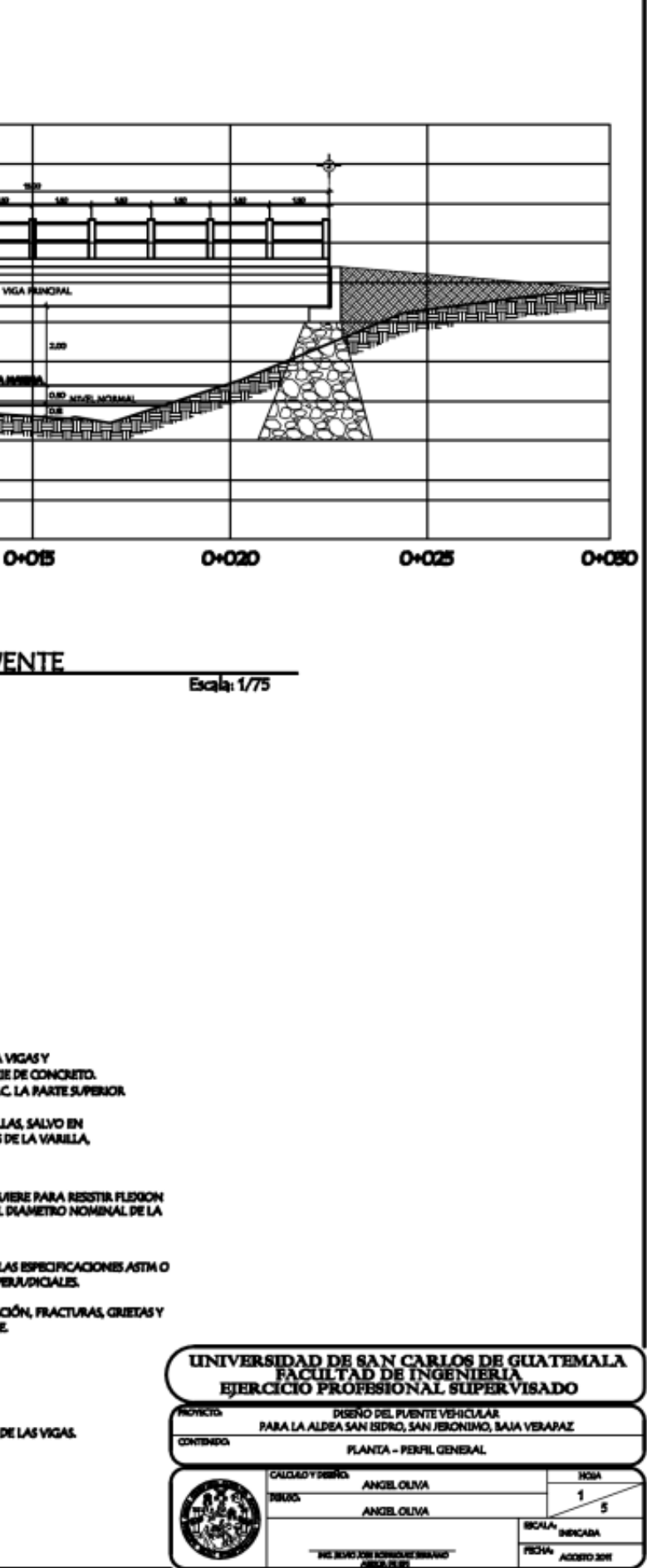

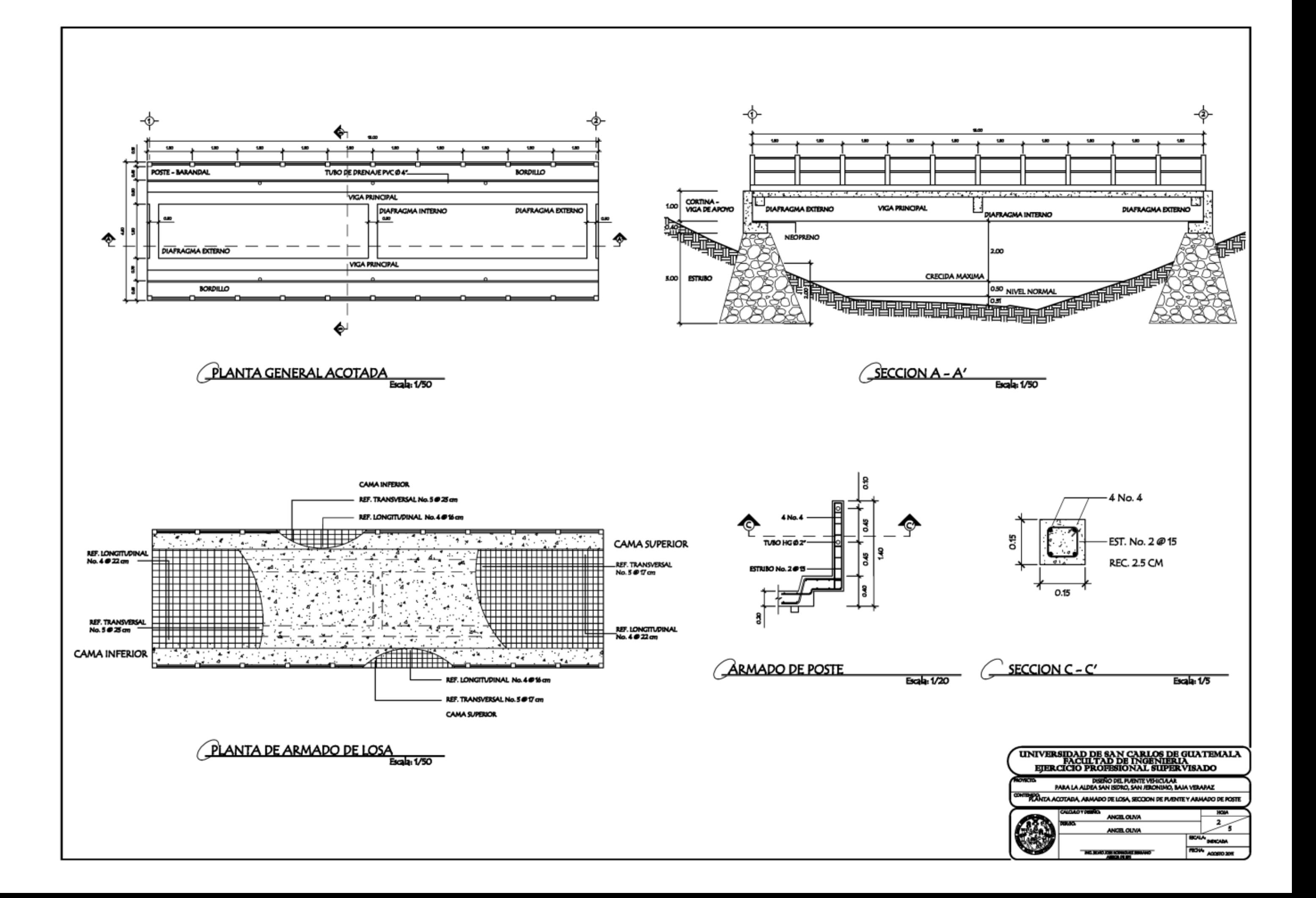

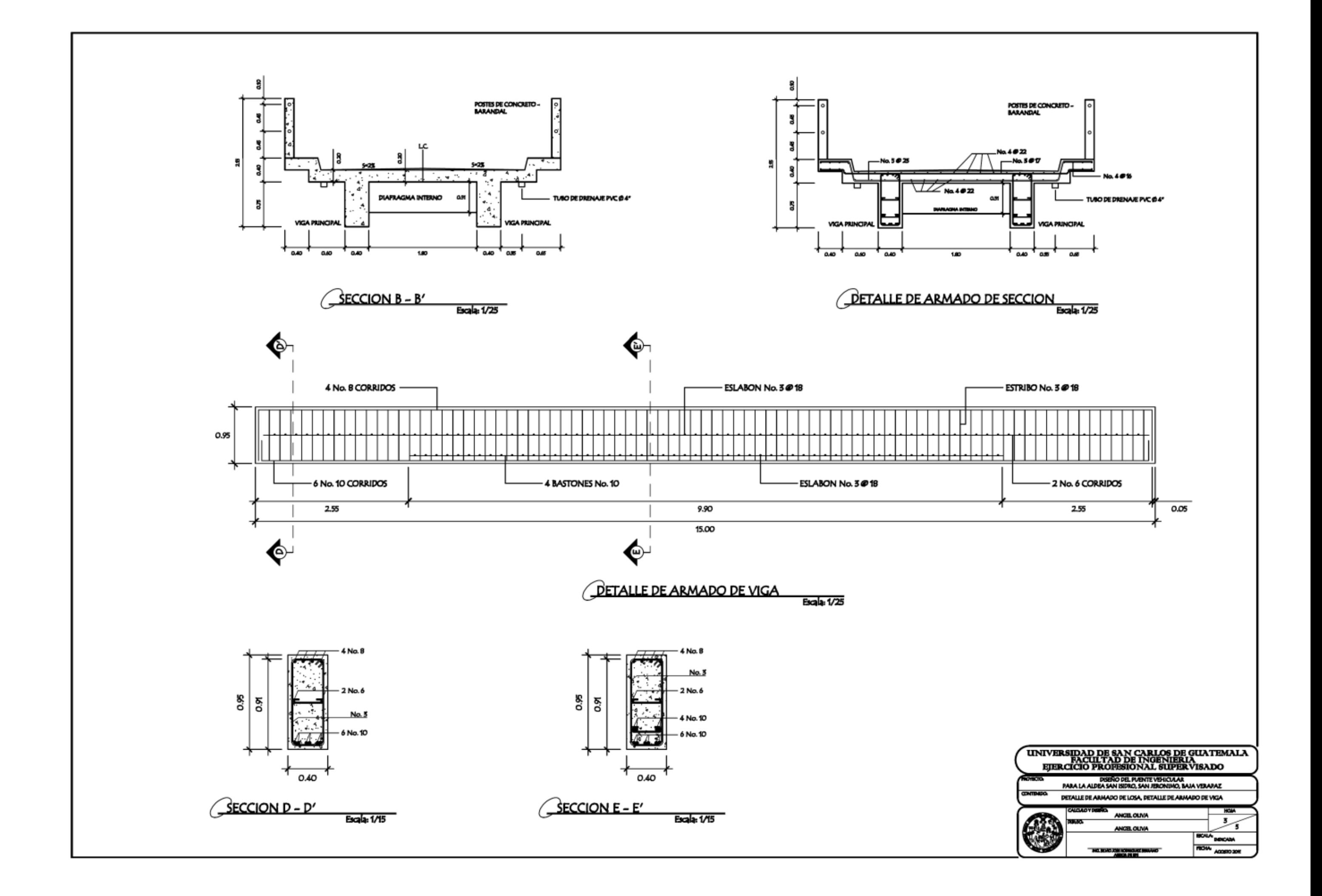

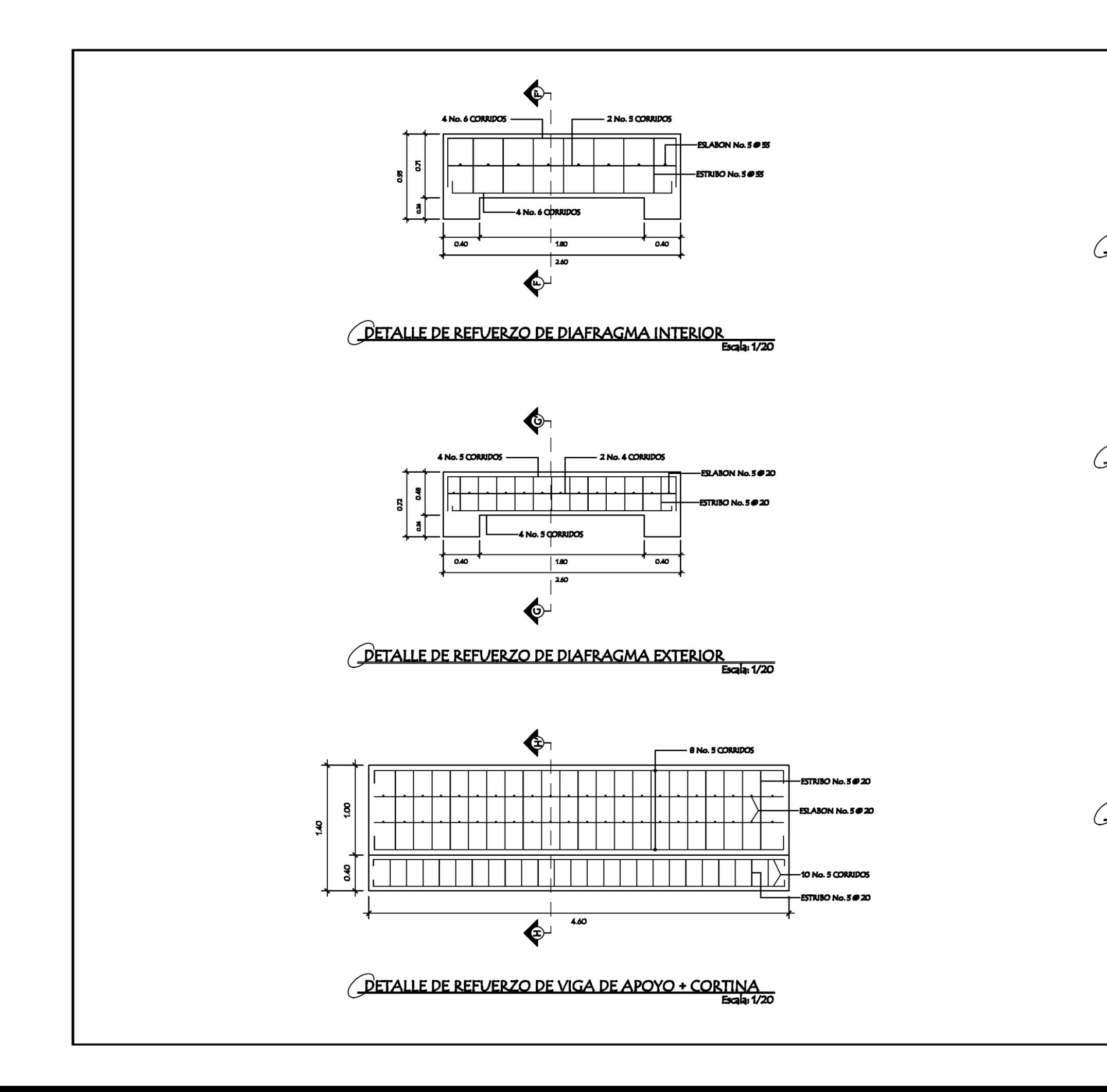

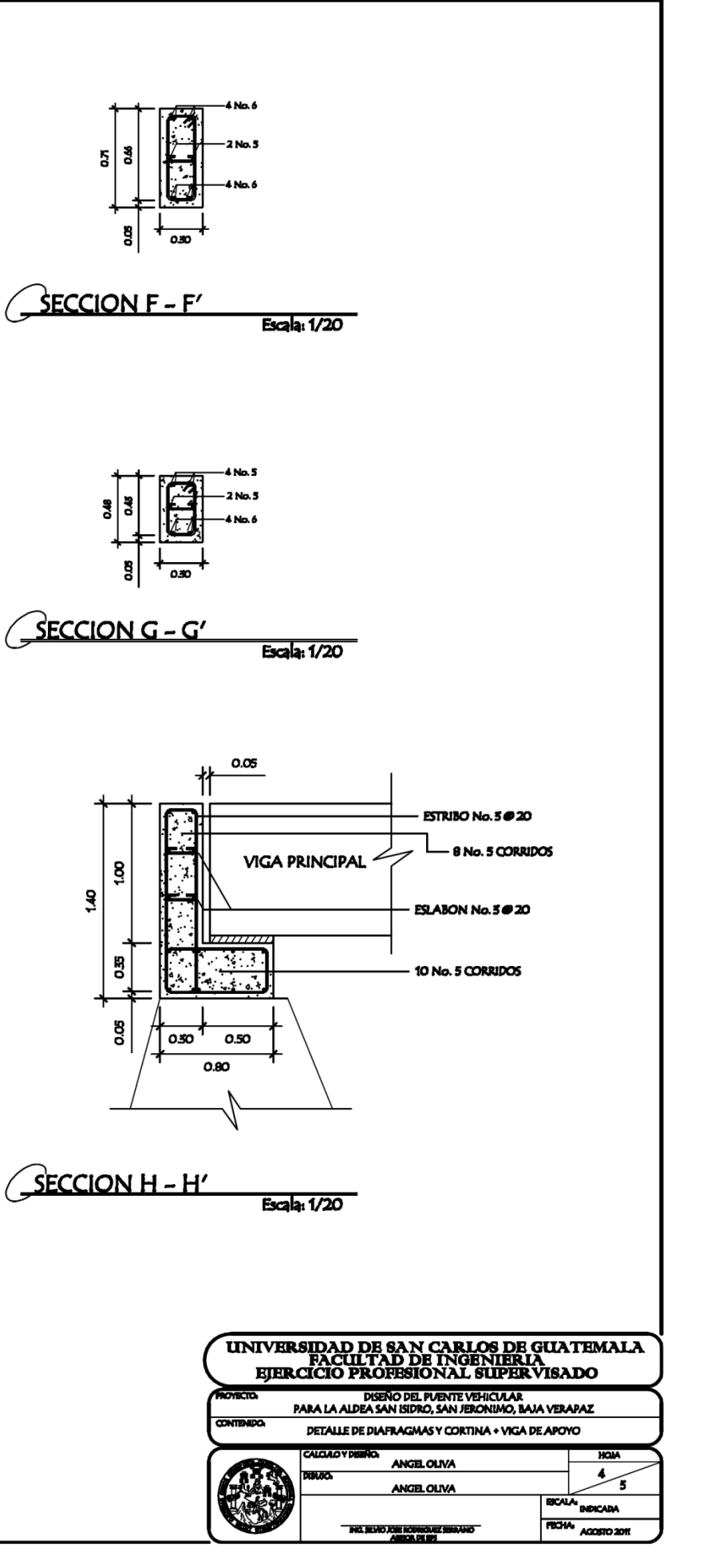

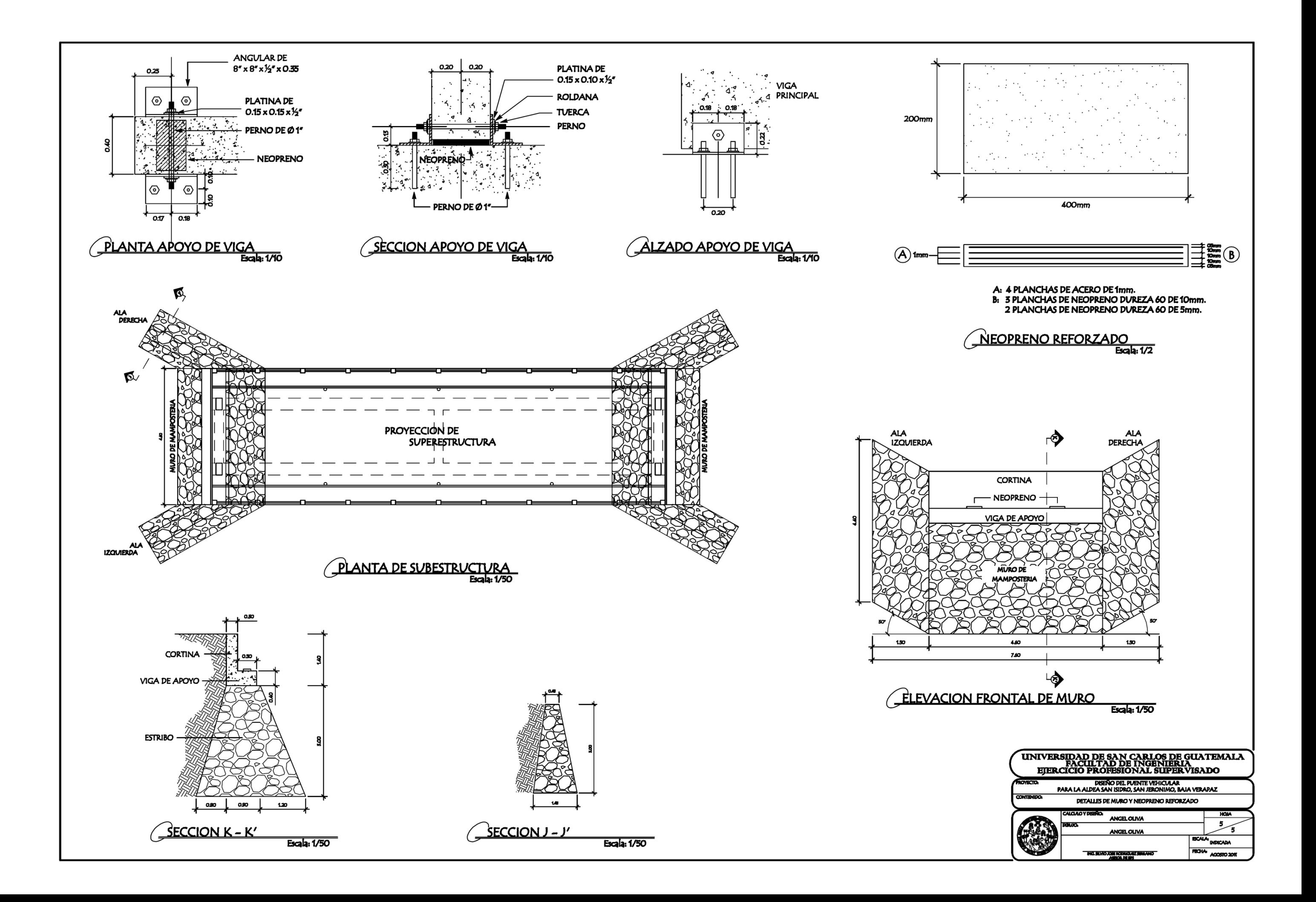

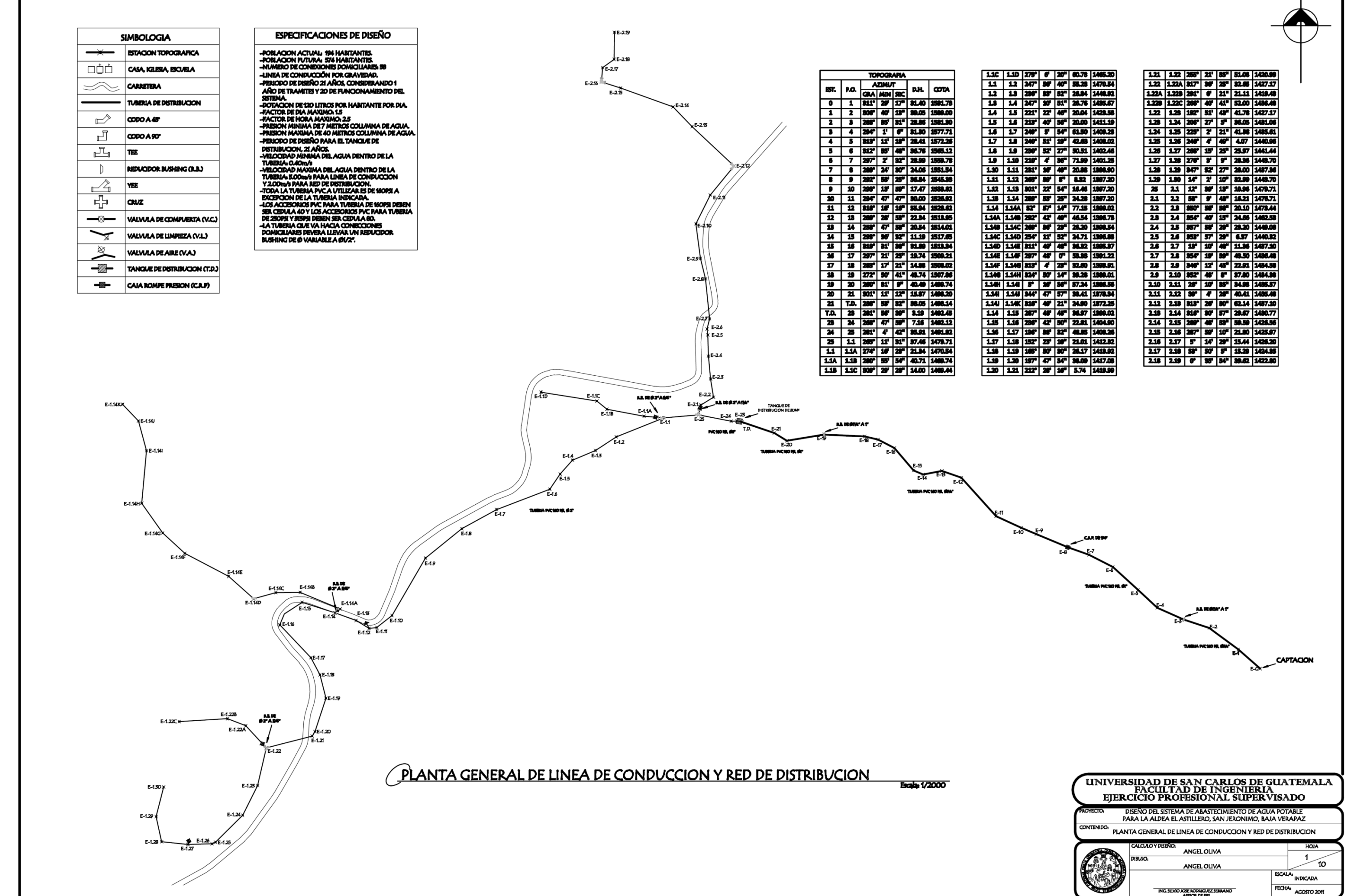

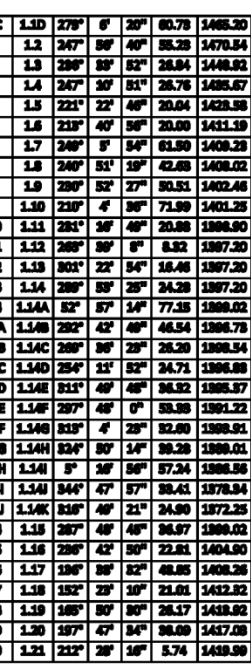

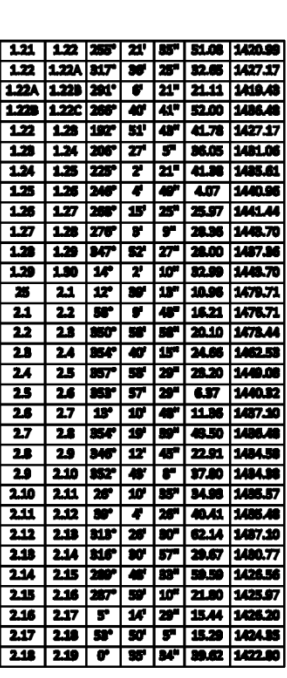

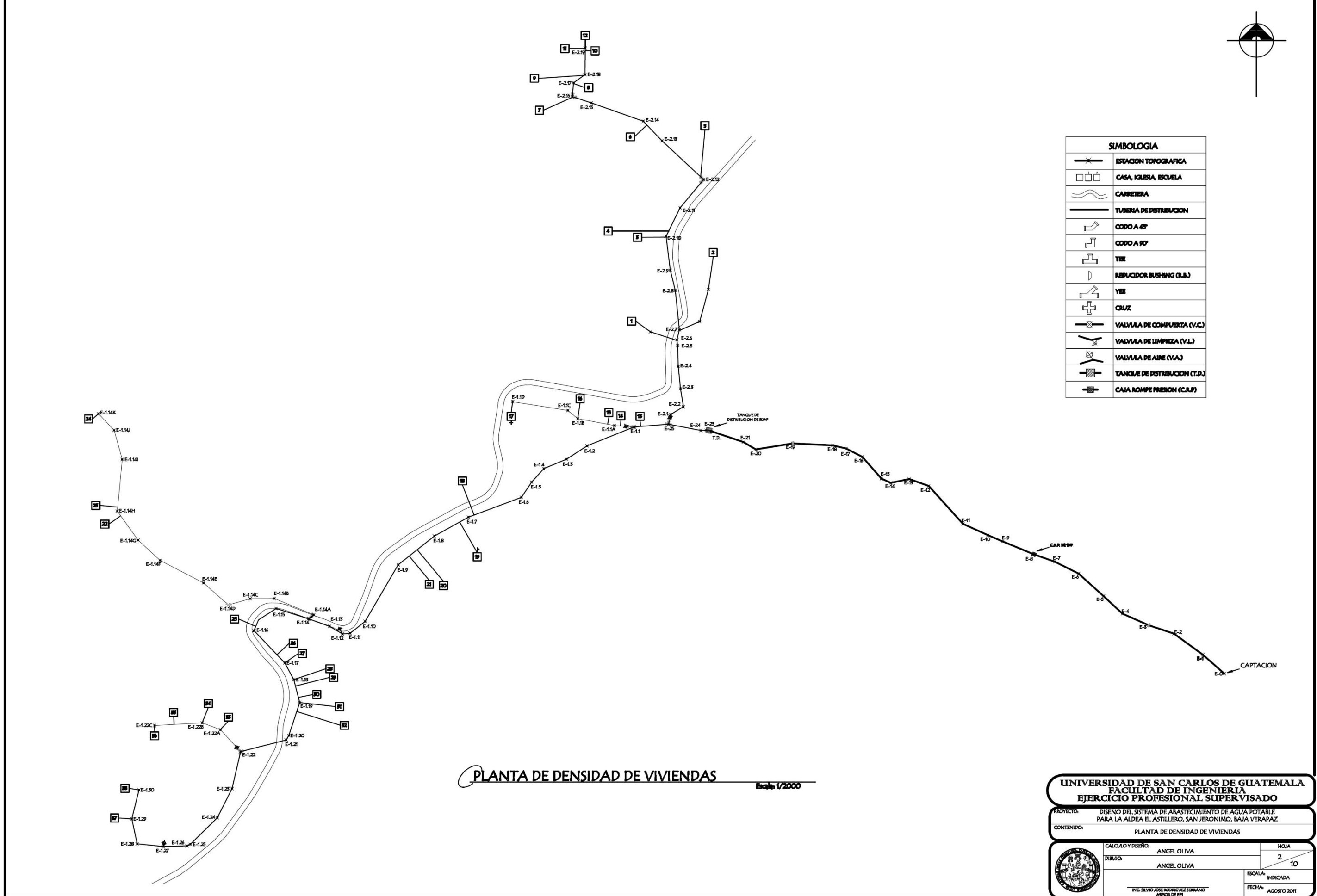

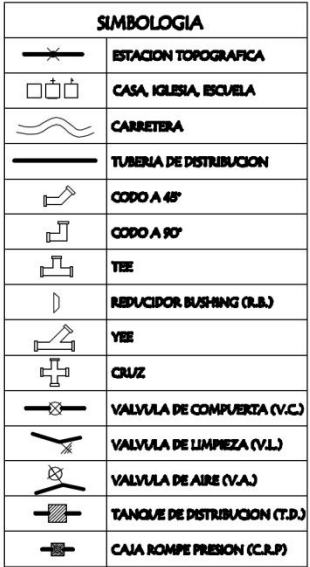

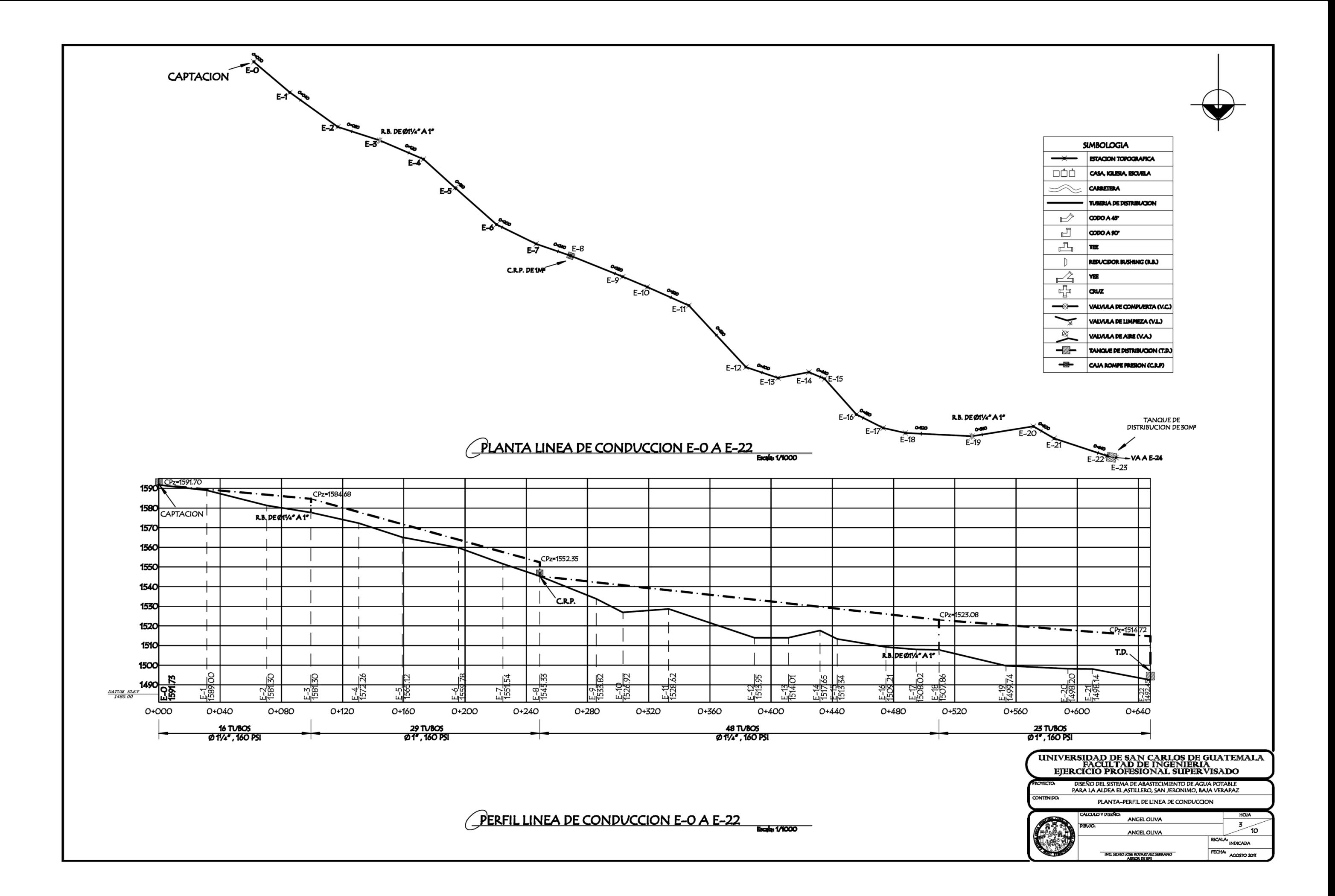

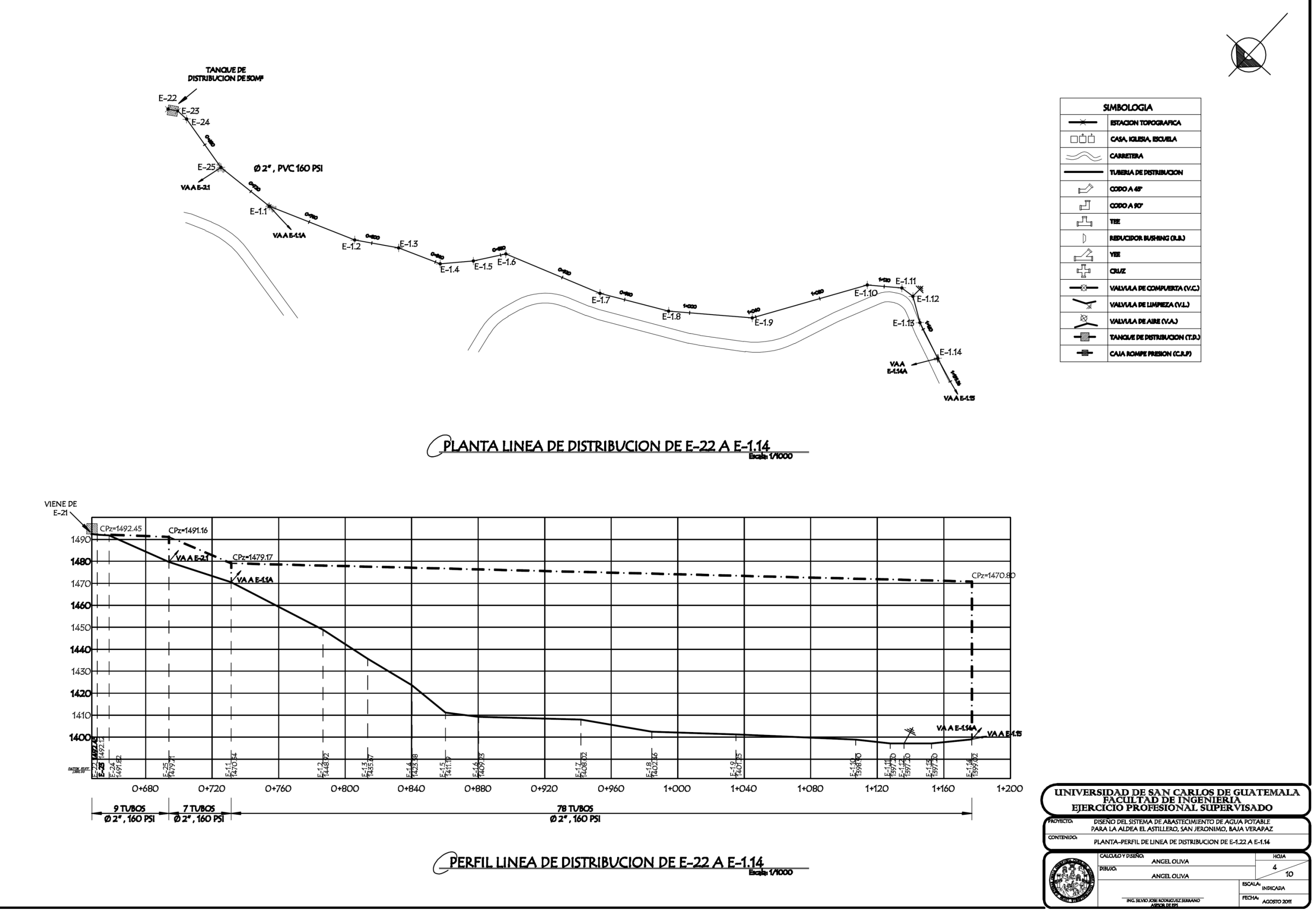

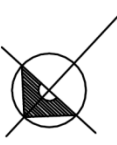

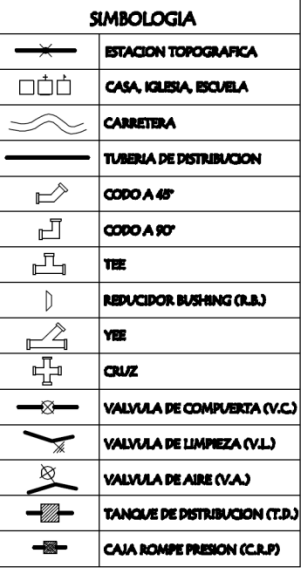

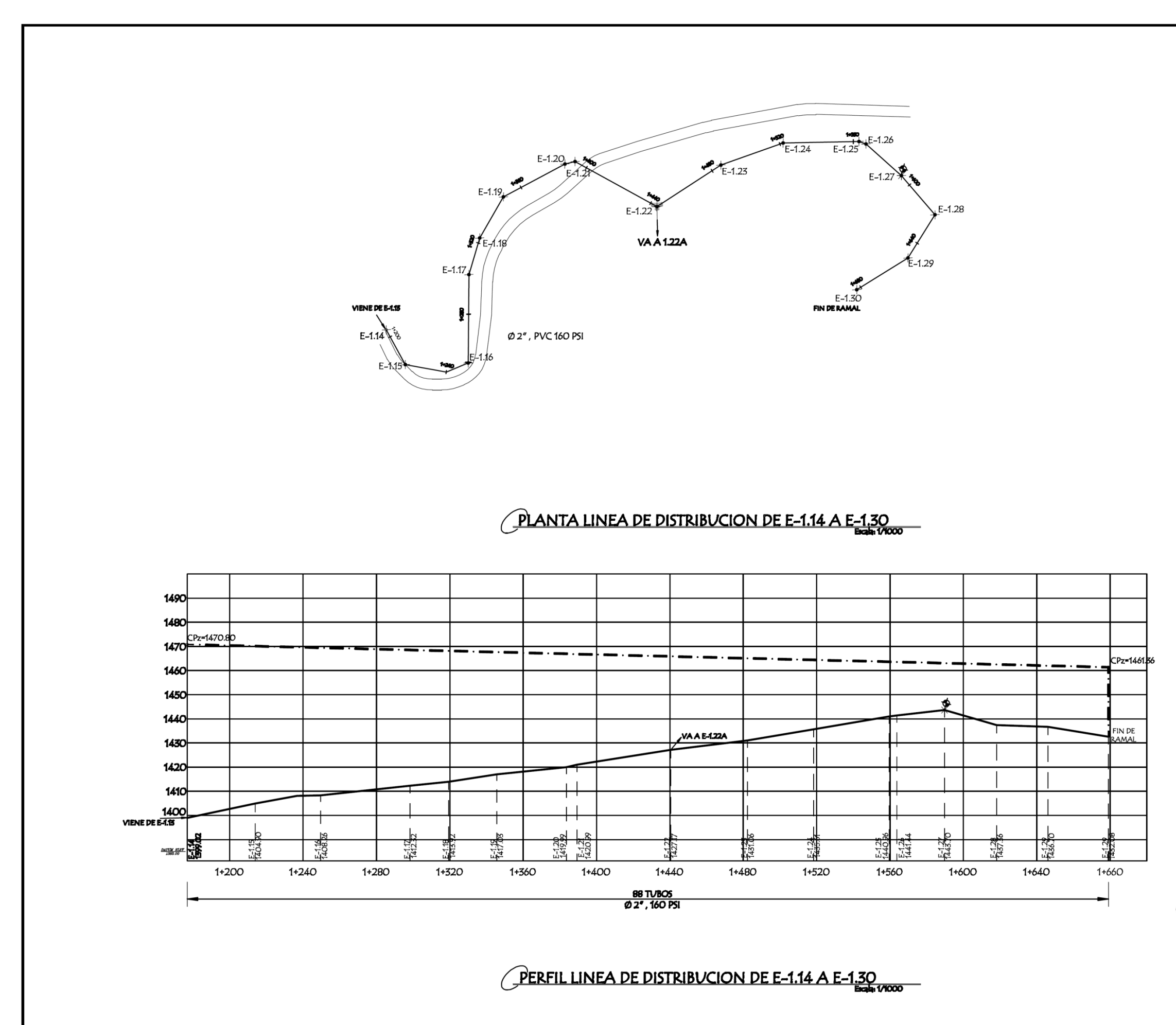

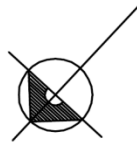

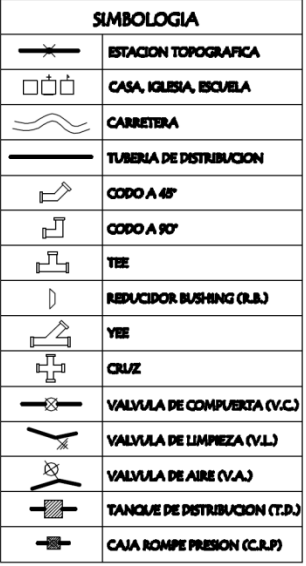

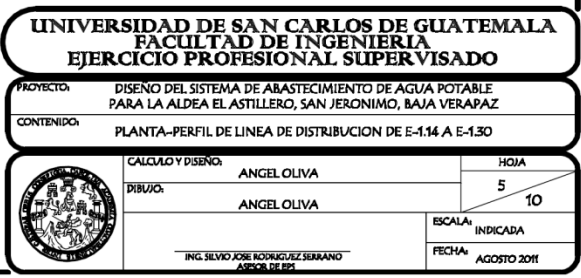

PERFIL LINEA DE DISTRIBUCION DE E-25 A E-2.19

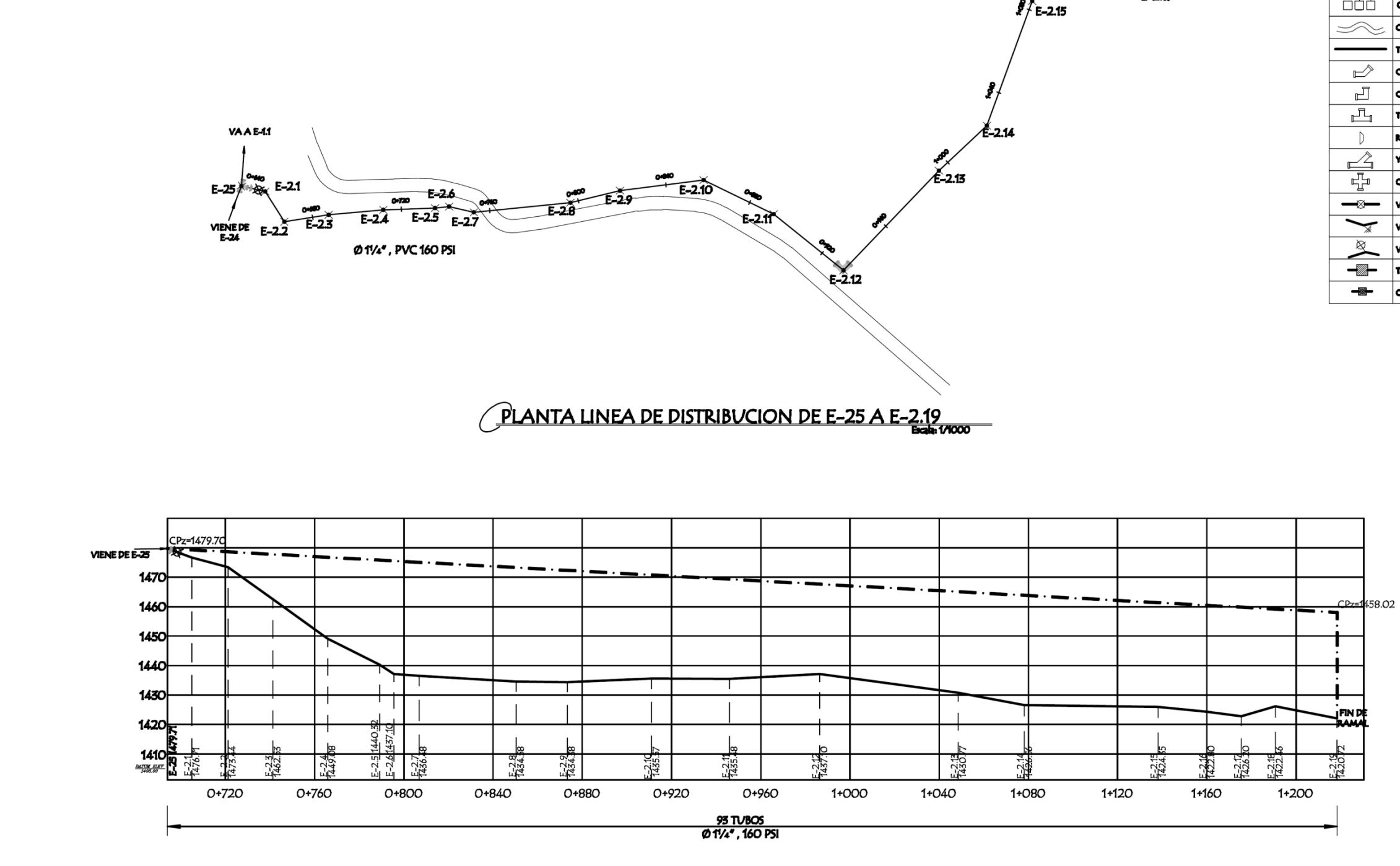

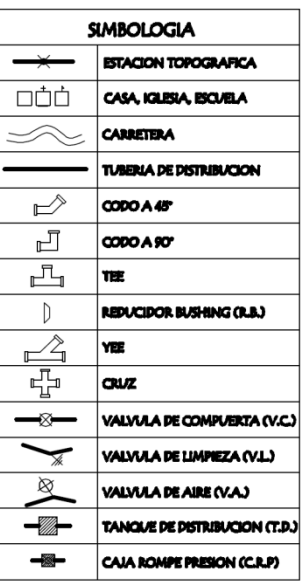

 $E - 2.16$   $\overline{)} + 1.42$ <br>E-2.17

E-2.18

FINDE<br>RAMAL

1460  $E-2.19$ 

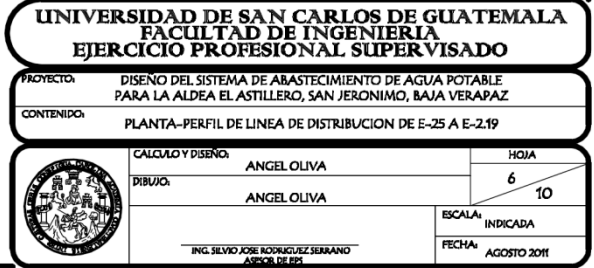

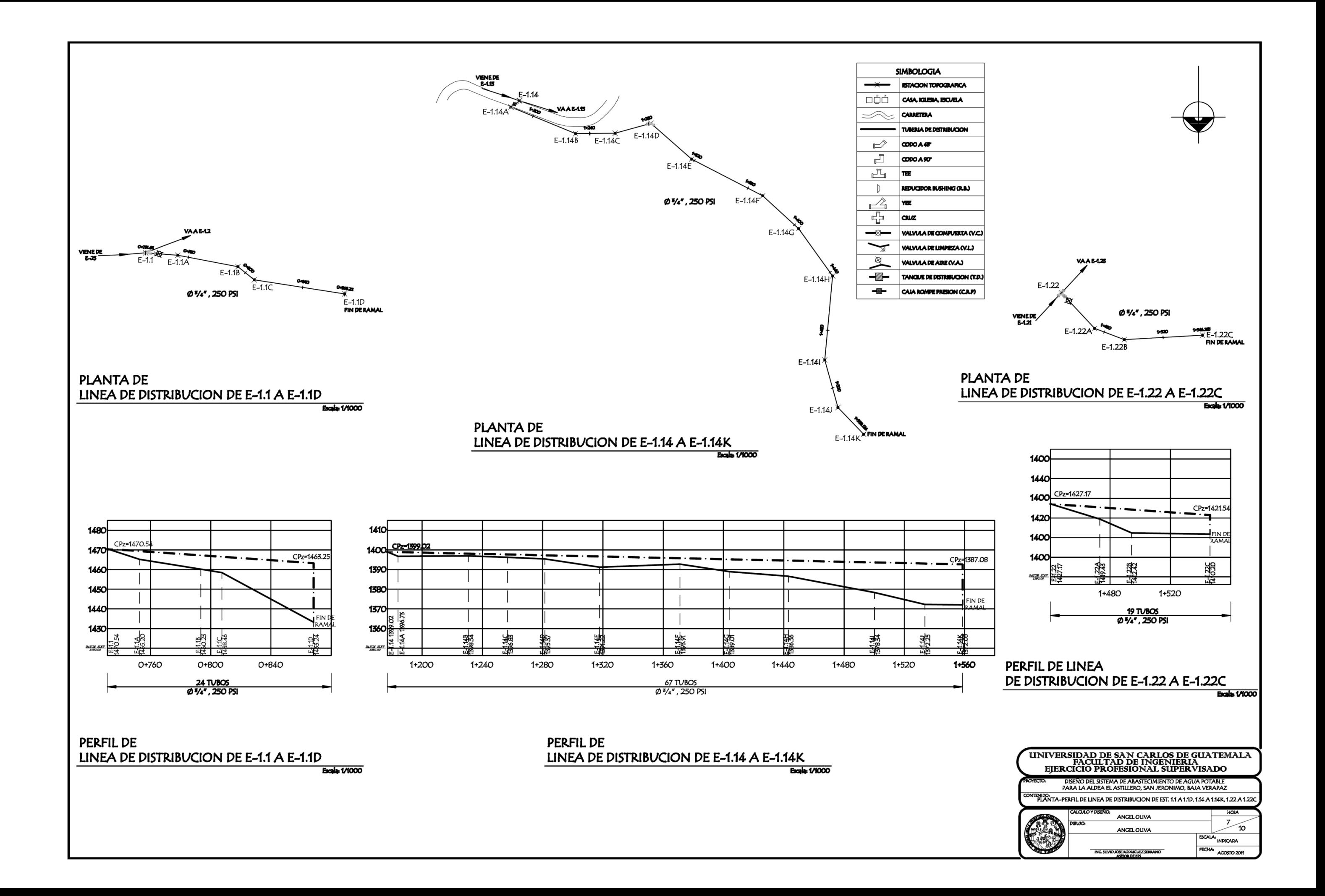

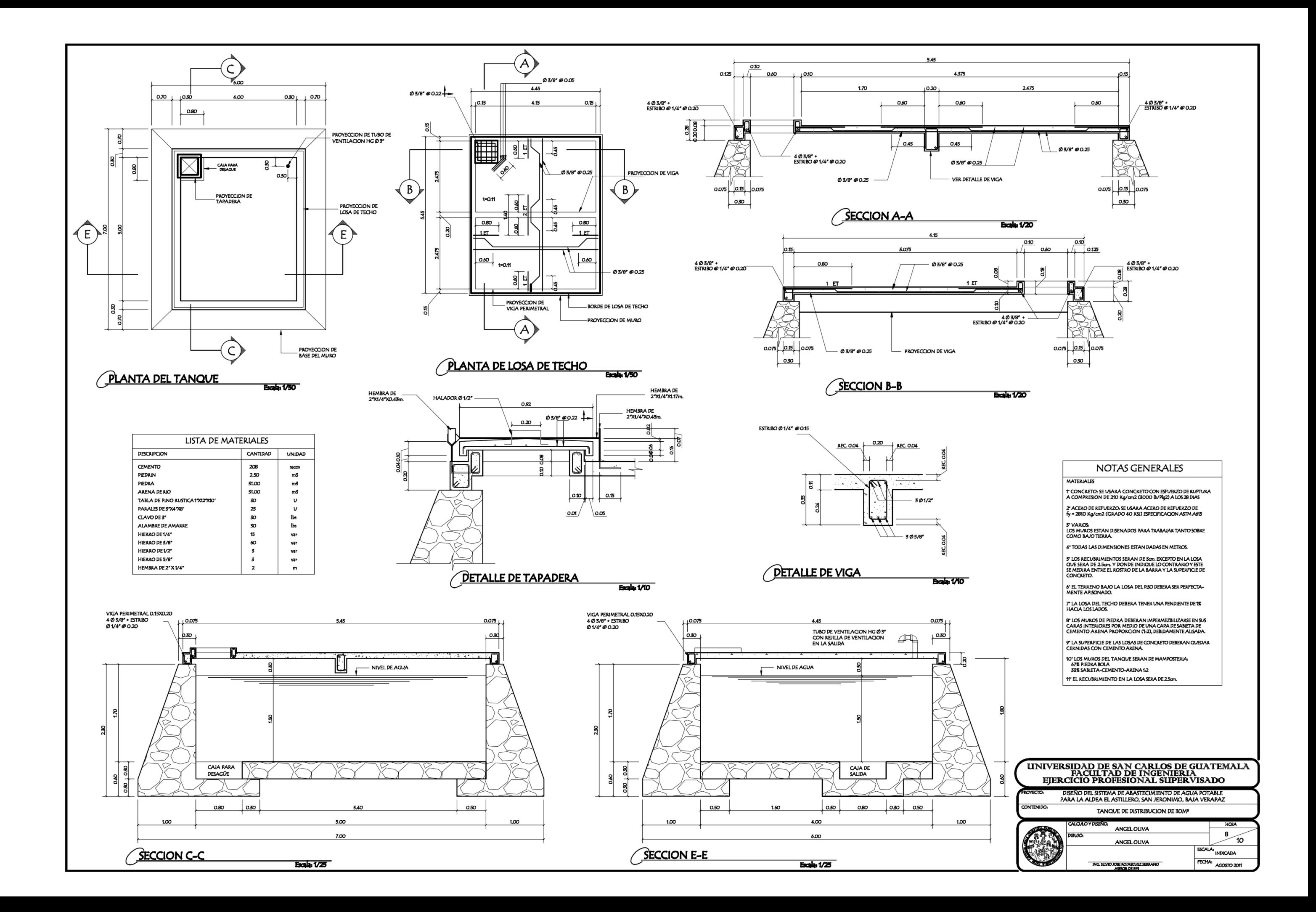

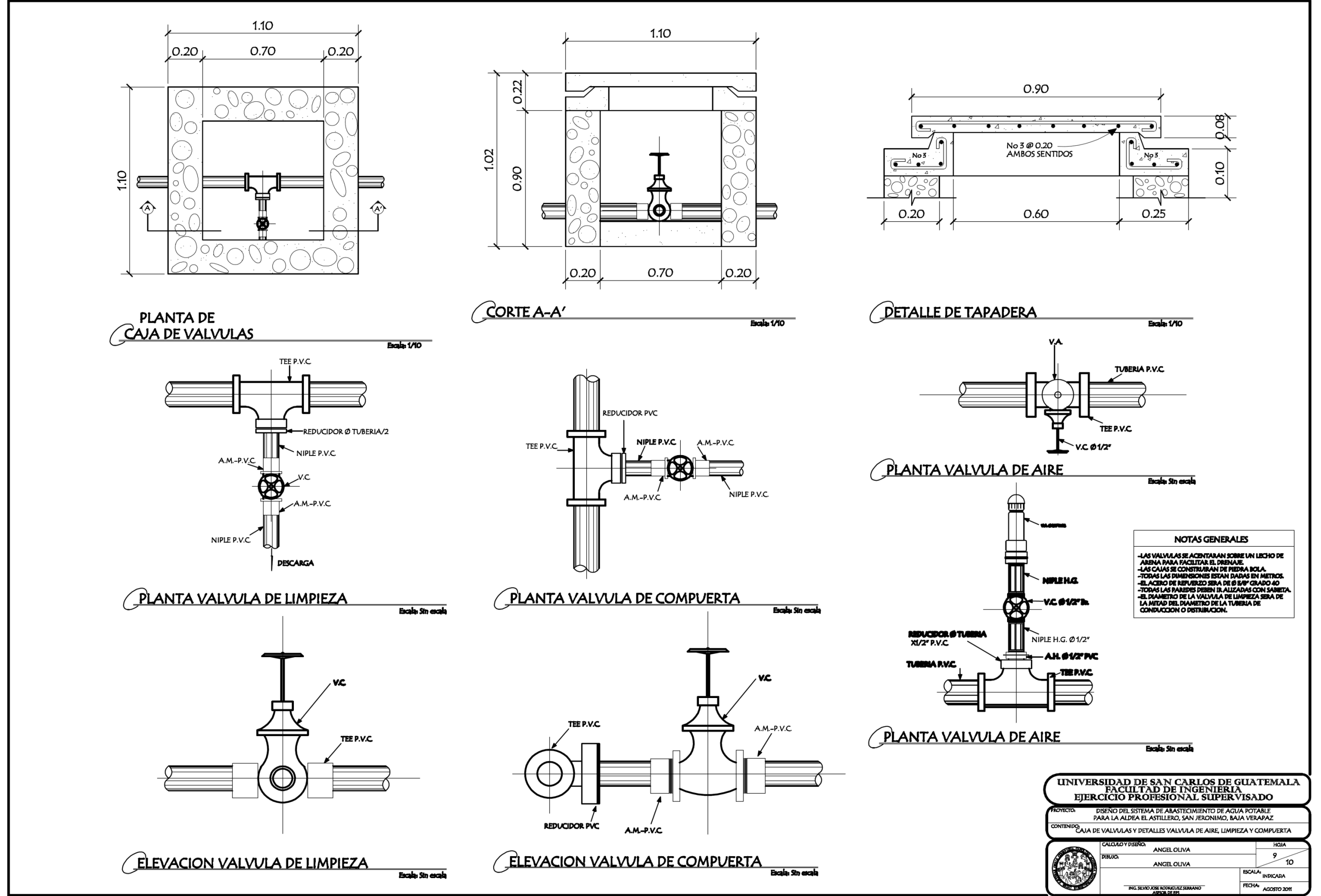

**ING, SILVIO JOSE RODRIGUEZ SERRANO** 

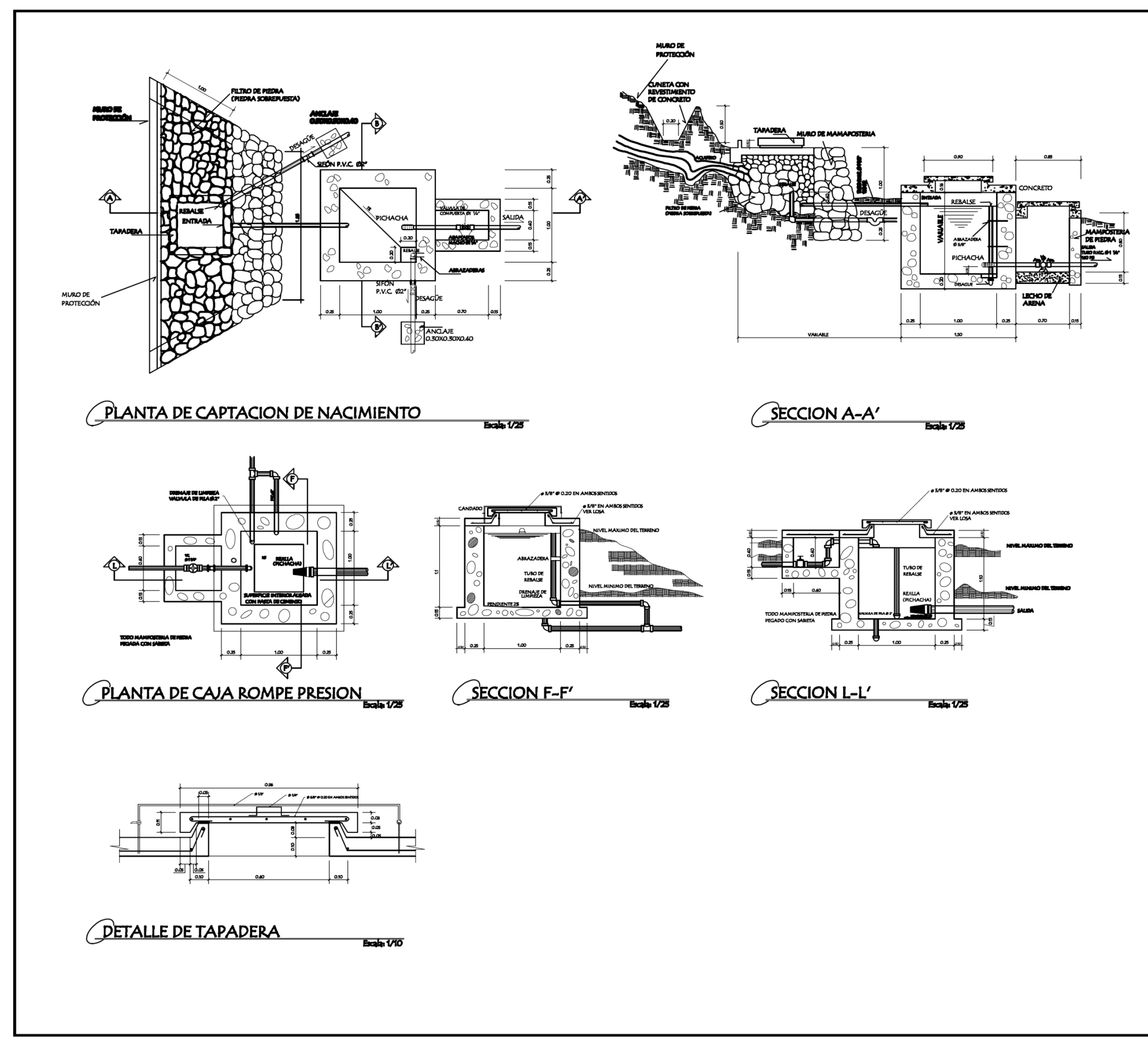

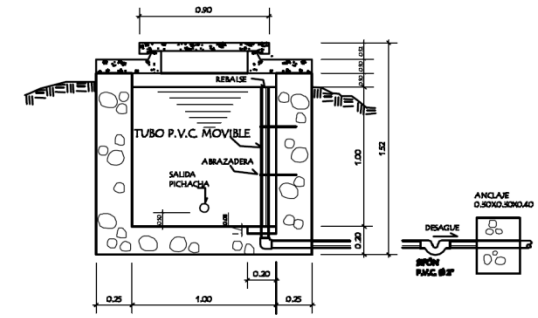

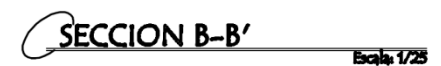

### NOTAS GENERALES

#### **MATERIALES**

1" MAMPOSTERIA 67% PIEDRA 33% SABIETA RELACION 1:2

2" CONCRETO: SE USARA CONCRETO CON ESPUERZO DE RUPTURA<br>A COMPRESION DE 210 Kg/cm2 (5000 living2) A LOS 28 DIAS

**3" ACERO DE REFUERZO: SE USARA ACERO DE REFUERZO DE<br>fy = 2010 Kg/cm2 (GRADO 40 KSI) ESPECIFICACION ASTM A66** 

4" TODAS LAS DIMENSIONES ESTAN DADAS EN METROS. 5" EN LA CAJA ROMPE PRESION EL DIAMETRO DE LA TUBERIA<br>DE REBALSE SERA MAYOR QUE EL DIAMETRO DE LA TUBERIA<br>DE ENTRADA Y EL MINIMO DEBE SER 2"

6° EN LAS TAPADERAS SE DEJARA UN DESNIVEL NECESARIO<br>PARA DRENAR EL AGUA DE LLUVIA

7" SE REALIZARA UN ALIZADO INTERIOR DE LAS CAJAS CON<br>CEMENTO Y ARENA DE RIO PROPORCION 1:1

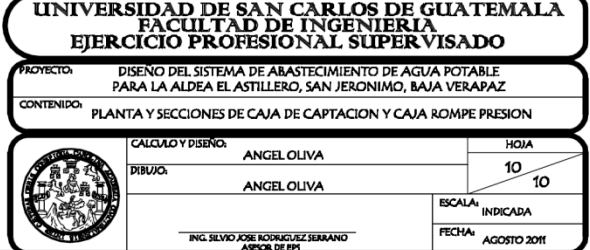